# пm

## Kapitel 8 Anfragebearbeitung

- =Logische Optimierung
- =Physische Optimierung
- =Kostenmodelle
- $\bullet$  "Tuning"

#### Ablauf der Anfrageoptimierung

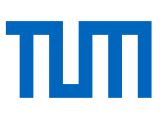

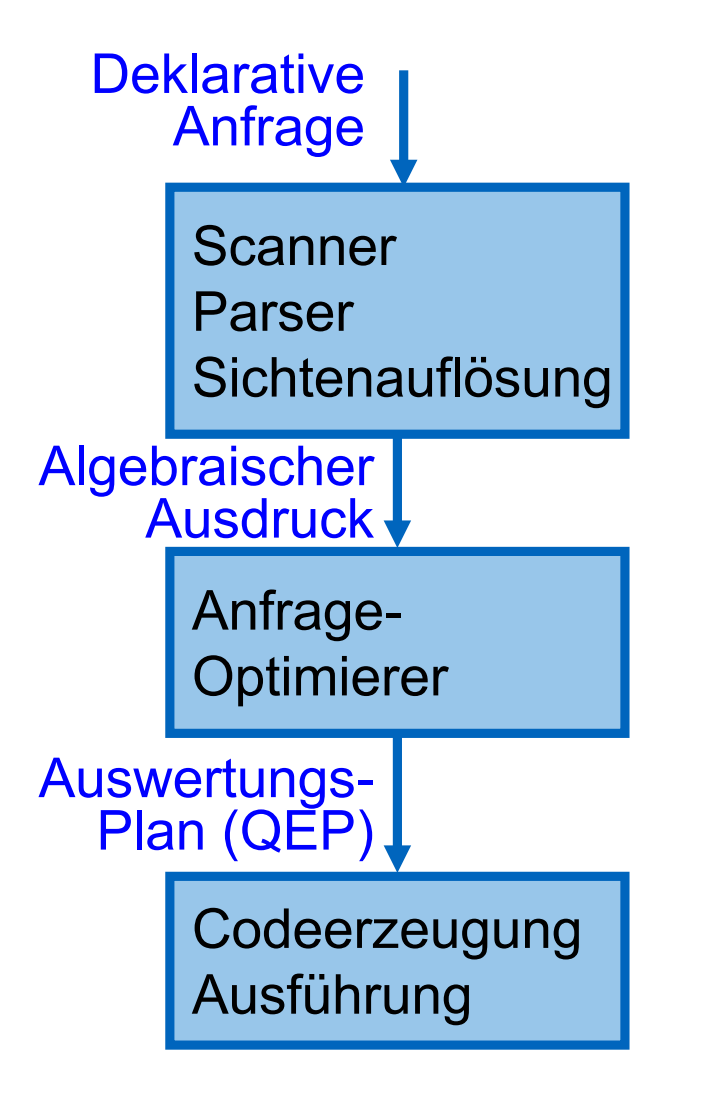

## Kanonische Übersetzung

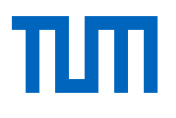

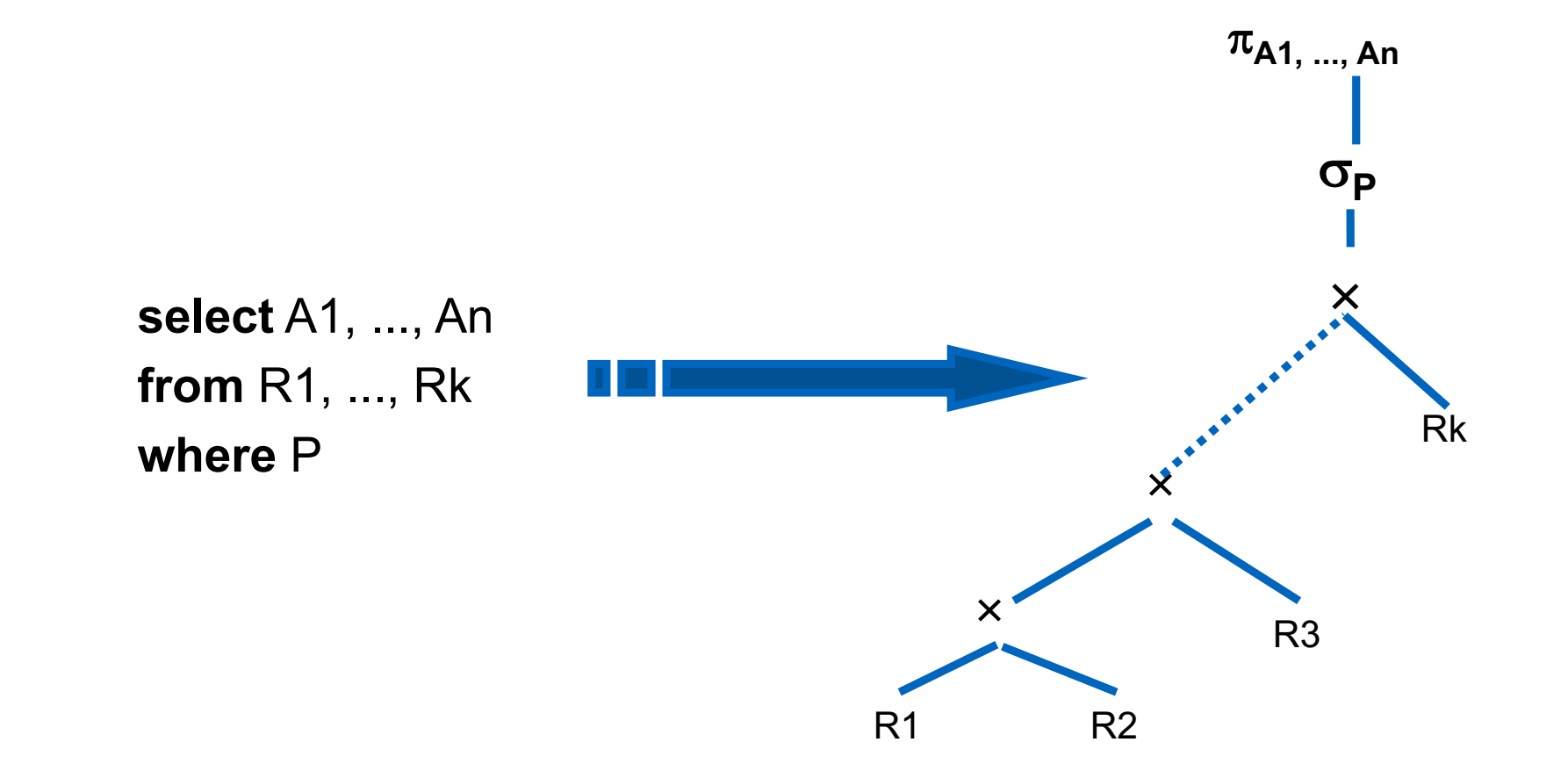

## Kanonische Übersetzung

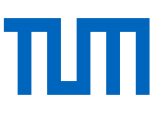

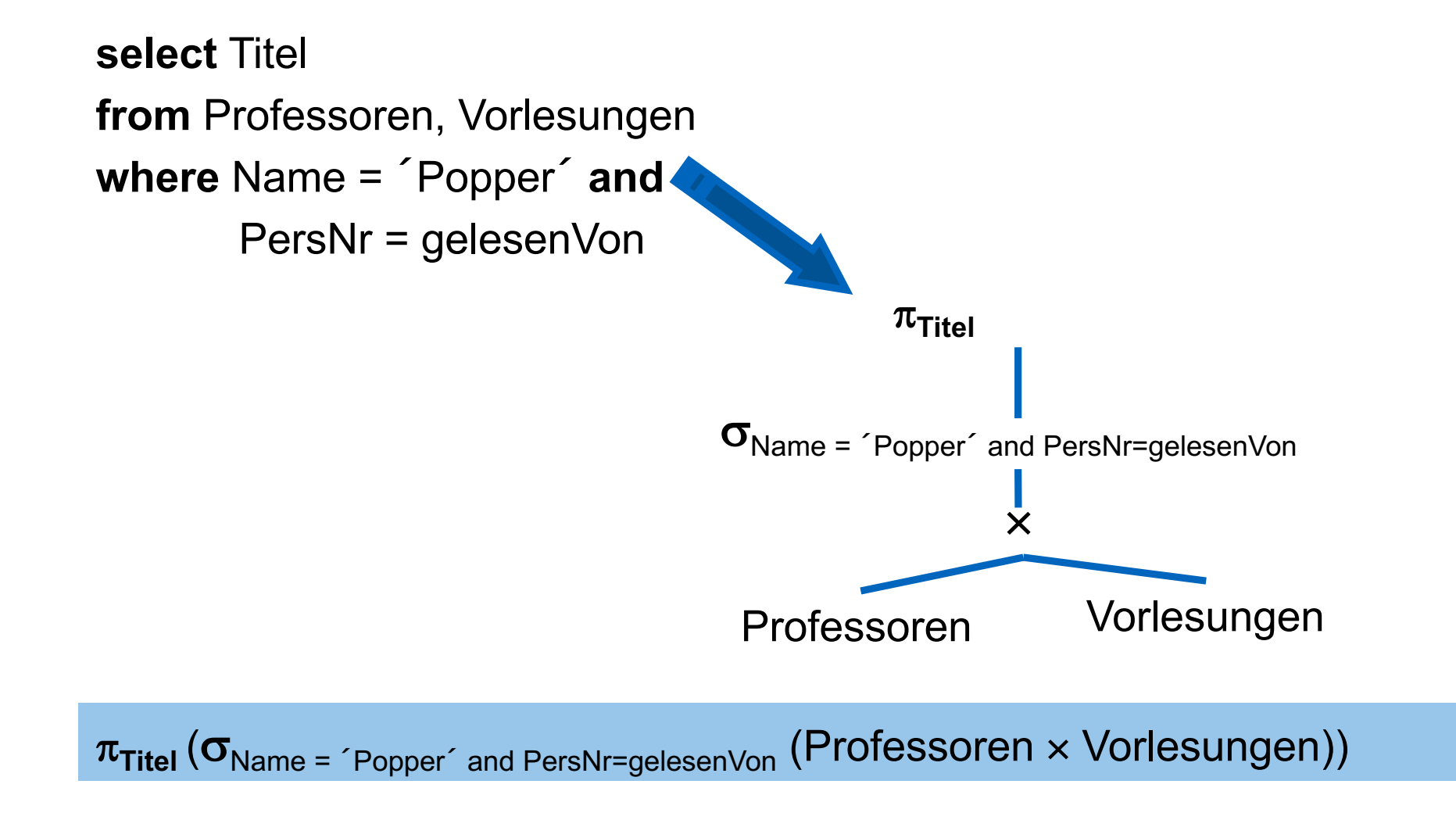

#### Erste Optimierungsidee: "push-down" Selektionen

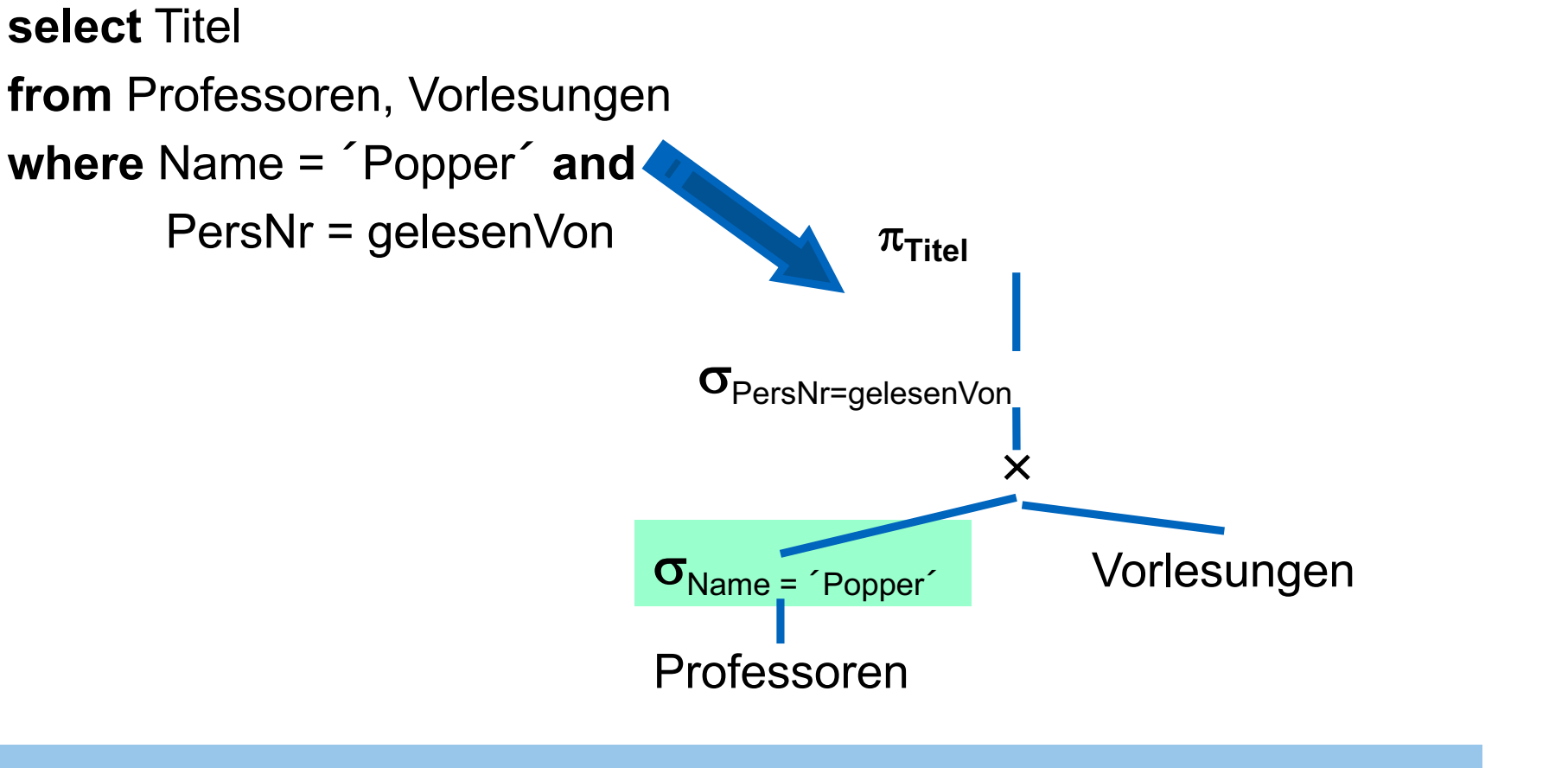

 $\pi_{\text{Titel}}\left(\sigma_{\text{PersNr}=gelsenVon}\left(\left(\sigma_{\text{Name} = \text{'}Popper} \right\text{Professoren}\right) \times \text{Vorlesungen}\right))$ 

## Optimierung von Datenbank- Anfragen

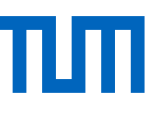

#### **Grundsätze:**

Sehr hohes Abstraktionsniveau der mengenorientierten Schnittstelle (SQL). Sie ist deklarativ, nicht-prozedural, d.h. es wird spezifiziert, was man finden möchte, aber nicht wie.

Das wie bestimmt sich aus der Abbildung der mengenorientierten Operatoren auf Schnittstellen-Operatoren der internen Ebene (Zugriff auf Datensätze in Dateien, Einfügen/Entfernen interner Datensätze, Modifizieren interner Datensätze).

Zu einem was kann es zahlreiche wie's geben: effiziente Anfrageauswertung durch Anfrageoptimierung.

i.Allg. wird aber nicht die optimale Auswertungsstrategie gesucht (bzw. gefunden) sondern eine einigermaßen effiziente Variante

• Ziel: "avoiding the worst case"

1. Aufbrechen von Konjunktionen im Selektionsprädikat  $\sigma_{_{C_1\wedge C_2\wedge...\wedge\, C_n}}(R\, )\equiv \sigma_{_{C1}}\!(\sigma_{_{C_2}}\left( ...\left(\sigma_{_{C_n}}\!\!\left( R\,\right)\right)\,...\right))$ 

2.  $\sigma$  ist kommutativ

$$
\sigma_{c_1}(\sigma_{c_2}((R)) = \sigma_{c_2}(\sigma_{c_1}((R)))
$$

3.  $\pi$  -Kaskaden: Falls  $L_1 \subseteq L_2 \subseteq ... \subseteq L_n$ , dann gilt  $\pi_{L_1}(\pi_{L_2}(\ldots(\pi_{L_n}(R\:\ldots))) = \pi_{L_1}(R))$ 

4. Vertauschen von  $\sigma$  und  $\pi$ 

Falls die Selektion sich nur auf die Attribute  $A_1$ , ...,  $A_n$  der Projektionsliste bezieht, können die beiden Operationen vertauscht werden

$$
\pi_{A_1, \ ..., A_n} (\sigma_c(R)) = \sigma_c (\pi_{A_1, \ ..., A_n}(R))
$$

5.  $X, \cup, \cap$  und  $\bowtie$  sind kommutativ

$$
R \approx_{c} S \equiv S \approx_{c} R
$$

6. Vertauschen von  $\sigma$  mit  $\bowtie$ 

Falls das Selektionsprädikat c nur auf Attribute der Relation R zugreift, kann man die beiden Operationen vertauschen:

 $\sigma_{c}(R \bowtie_j S) \equiv \sigma_{c}(R) \bowtie_j S$ 

Falls das Selektionsprädikat *c* eine Konjunktion der Form " $c_1 \wedge c_2$ " ist und  $c_1$  sich nur auf Attribute aus R und  $c_2$  sich nur auf Attribute aus S bezieht, gilt folgende Äquivalenz:

 $\sigma_c(R \times jS) \equiv (\sigma_{c1}(R)) \times j(\sigma_{c2}(S))$ 

7. Vertauschung von  $\pi$  mit  $\approx$ 

Die Projektionsliste L sei:  $L = \{A_1, ..., A_n, B_1, ..., B_m\}$ , wobei  $A_i$  Attribute aus R und  $B_i$  Attribute aus S seien. Falls sich das Joinprädikat c nur auf Attribute aus L bezieht, gilt folgende Transformation:

$$
\pi_L(R \bowtie_{c} S) = (\pi_{A_1, ..., A_n}(R)) \bowtie_{c} (\pi_{B_1, ..., B_n}(S))
$$

Falls das Joinprädikat sich auf weitere Attribute, sagen wir  $A_1$ '  $', ..., A_p',$  aus R und  $B_{1}^{\ \prime}$  $\beta$ , ...,  $B_q$ ' aus S bezieht, müssen diese für die Join-Operation erhalten bleiben und können erst danach herausprojiziert werden:

$$
\pi_L(R \bowtie_{c} S) = \pi_L(\pi_{A_1, ..., A_n, A_1, ..., A_p}(R) \bowtie_{c} \pi_{B_1, ..., B_n, B_1, ..., B_q}(R))
$$

Für die X-Operation gibt es kein Prädikat, so dass die Einschränkung entfällt.

8. Die Operationen A,  $\triangleright$ ,  $\cup$ ,  $\cap$  sind jeweils (einzeln betrachtet) assoziativ. Wenn also  $\Phi$  eine dieser Operationen bezeichnet, so gilt:

 $(R \Phi S) \Phi T = R \Phi (S \Phi T)$ 

9. Die Operation  $\sigma$  ist distributiv mit  $\cup, \cap, -$ . Falls  $\Phi$  eine dieser Operationen bezeichnet, gilt:

 $\sigma(R \Phi S) \equiv (\sigma_c(R)) \Phi(\sigma_c(S))$ 

10. Die Operation  $\pi$  ist distributiv mit  $\cup$ 

 $\pi(A \cup S) \equiv (\pi_{c}(R)) \cup (\pi_{c}(S))$ 

11. Die Join- und/oder Selektionsprädikate können mittels de Morgan's Regeln umgeformt werden:

> $\neg$  (C<sub>1</sub>  $\wedge$  C<sub>2</sub>)  $\equiv$  ( $\neg$ C<sub>1</sub>)  $\vee$  ( $\neg$ C<sub>2</sub>)  $\neg$   $(C_1 \vee C_2) \equiv (\neg C_1) \wedge (\neg C_2)$

12. Ein kartesisches Produkt, das von einer Selektions-Operation gefolgt wird, deren Selektionsprädikat Attribute aus beiden Operanden des kartesischen Produktes enthält, kann in eine Joinoperation umgeformt werden.

Sei c eine Bedingung der Form  $A \theta B$ , mit A ein Attribut von R und B ein Attribut aus S.

 $\sigma_c(RXS) \equiv R \approx_c S$ 

#### Heuristische Anwendung der Transformationsregeln

- 
- 1. Mittels Regel 1 werden konjunktive Selektionsprädikate in Kaskaden von  $\sigma$ -Operationen zerlegt.

2. Mittels Regeln 2, 4, 6, und 9 werden Selektionsoperationen soweit "nach unten" propagiert wie möglich.

3. Mittels Regel 8 werden die Blattknoten so vertauscht, dass derjenige, der das kleinste Zwischenergebnis liefert, zuerst ausgewertet wird.

4. Forme eine X-Operation, die von einer  $\sigma$ -Operation gefolgt wird, wenn möglich in eine  $\bowtie$  -Operation um

5. Mittels Regeln 3, 4, 7, und 10 werden Projektionen soweit wie möglich nach unten propagiert.

6. Versuche Operationsfolgen zusammenzufassen, wenn sie in einem "Durchlauf" ausführbar sind (z.B. Anwendung von Regel 1, Regel 3, aber auch Zusammenfassung aufeinanderfolgender Selektionen und Projektionen zu einer "Filter"-Operation).

### Anwendung der Transformationsregeln

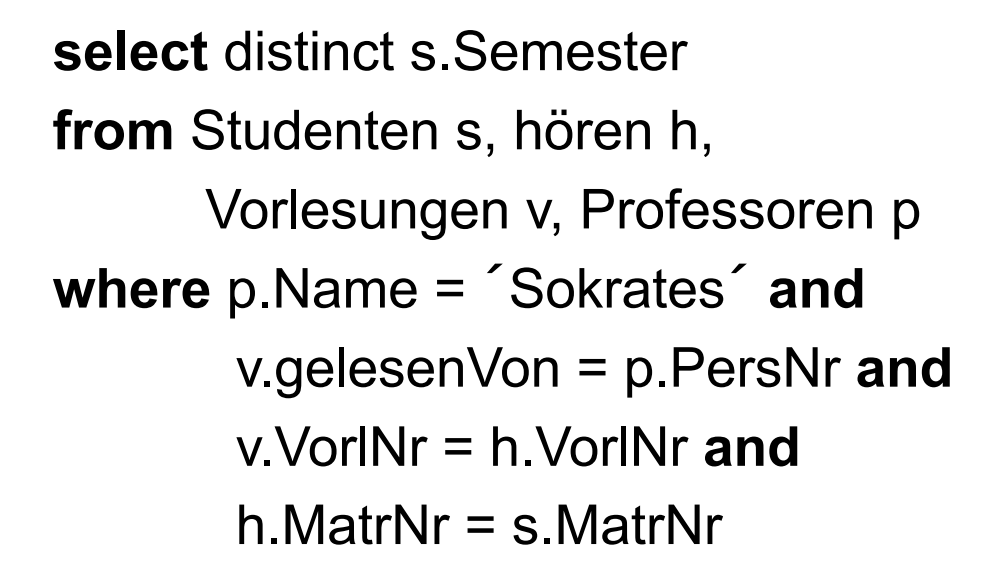

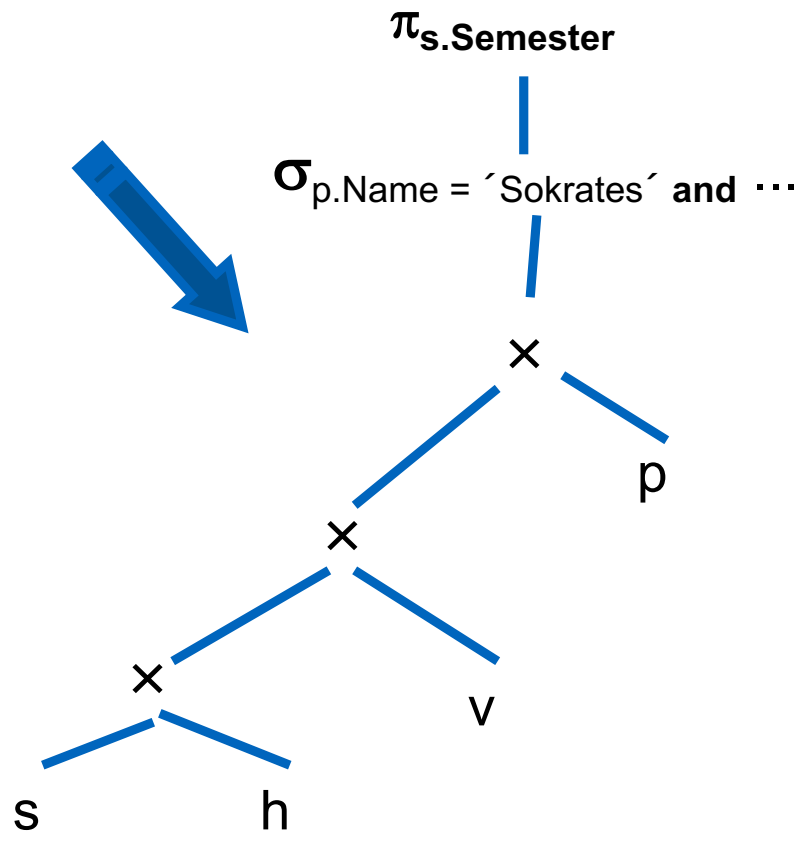

#### Aufspalten der Selektionsprädikate

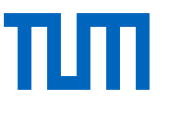

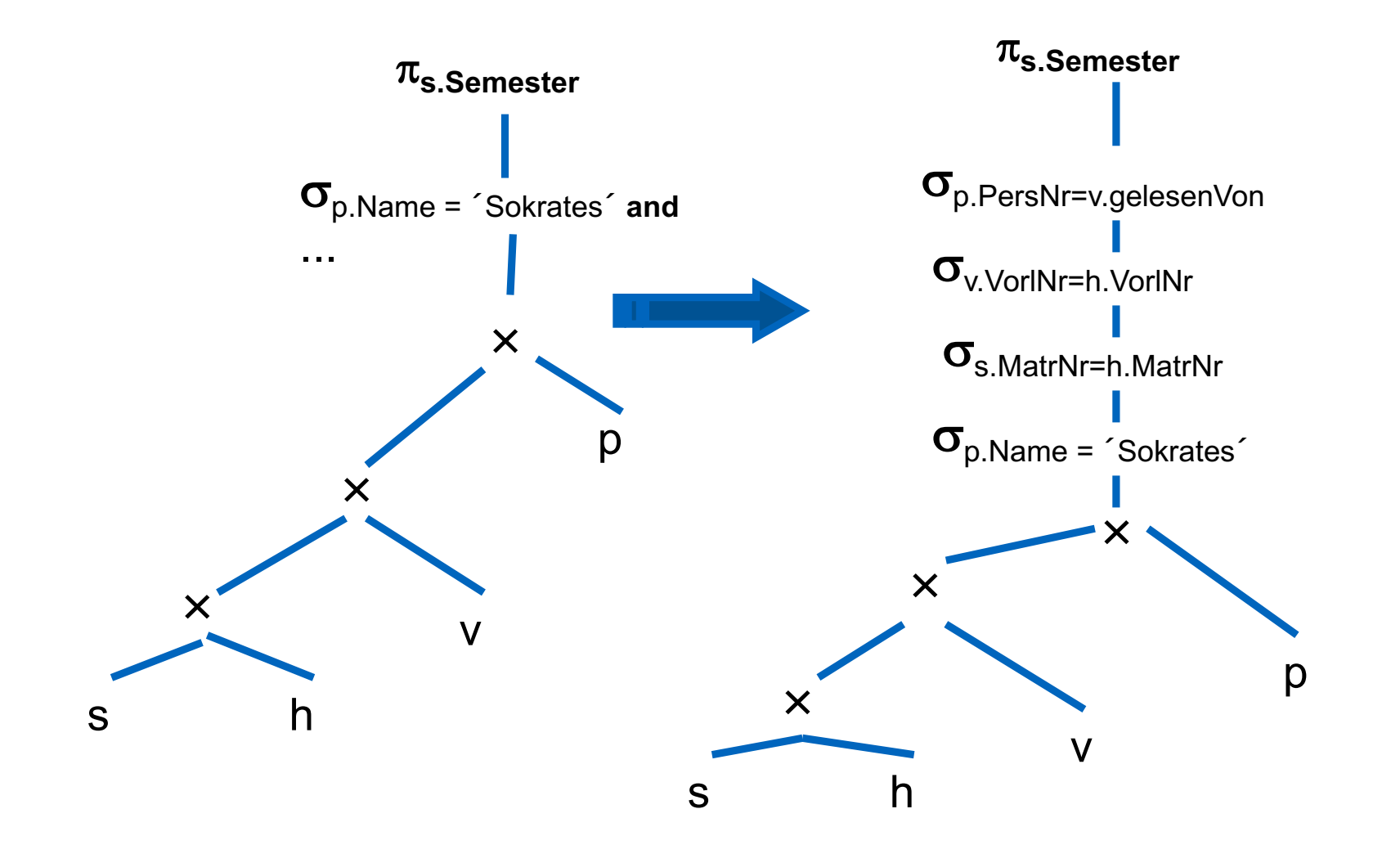

## Verschieben der Selektionsprädikate "Pushing Selections"

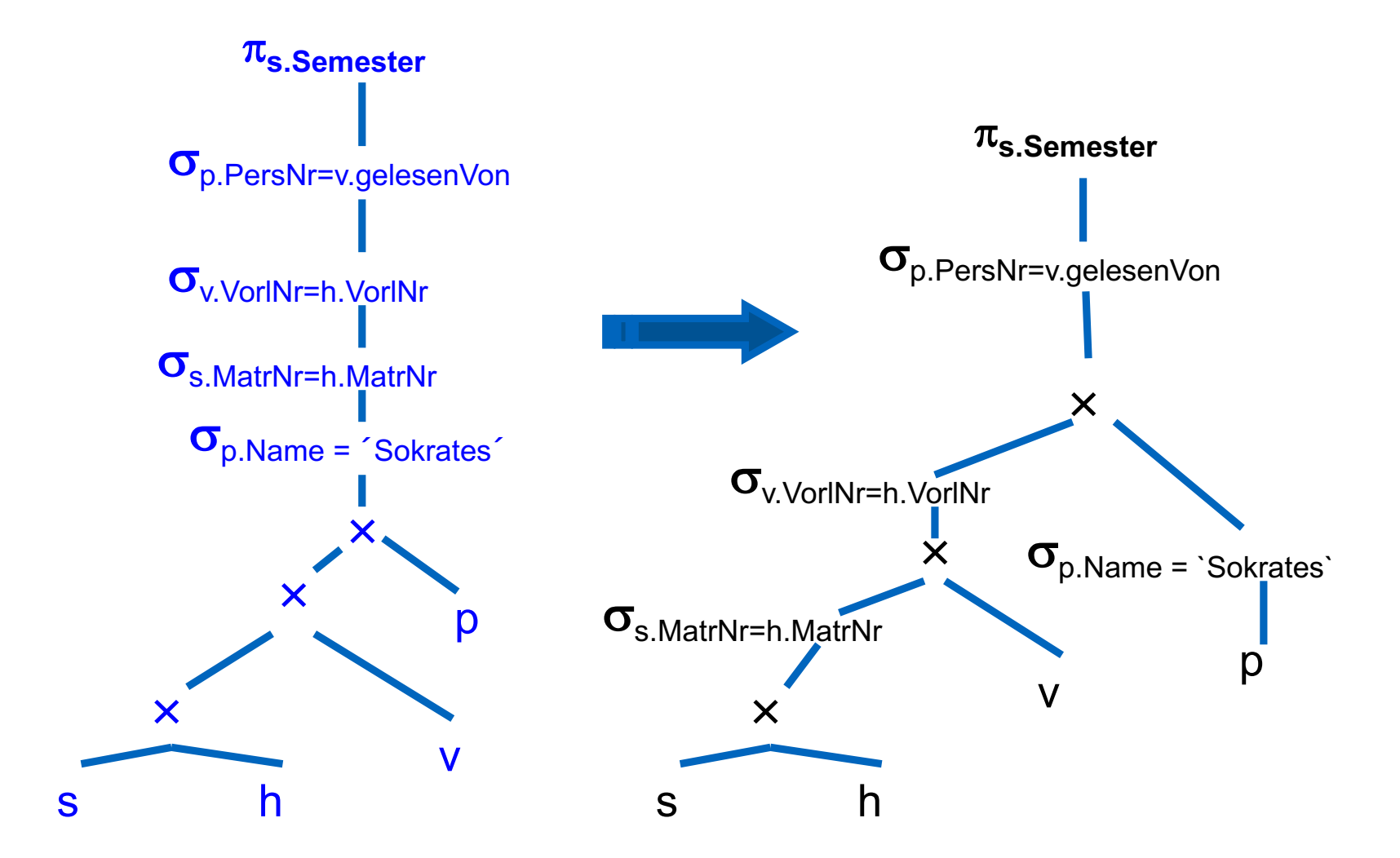

# Zusammenfassung von Selektionen und

## Kreuzprodukten zu Joins

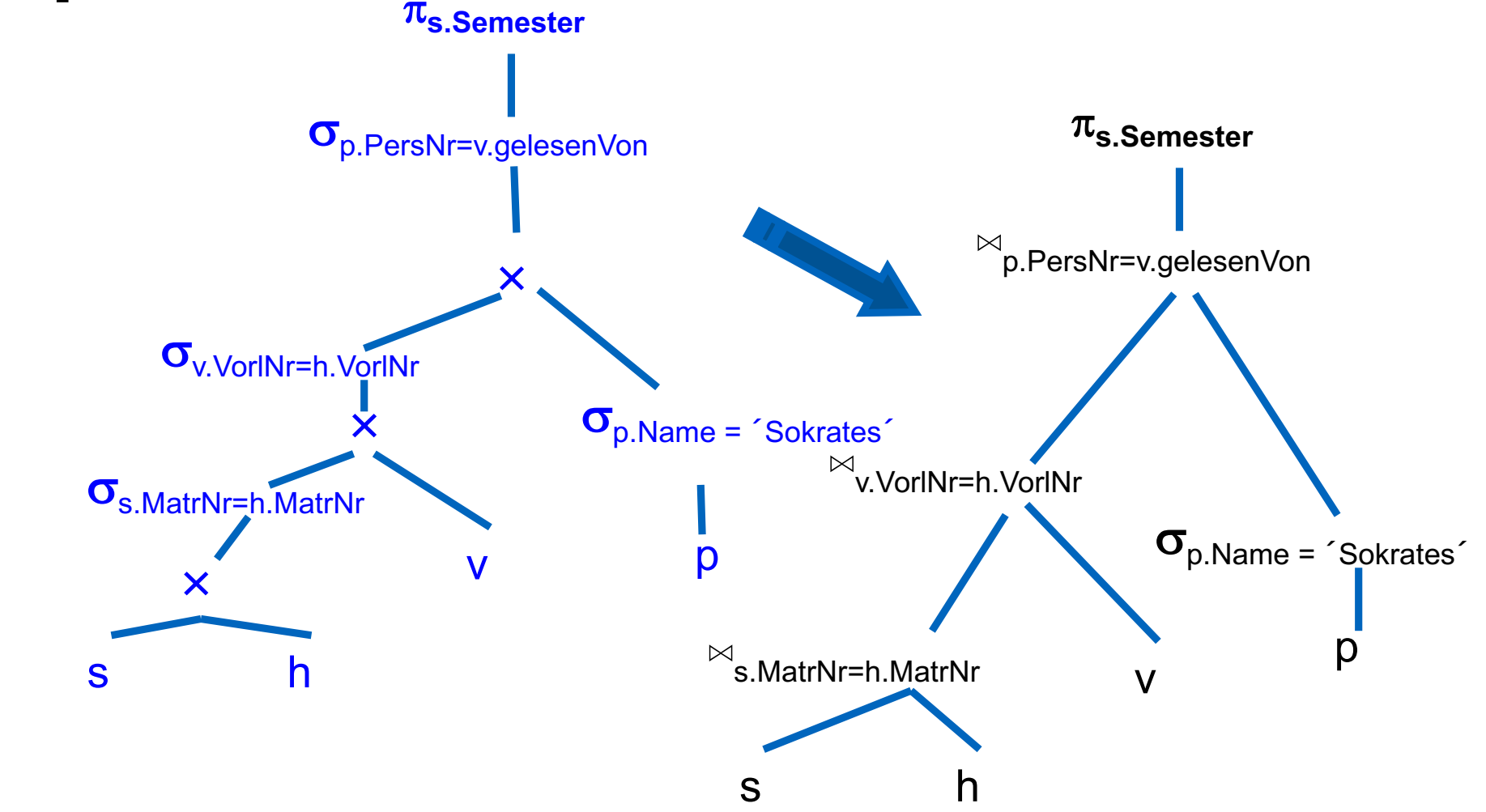

16

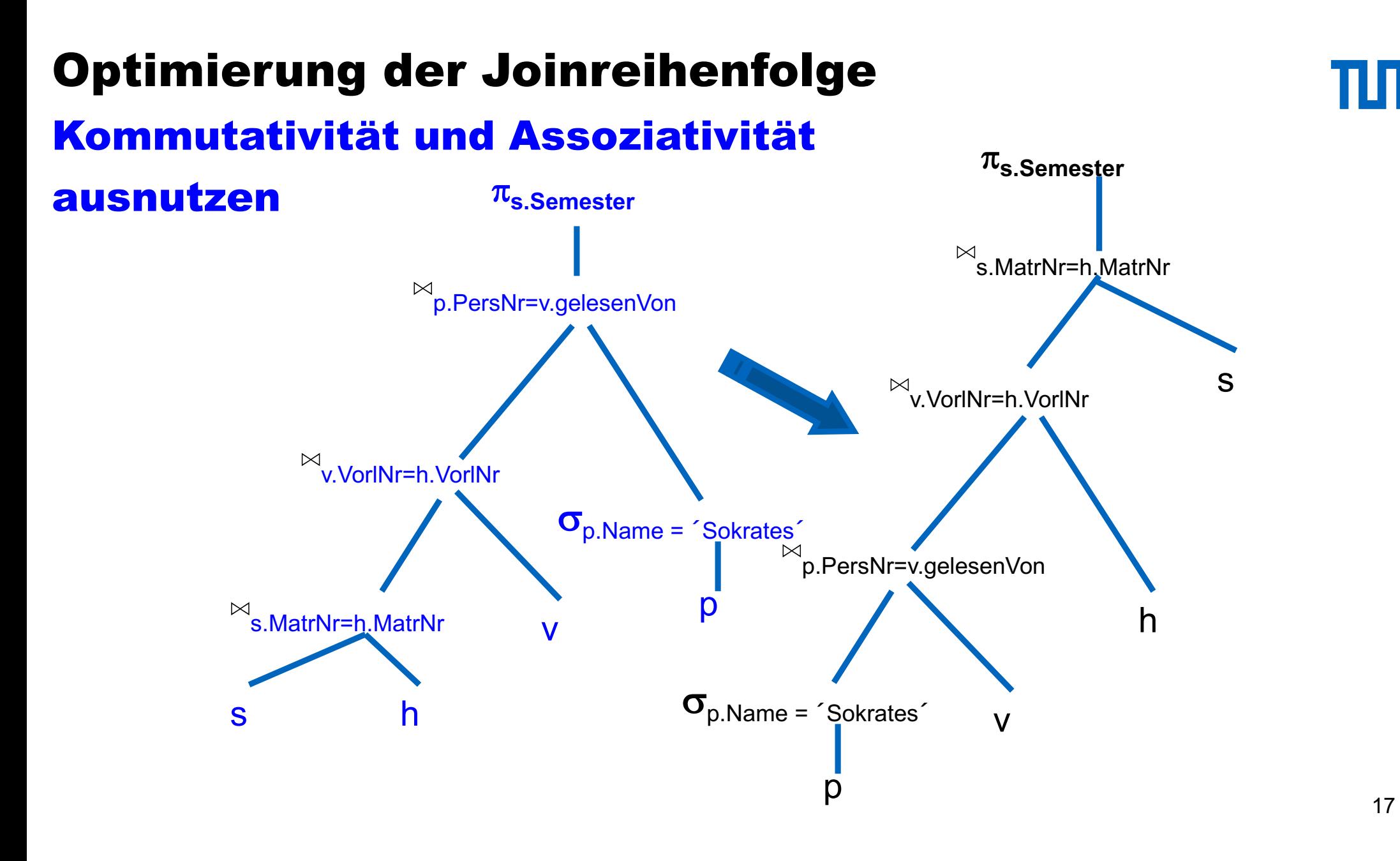

#### Was hat's gebracht?

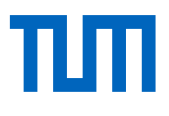

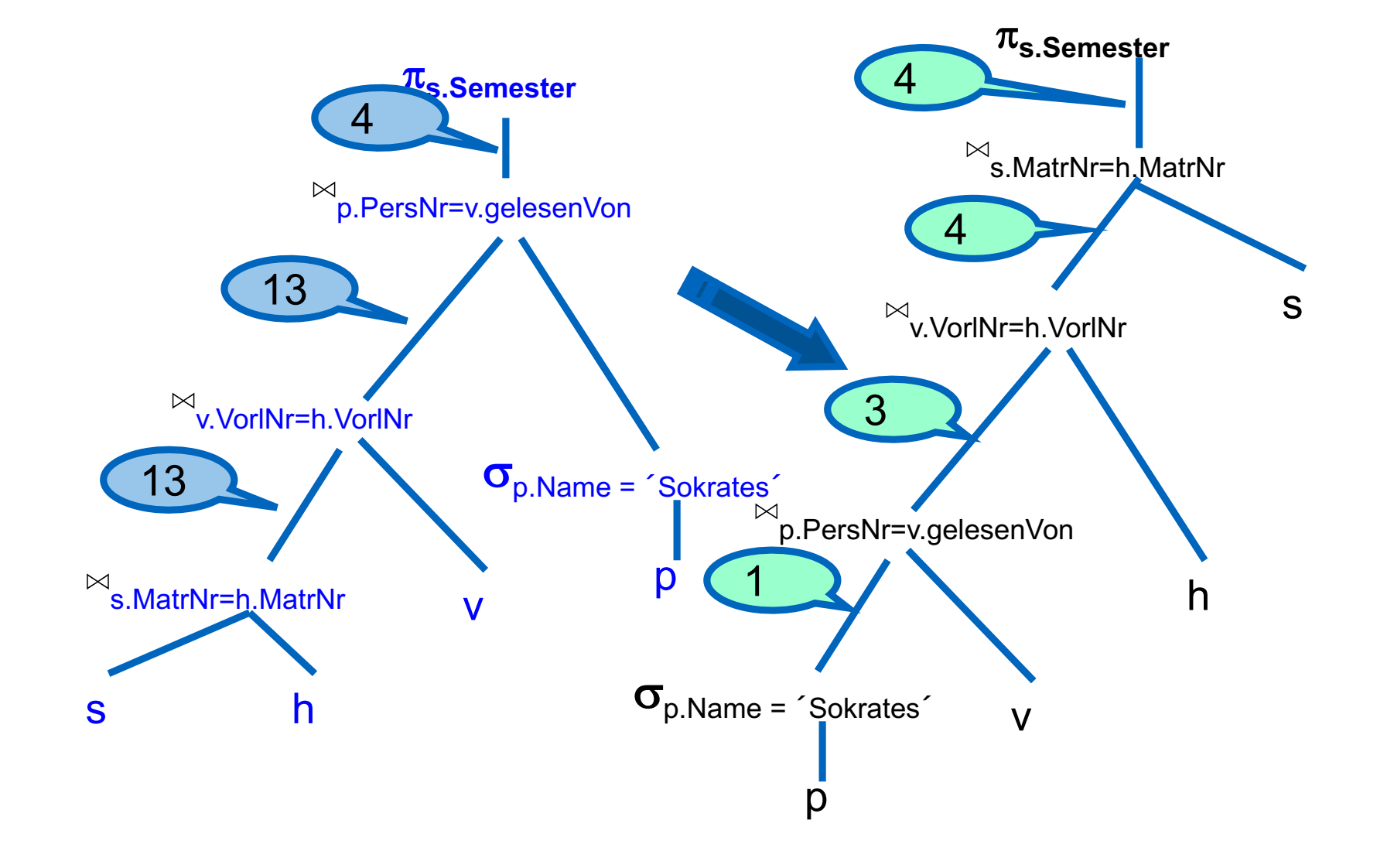

#### Einfügen von Projektionen

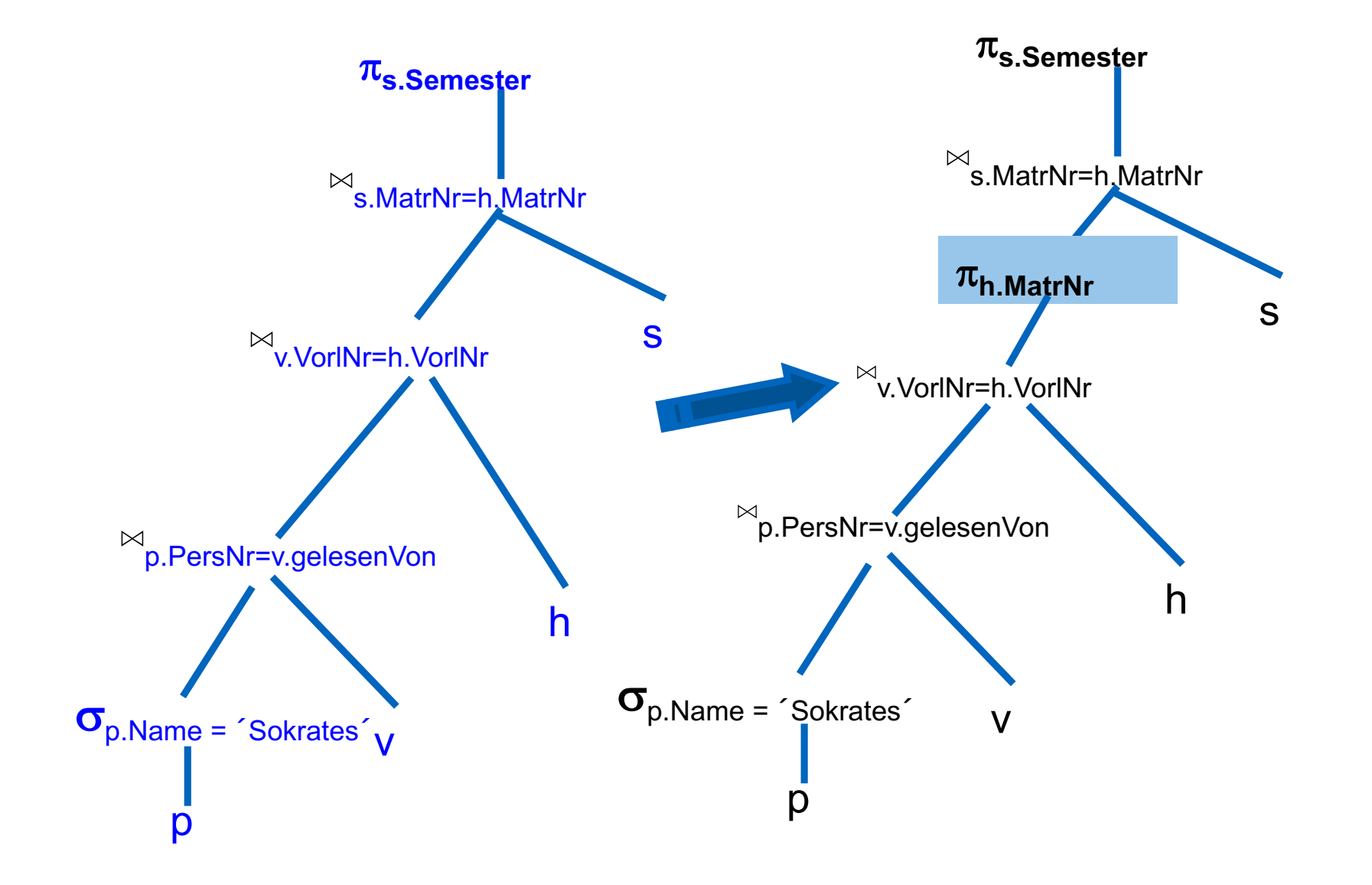

#### Eine weitere Beispieloptimierung

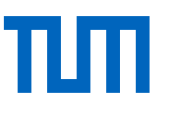

SQL-Anfrage: Von München direkt nach NY?

select c.dep from Airport n, Connection c, Airport p where  $n\cdot loc = 'New York'$  and  $n.\text{code} = c.\text{to and}$  $\text{c}.\text{from} = \text{p}.\text{code}$  and  $p_{\cdot}loc = \alpha^{\cdot}Minchen^{\cdot}$ 

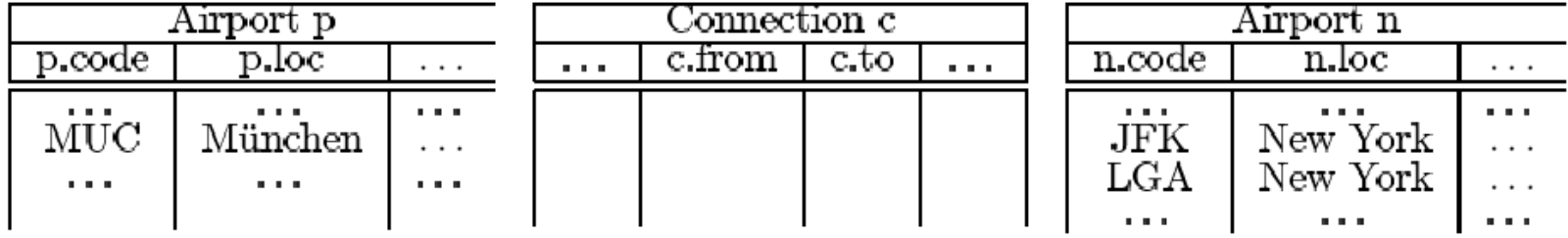

**TLIT** 

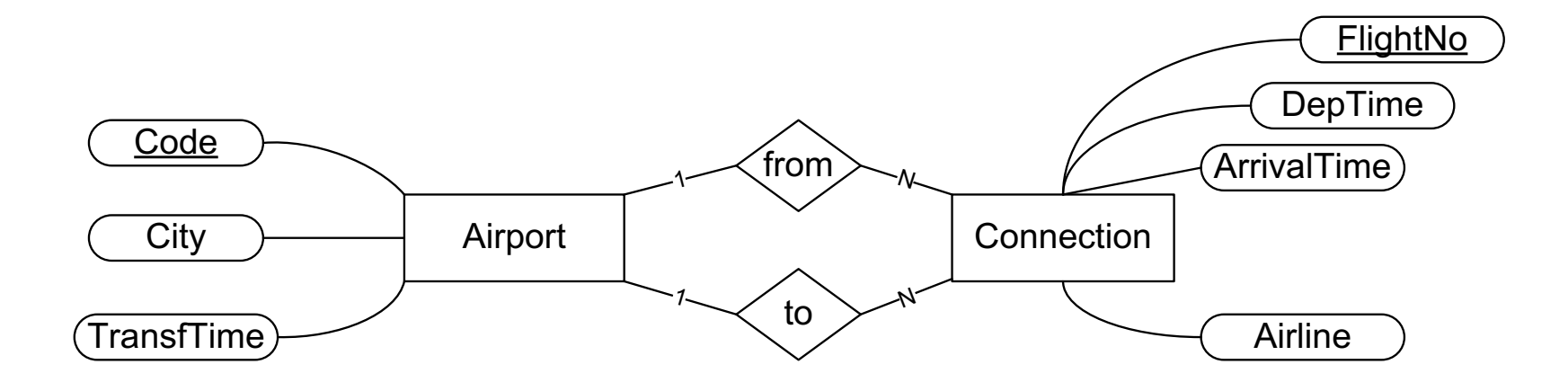

#### Kanonische Übersetzung

```
select c.dep
from Airport n, Connection c, Airport p
where n\cdot loc = 'New York' and
         n.\text{code} = c.\text{to and}\text{c}.\text{from} = \text{p}.\text{code} and
         p_{\cdot}loc = \iota'München'
```
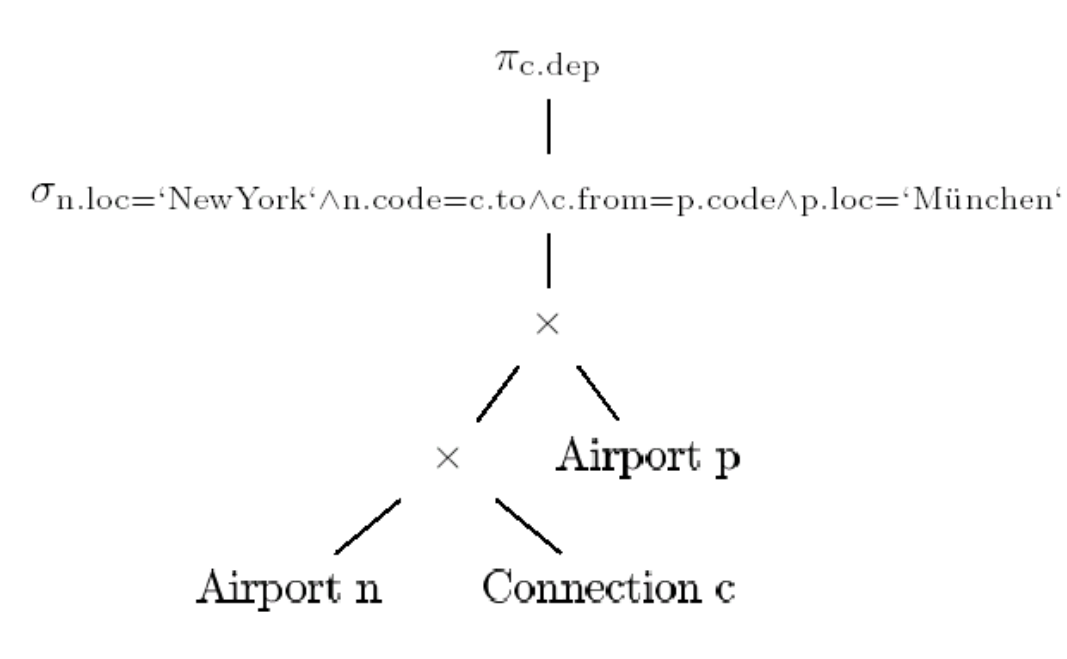

#### Selektionsprädikate "aufbrechen"

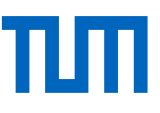

$$
\sigma_{p_1 \wedge p_2 \wedge \ldots \wedge p_n}(R) = \sigma_{p_1}(\sigma_{p_2}(\ldots(\sigma_{p_n}(R))\ldots))
$$

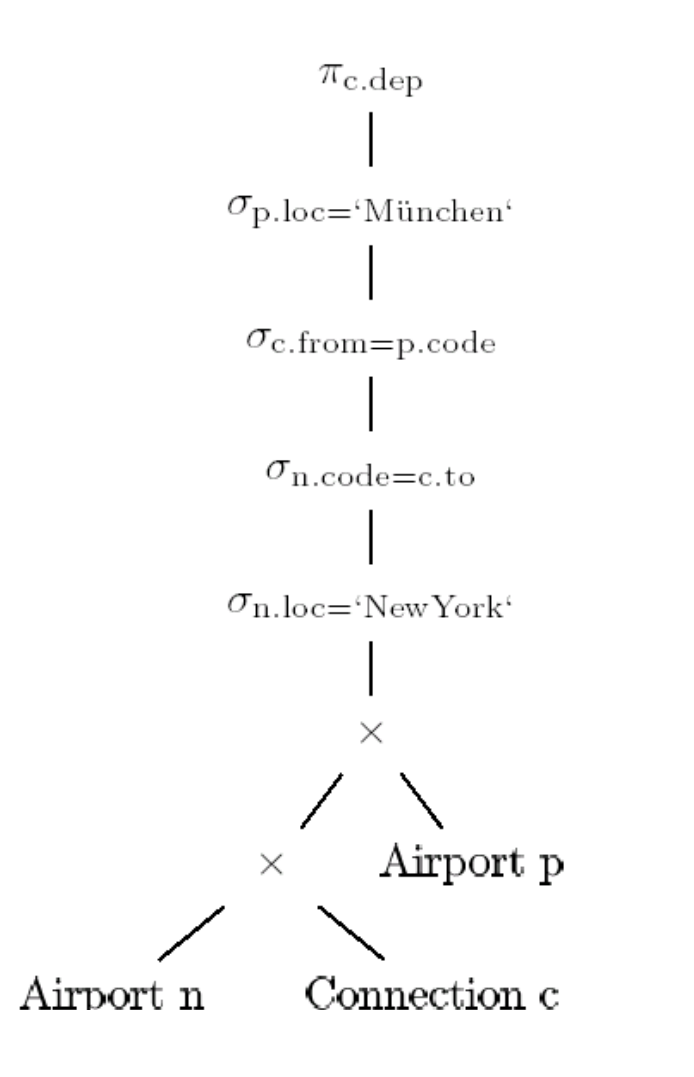

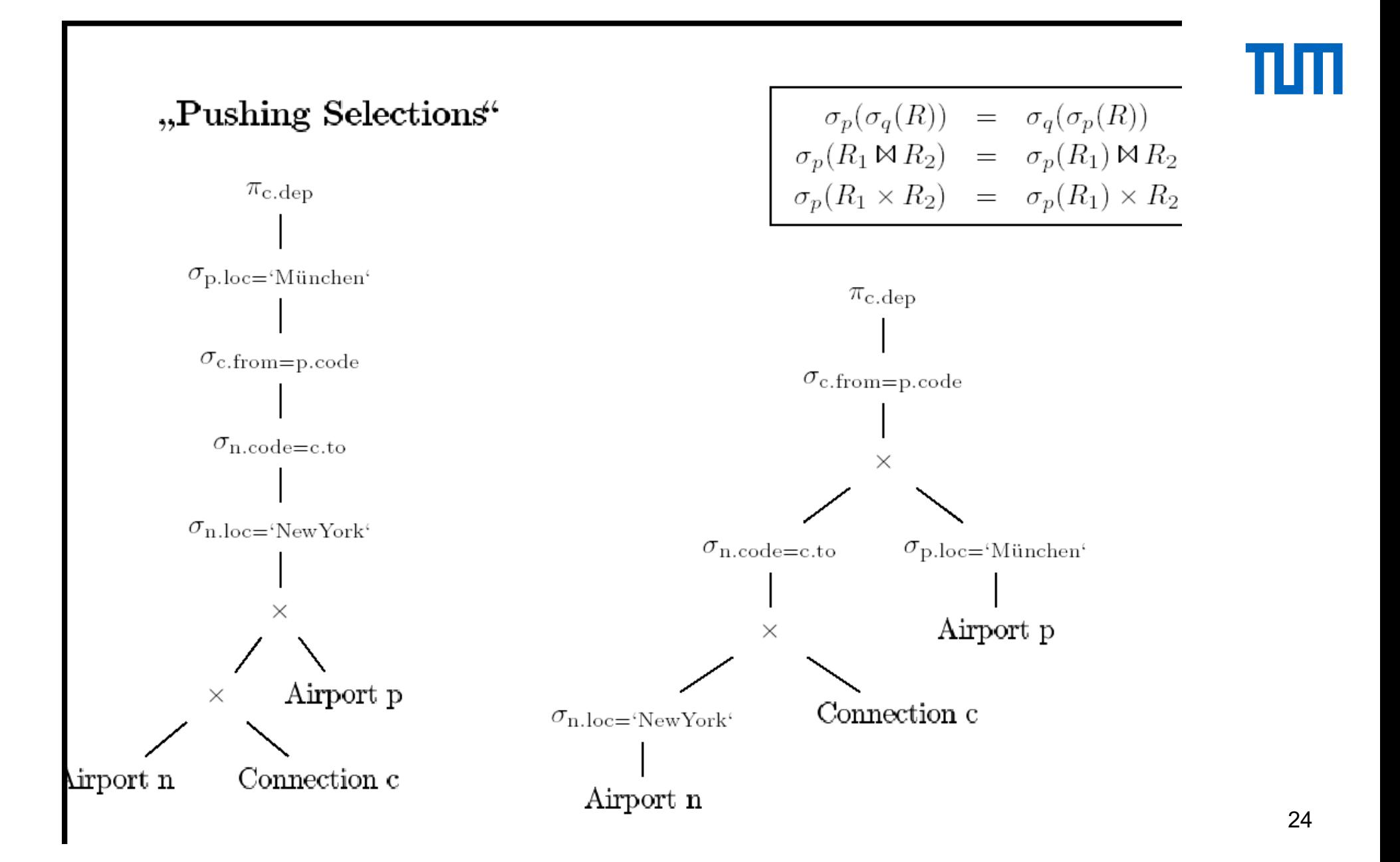

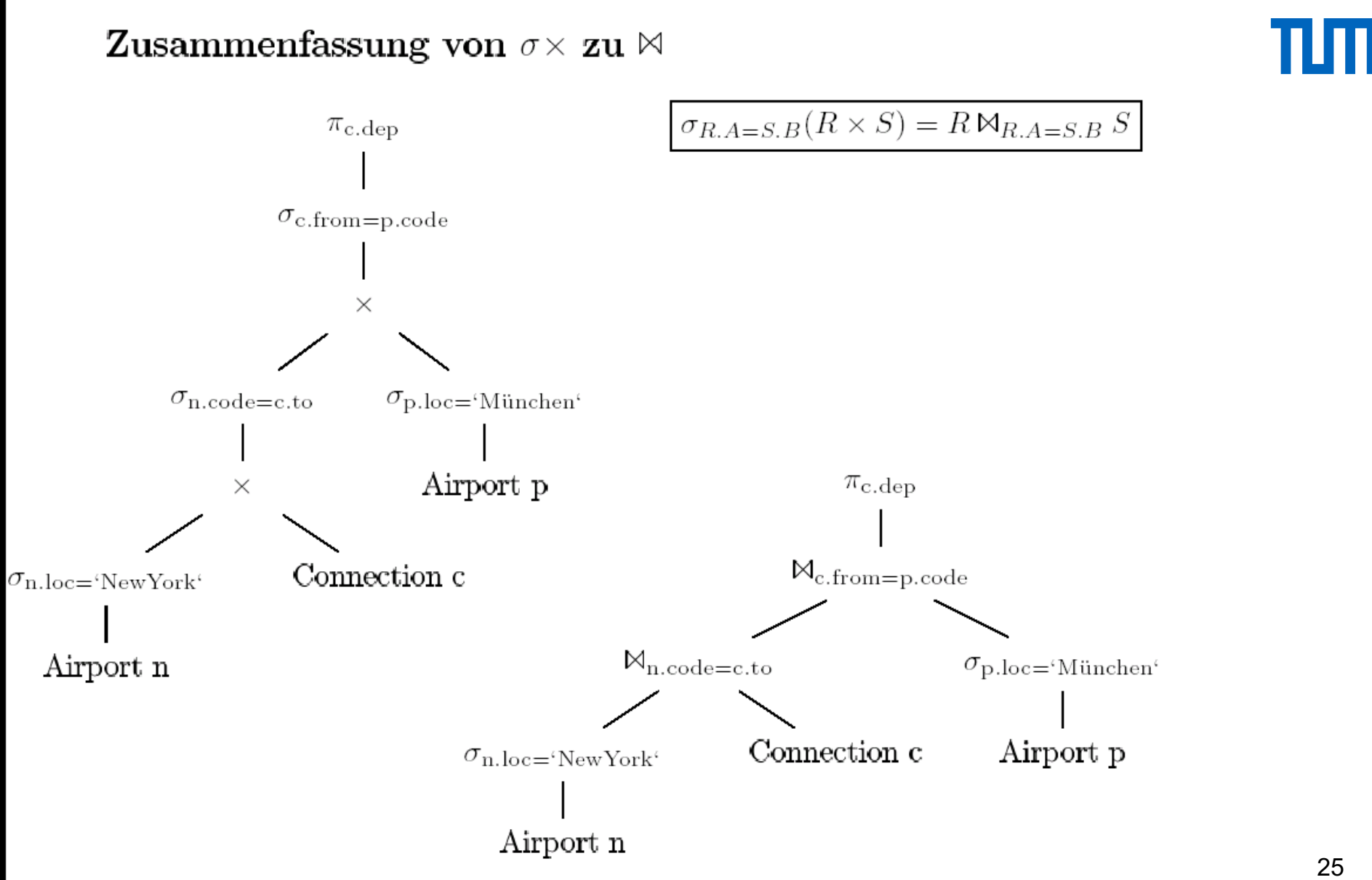

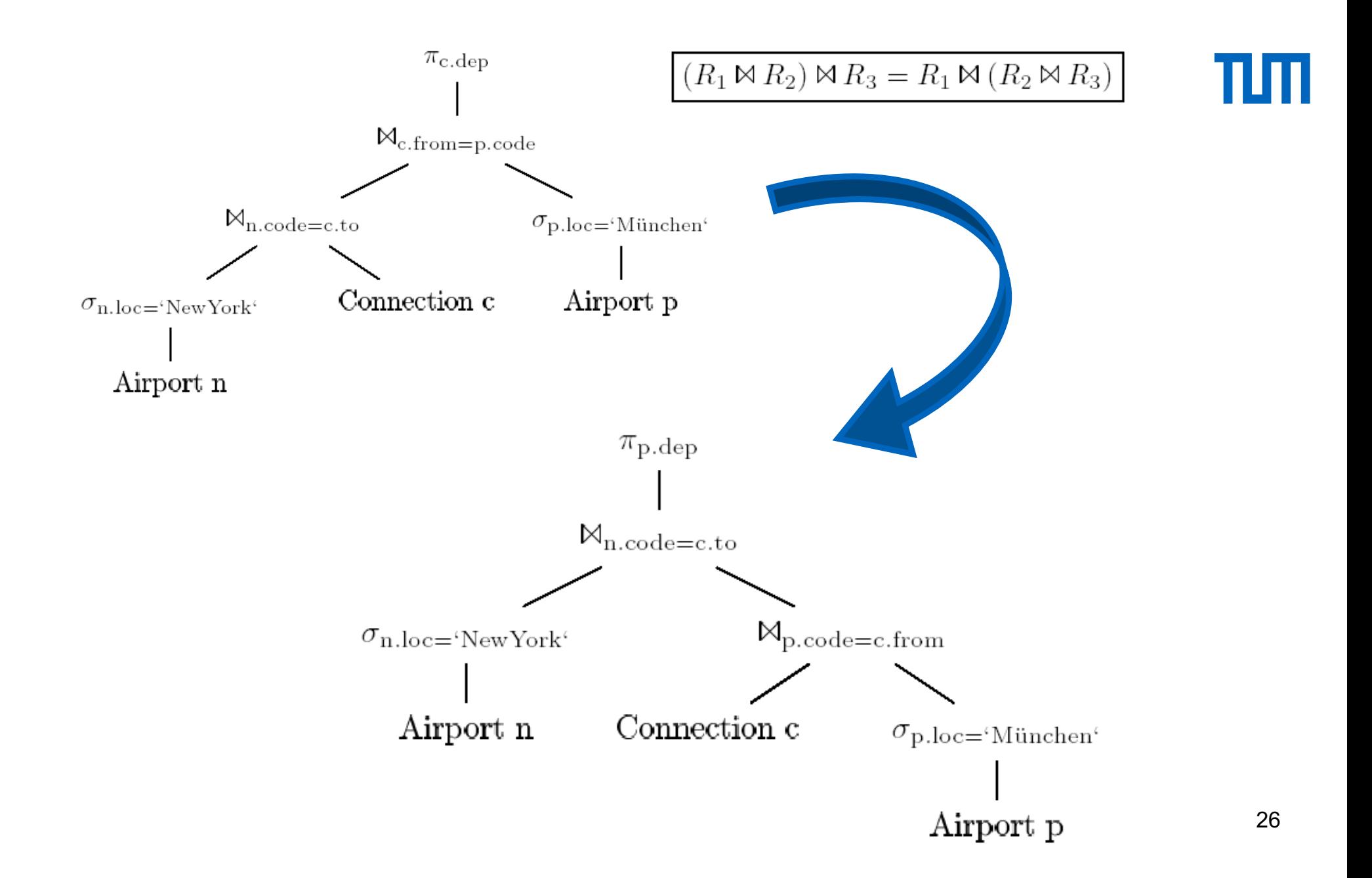

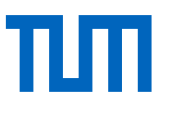

#### $MUC \rightarrow NY$  mit genau einmal Umsteigen

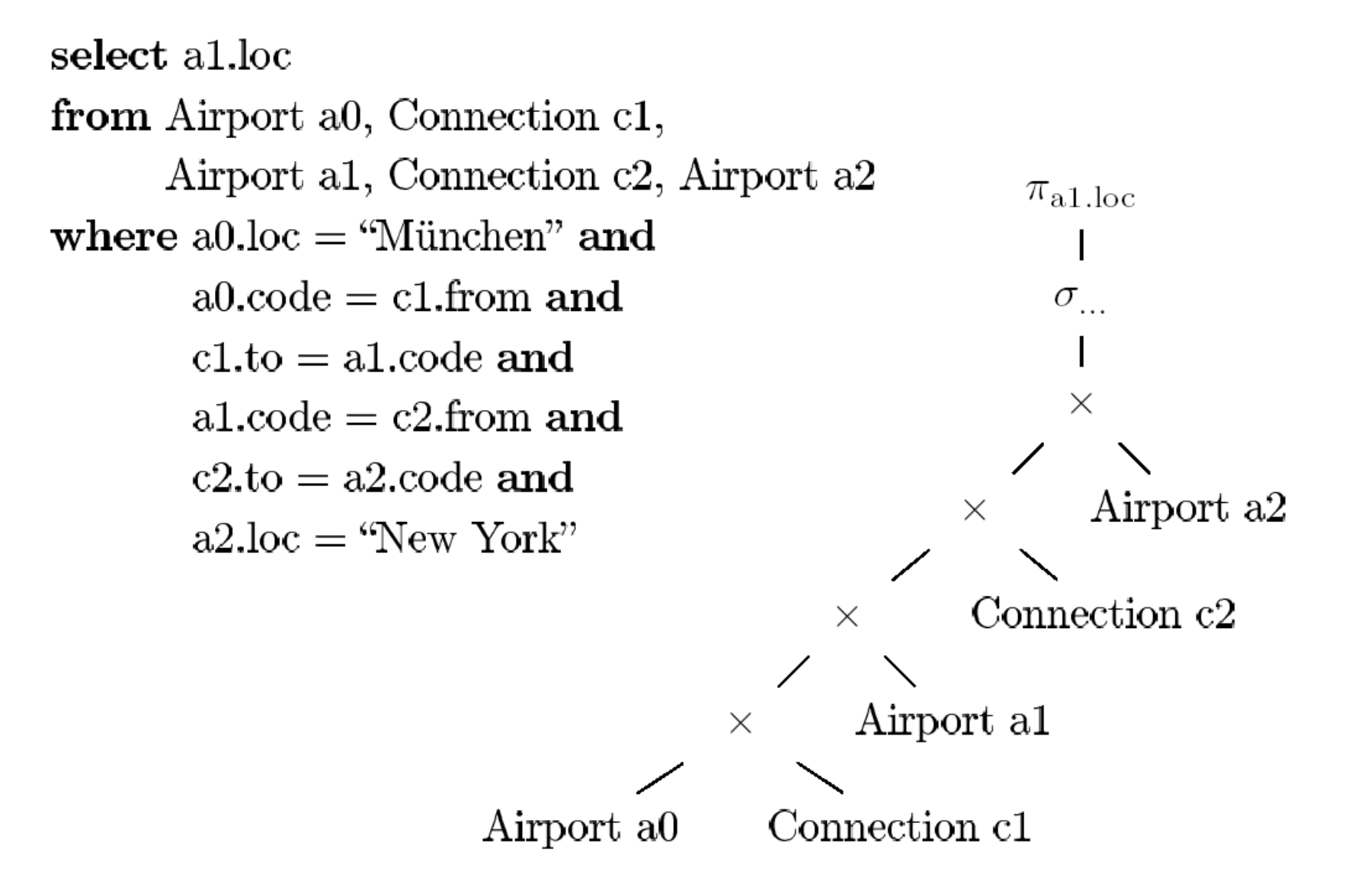

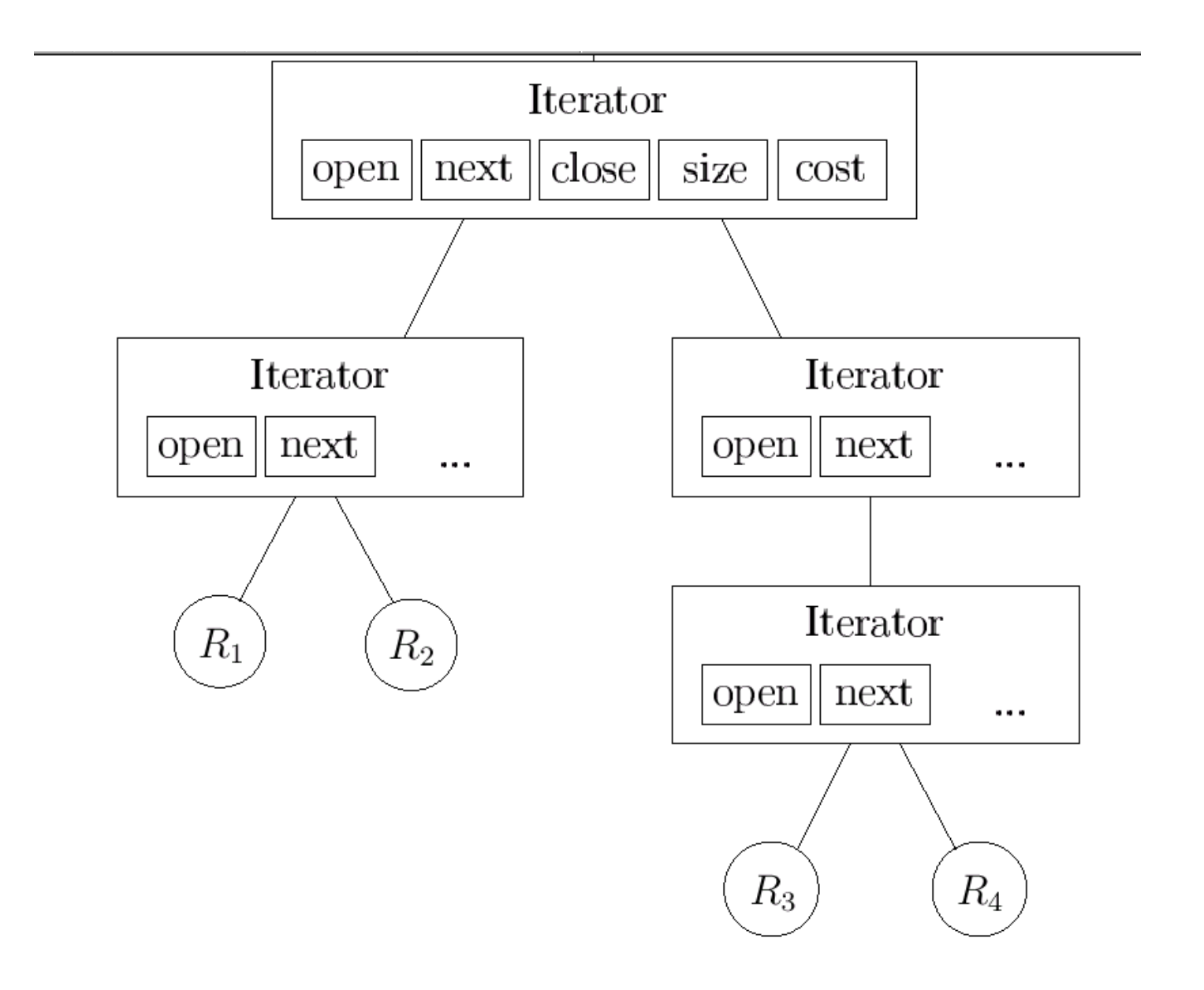

'nл

#### Entschachtelung / Unnesting

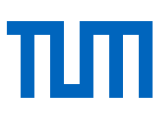

select s.Name, p.VorlNr from Studenten s , prüfen p where  $s.MatrNr = p.MatrNr$  and  $p.Note = ($ select min(p 2.Note) from prüfen p 2 where s.MatrNr=p2.MatrNr) select s.Name, p.VorlNr from Studenten s , prüfen p , (select p2.MatrNr as ID, min(p 2.Note) as beste from prüfen p2 group by p 2.MatrNr) m where s.MatrNr=p.MatrNr and m.ID=s.MatrNr and p.Note =m.beste automatisch

Dependent Join (nested loop Semantik)

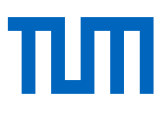

# $T_1 \mathbb{M}_p T_2 := \{ t_1 \circ t_2 | t_1 \in T_1 \wedge t_2 \in T_2(t_1) \wedge p(t_1 \circ t_2) \}.$

Einfache Entschachtelung

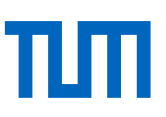

 $Q2:$ select s.\* from Studenten s where exists (select \* from prüfen p where  $s$ . Matr $Nr = p$ . Matr $Nr$ )

$$
(Studenten\ s) \times (\sigma_{s.MatrNr=p.MatrNr}(prüfen\ p))
$$

 $(Studenten s) \times_{s.MatrNr=p.MatrNr} (prüfen p)$ 

$$
T_1 \mathbb{M}_p T_2 \equiv T_1 \mathbb{M}_{p \wedge T_1 = \mathcal{A}(D)} D(D \mathbb{M} T_2)
$$
  
wobei  $D := \Pi_{\mathcal{F}(T_2) \cap \mathcal{A}(T_1)}(T_1).$ 

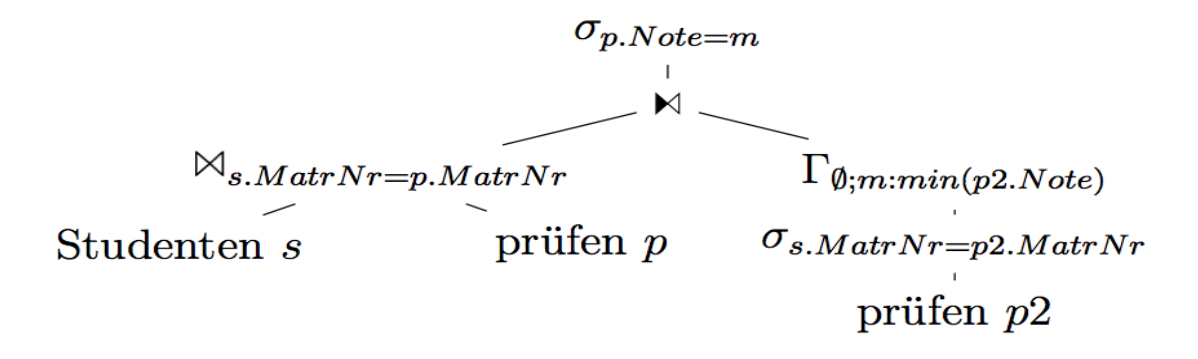

1g 8.9: Original-Anfrage Q1

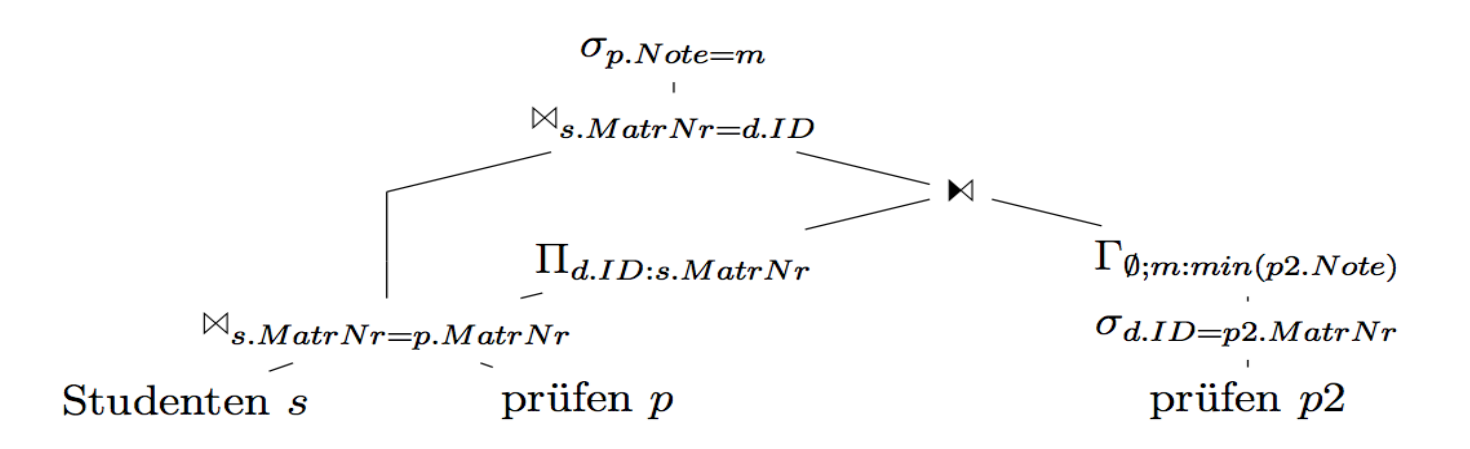

Weitere Transformationsregeln

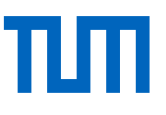

 $D \bowtie \sigma_p(T_2) \equiv \sigma_p(D \bowtie T_2).$  $D\mathbb{M}\sigma_n(T_2) \equiv \sigma_n(D\mathbb{M}T_2).$  $D\mathbb{M}(\Gamma_{A:a:f}(T)) \equiv \Gamma_{A\cup A(D):a:f}(D\mathbb{M}T)$  $D \bowtie (\Pi_A(T)) \equiv \Pi_{A \sqcup A(D)}(D \bowtie T)$  $D \bowtie (T_1 \cup T_2) \equiv (D \bowtie T_1) \cup (D \bowtie T_2)$  $D M(T_1 \cap T_2) \equiv (D M T_1) \cap (D M T_2)$  $D M(T_1 \setminus T_2) \equiv (D M T_1) \setminus (D M T_2)$ 

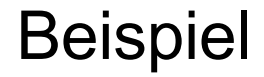

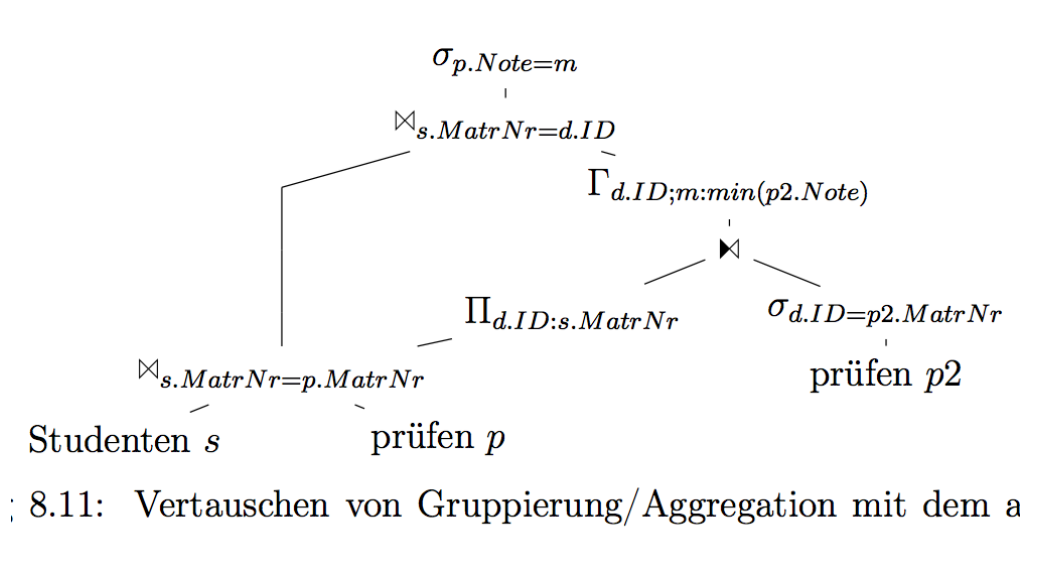

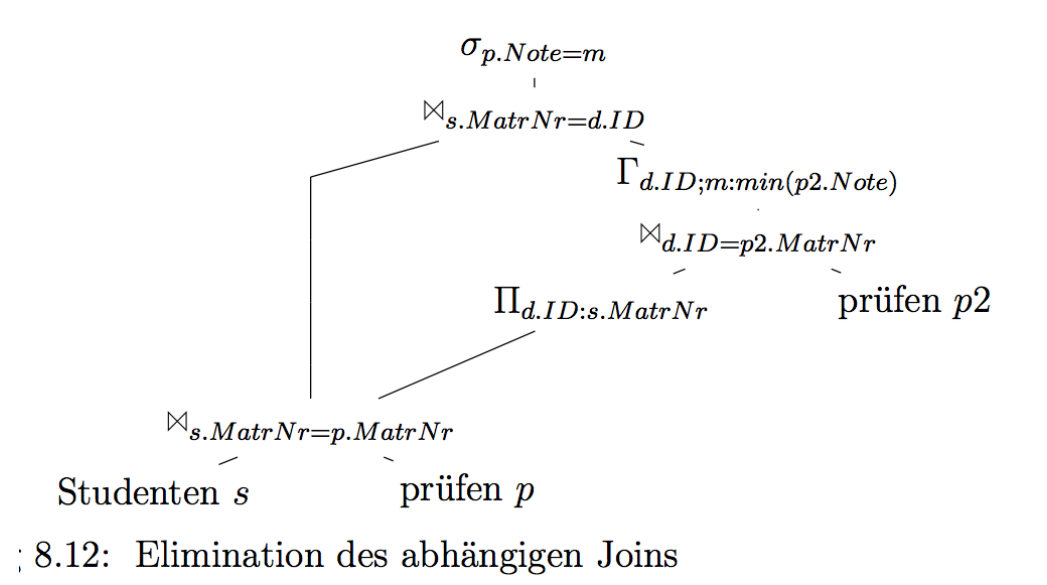

Entkoppelung rechter Seite von linker Seite: optional

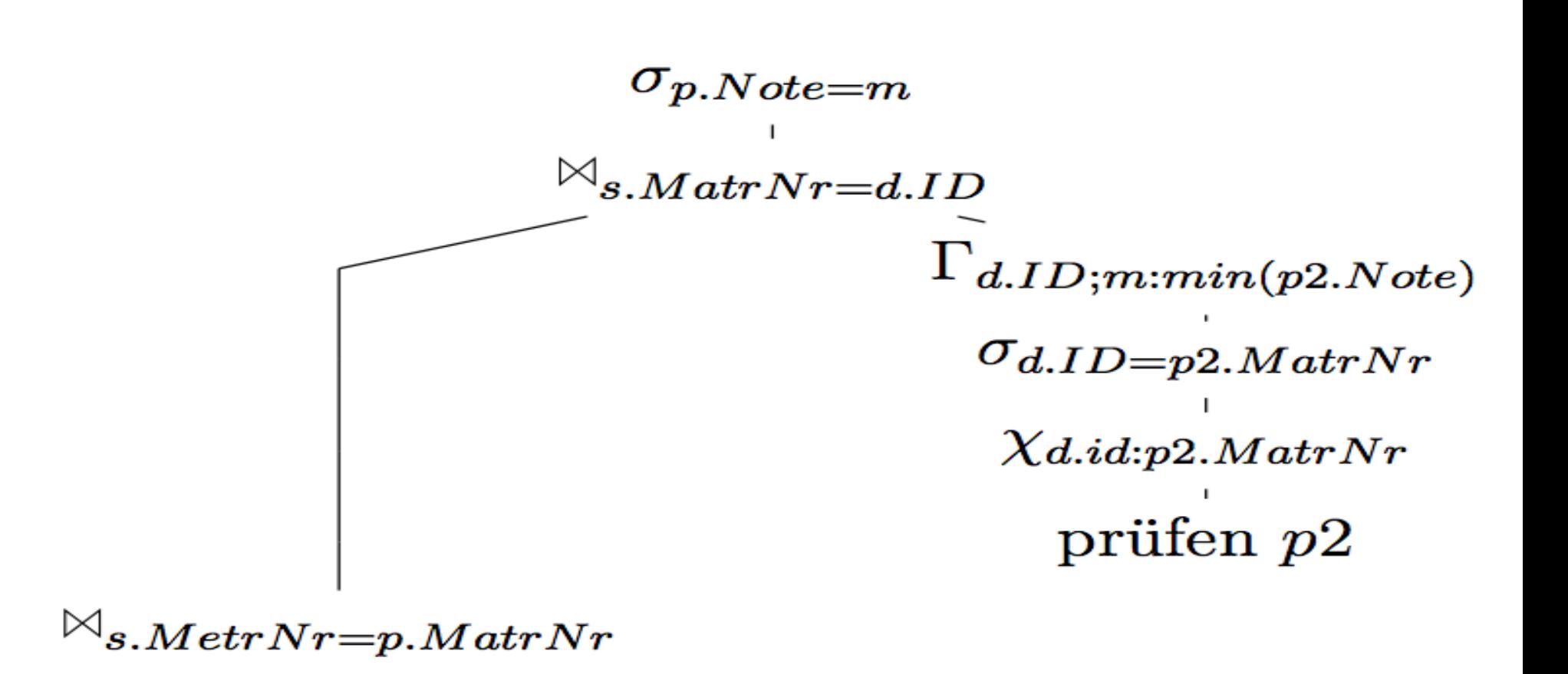

Studenten s

prüfen  $p$ 

#### Pull-basierte Anfrageauswertung

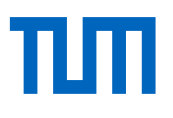

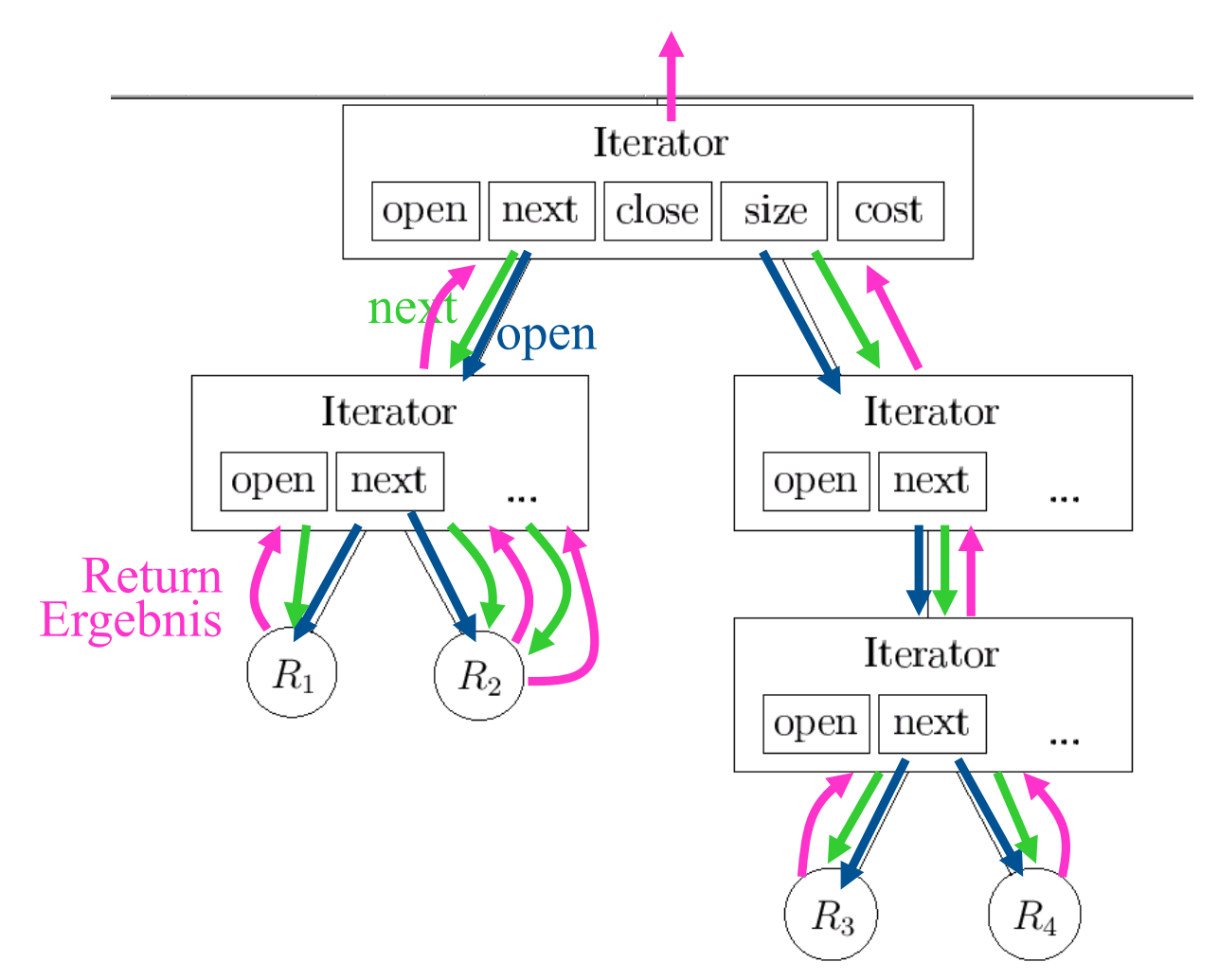
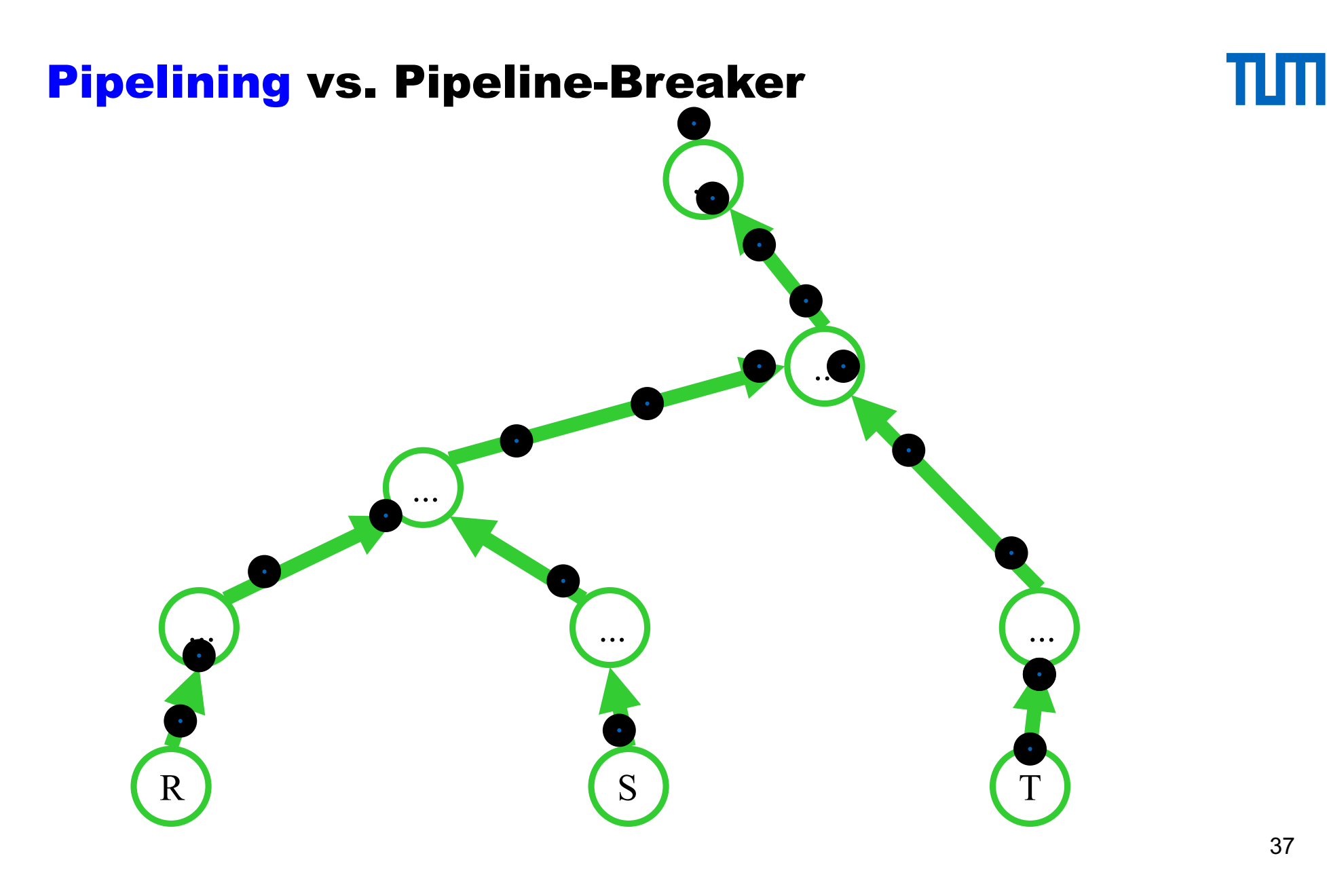

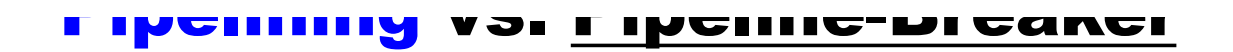

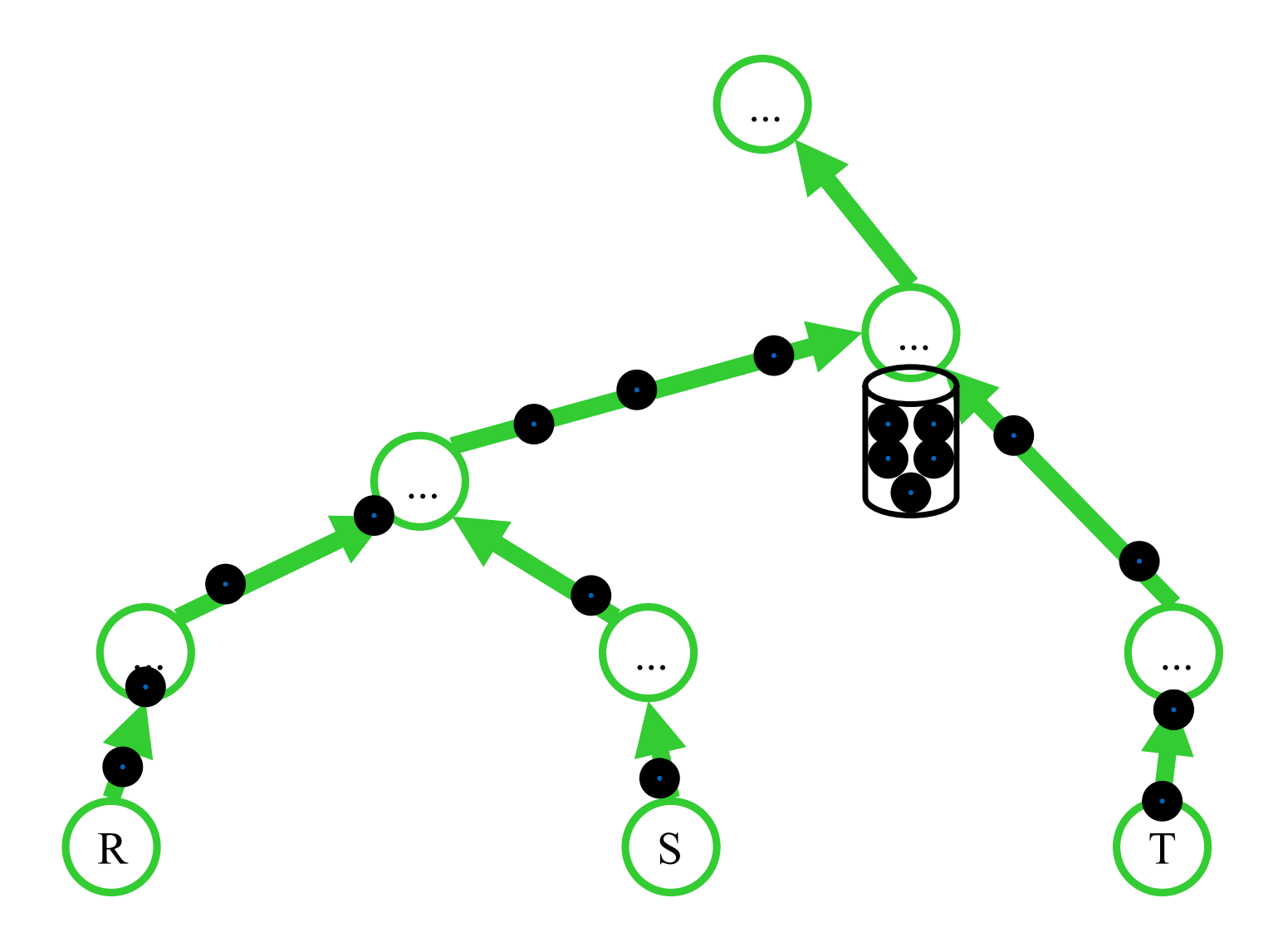

TLM

### Pipeline-Breaker

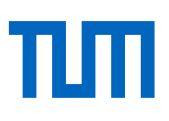

Unäre Operationen

- sort
- Duplikatelimination (unique,distinct)
- Aggregatoperationen (min,max,sum,...)

#### Binäre Operationen

• Mengendifferenz

Je nach Implementierung

- Join
- Union

#### Der natürliche Verbund zweier Relationen  $R$  und  $S$

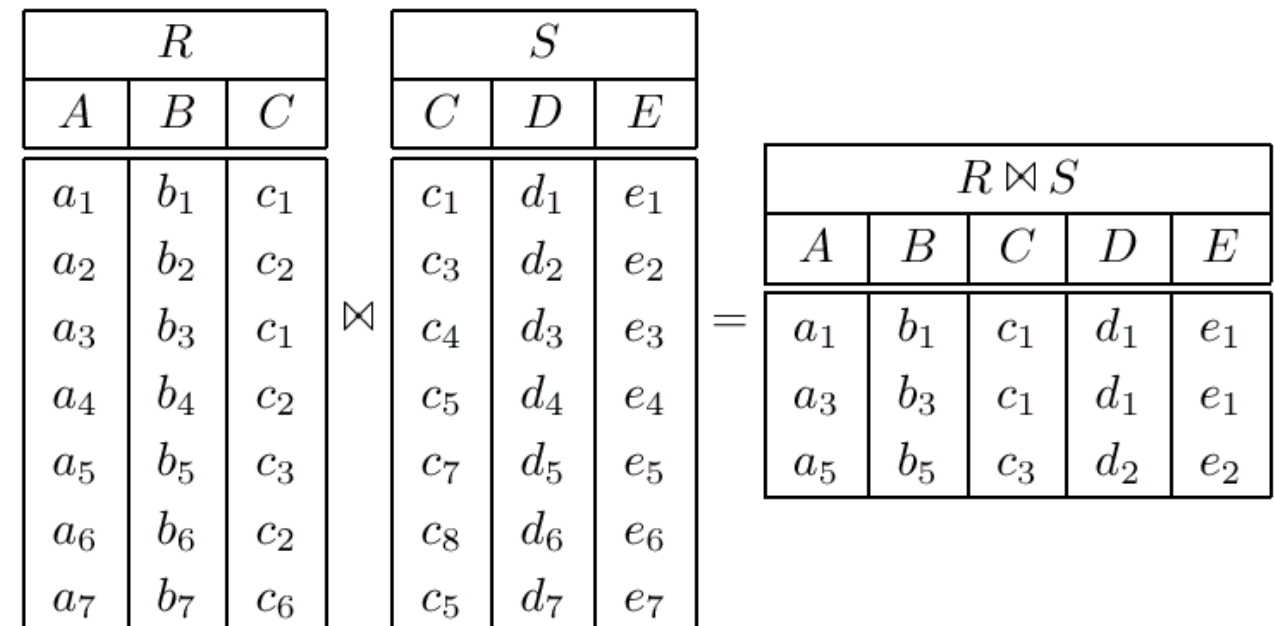

#### Implementierung des Joins: Strategien

J1 nested (inner-outer) loop

• "brute force"-Algorithmus

**foreach**  $r \in R$ **foreach**  $s \in S$ if  $s.B = r.A$  then  $Res := Res \cup (r \circ s)$ 

**O(N2)-Komplexität**

**iterator** NestedLoop<sub>n</sub>

open

• Offne die linke Eingabe

next

- Rechte Eingabe geschlossen?
	- $-$  Öffne sie
- Fordere rechts solange Tupel an, bis Bedingung  $p$  erfüllt ist
- Sollte zwischendurch rechte Eingabe erschöpft sein
	- $-$  Schließe rechte Eingabe
	- Fordere nächstes Tupel der linken Eingabe an
	- $-$  Starte next neu
- Gib den Verbund von aktuellem linken und aktuellem rechte Tupel zurück

close

• Schließe beide Eingabequellen

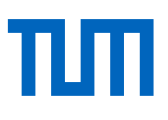

#### Implementierung des Joins: Strategien

Block-Nested Loop Algorithmus

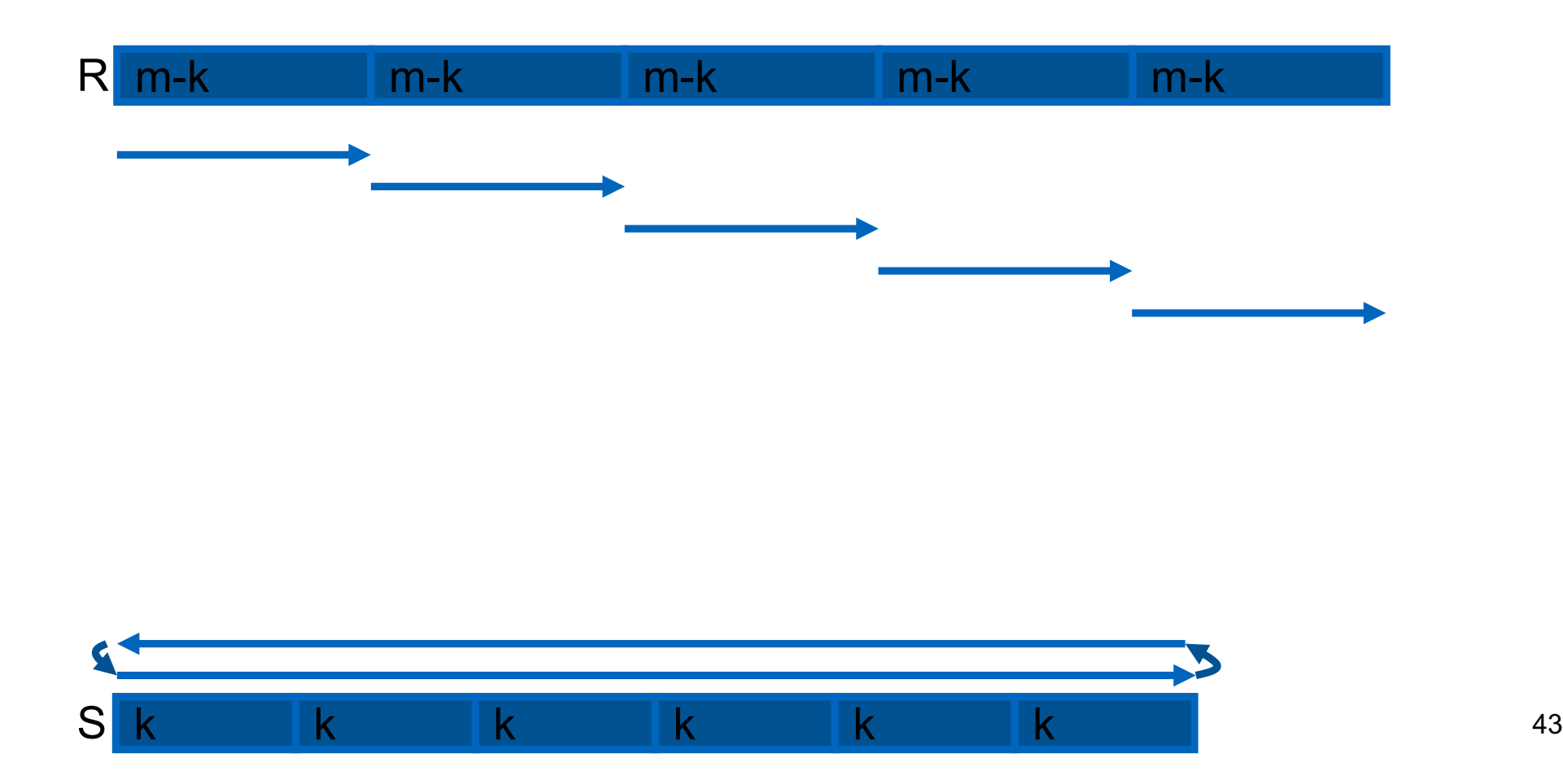

Index-Join

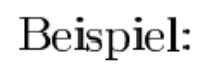

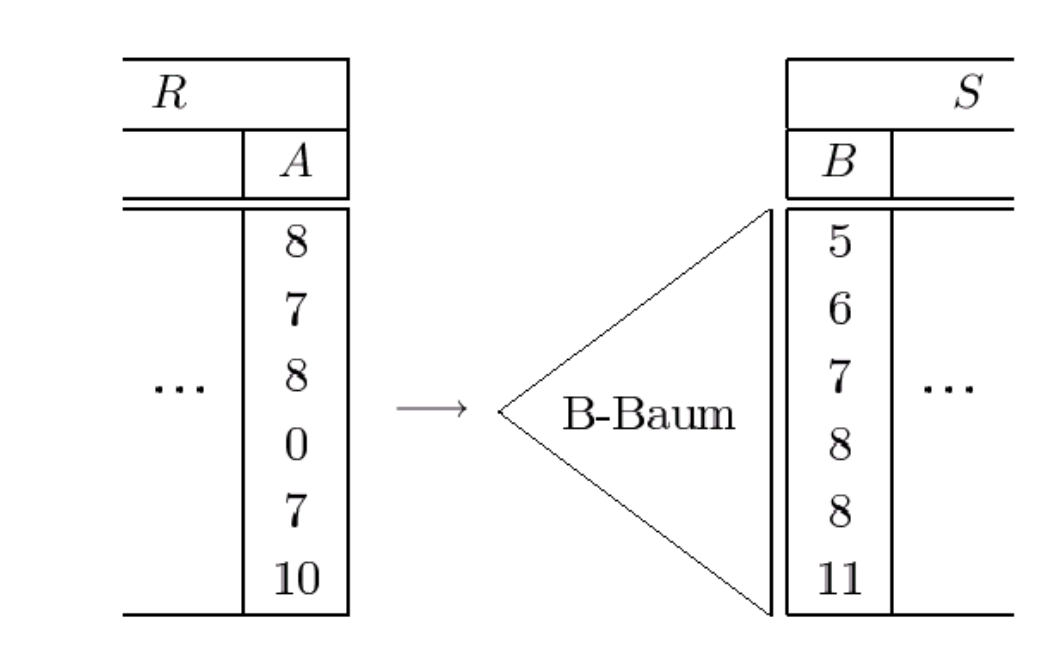

### Der Merge-Join

• Voraussetzung:  $R$  und  $S$  sind sortiert (notfalls vorher sortieren)

Beispiel:

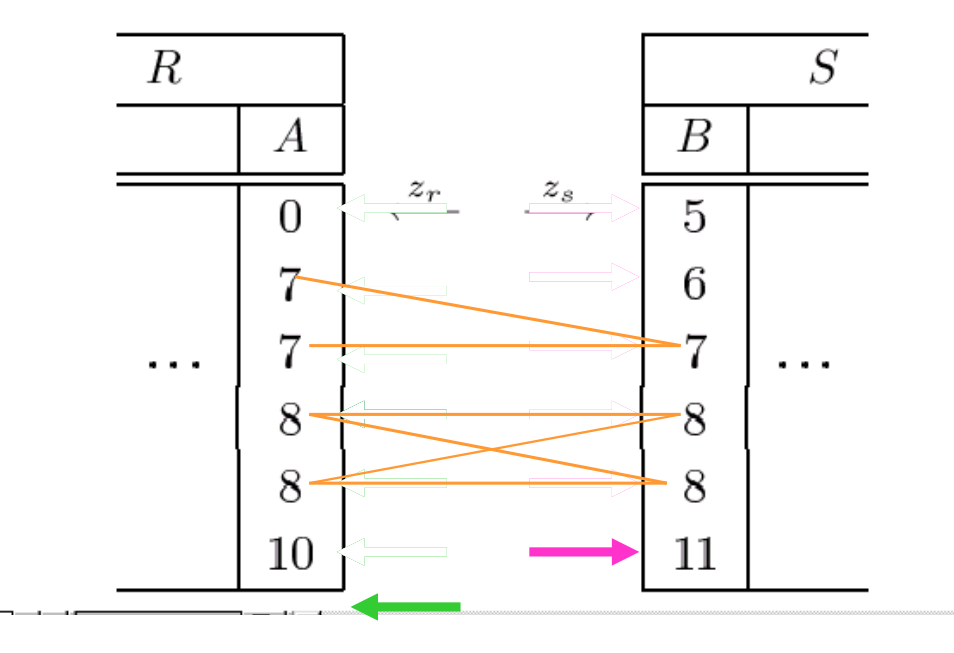

 $^{\rm{min}}$ 

#### Implementierung des Joins: Strategien

#### J4 Hash-Join

R und S werden mittels der gleichen Hashfunktion  $h$  – angewendet auf  $R.A$  und  $S.B - \text{auf}$  (dieselben) Hash-Buckets abgebildet

Hash-Buckets sind i.Allg. auf Hintergrundspeicher (abhängig von der Größe der Relationen)

Zu "joinende" Tupel befinden sich dann im selben Bucket Wird (nach praktischen Tests) nur vom Merge-Join "geschlagen", wenn die Relationen schon vorsortiert sind

#### Konzeptuelle Idee des Hash-Joins

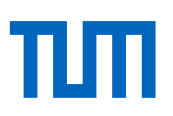

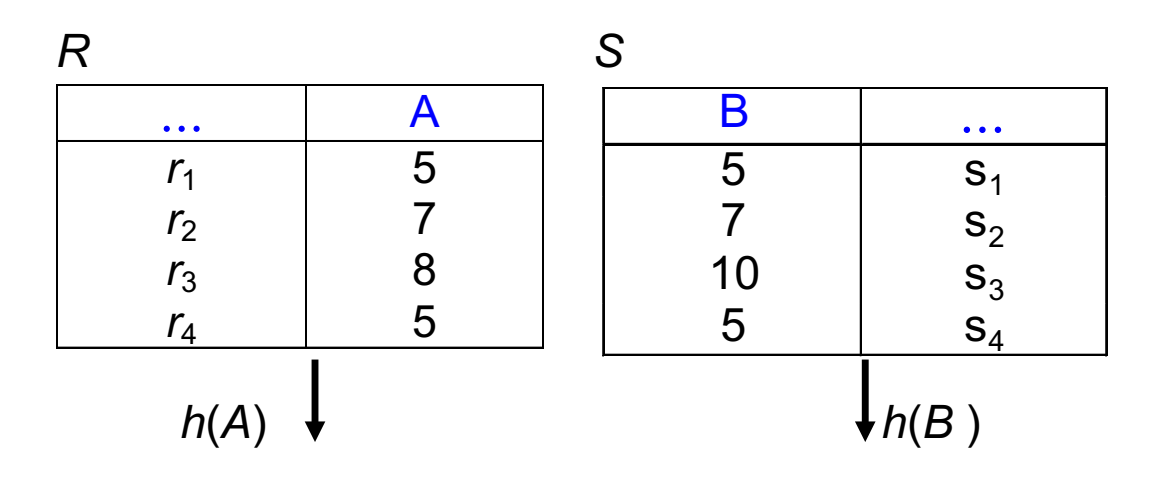

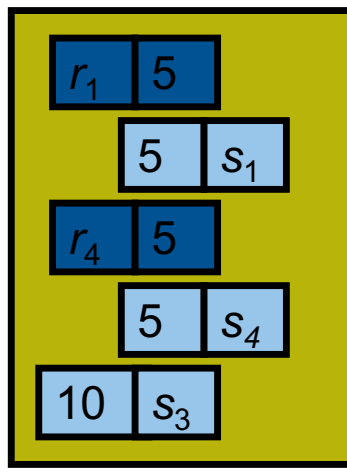

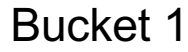

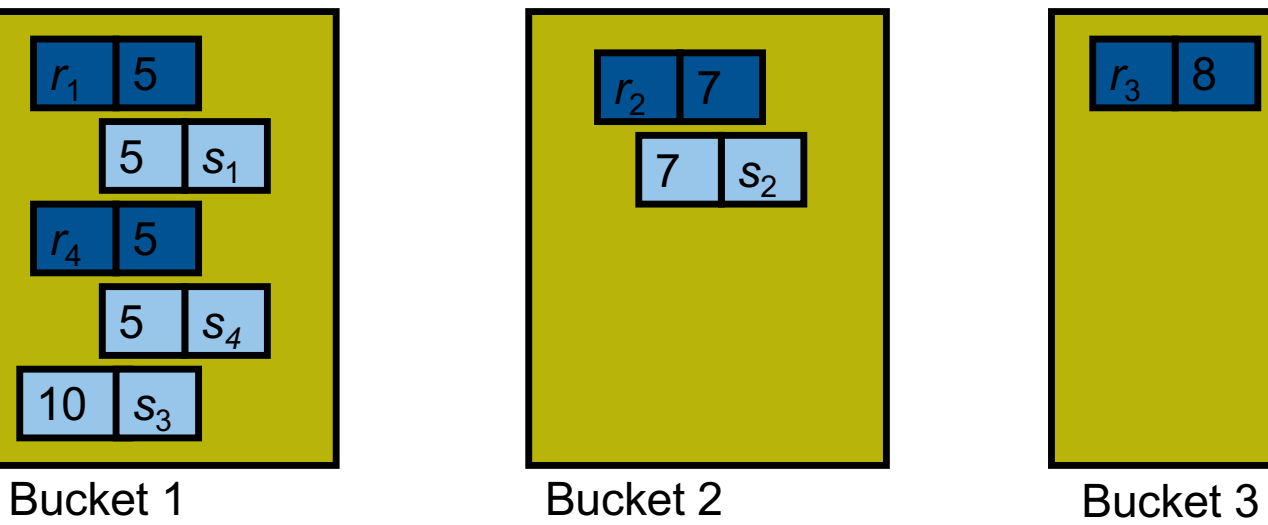

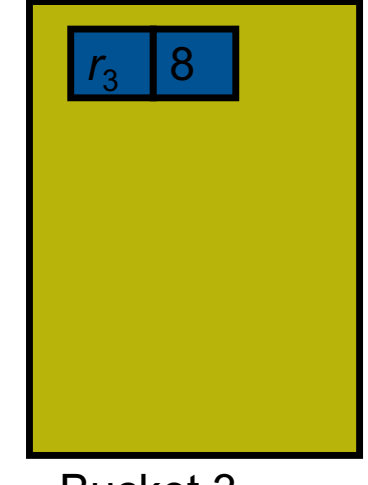

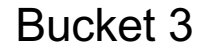

# "Normaler" blockierender Hash-Join mit Überlauf: Partitionieren

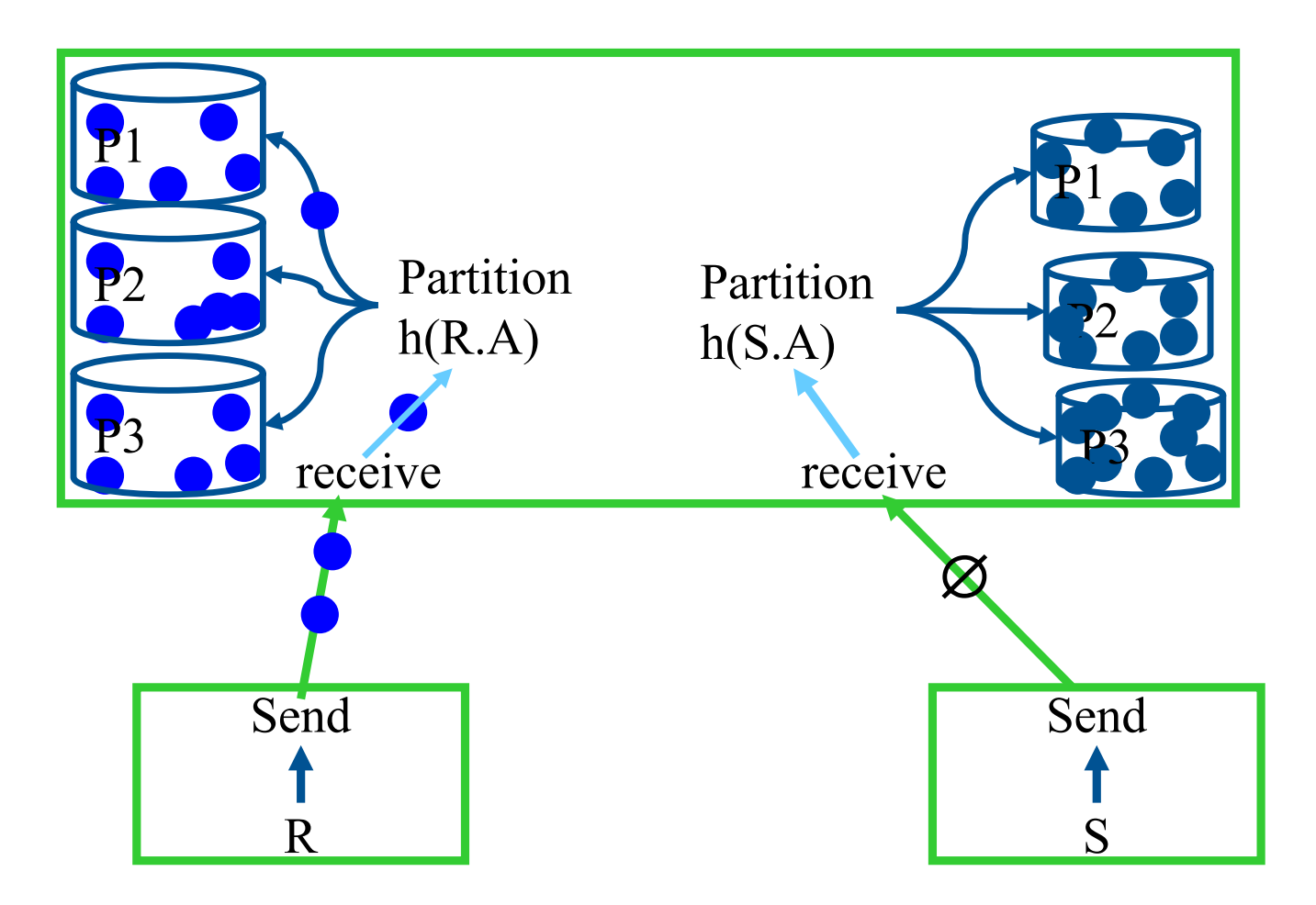

# "Normaler" blockierender Hash-Join mit Überlauf: Build/Probe

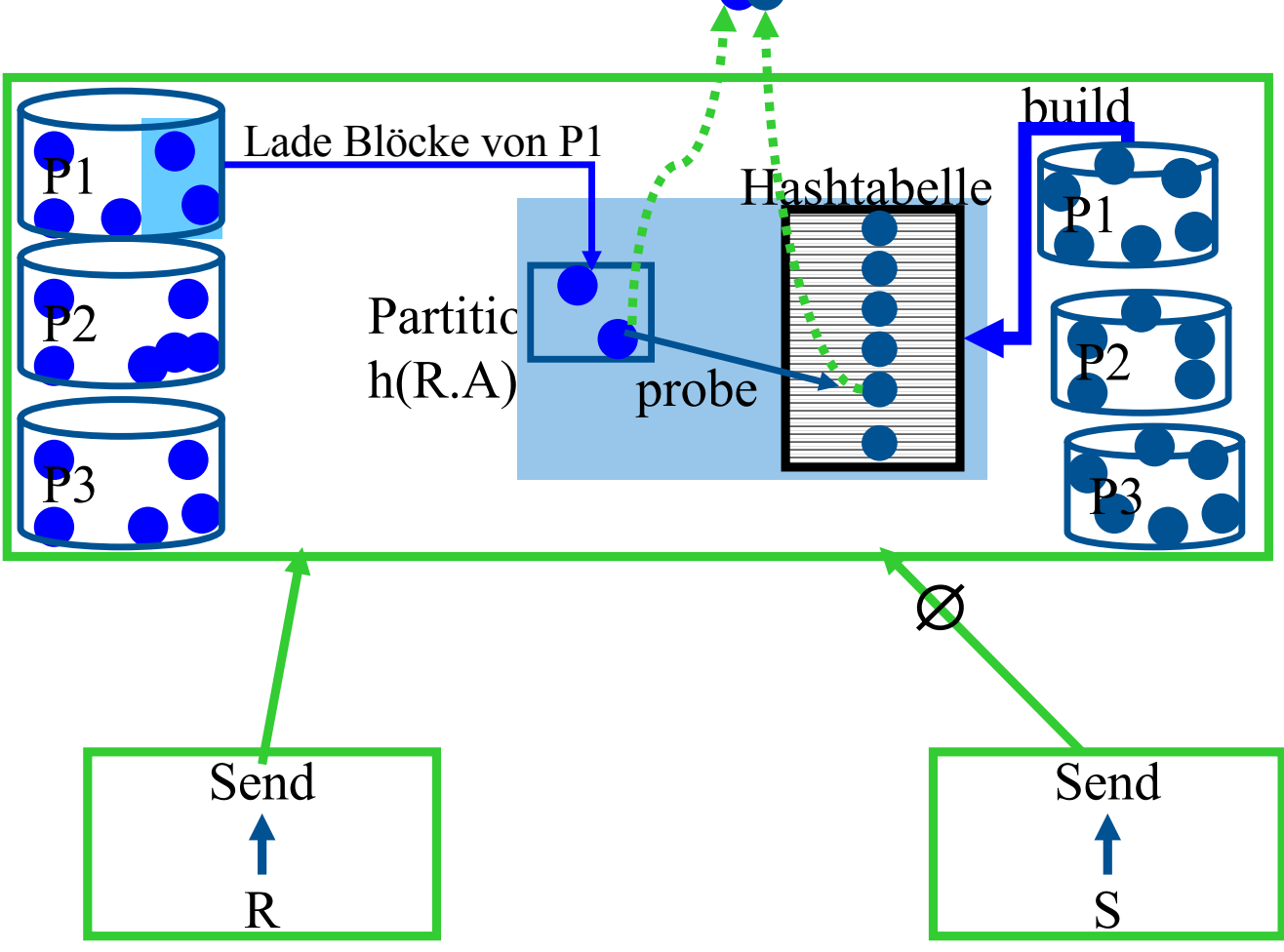

#### Partitionierung von Relationen

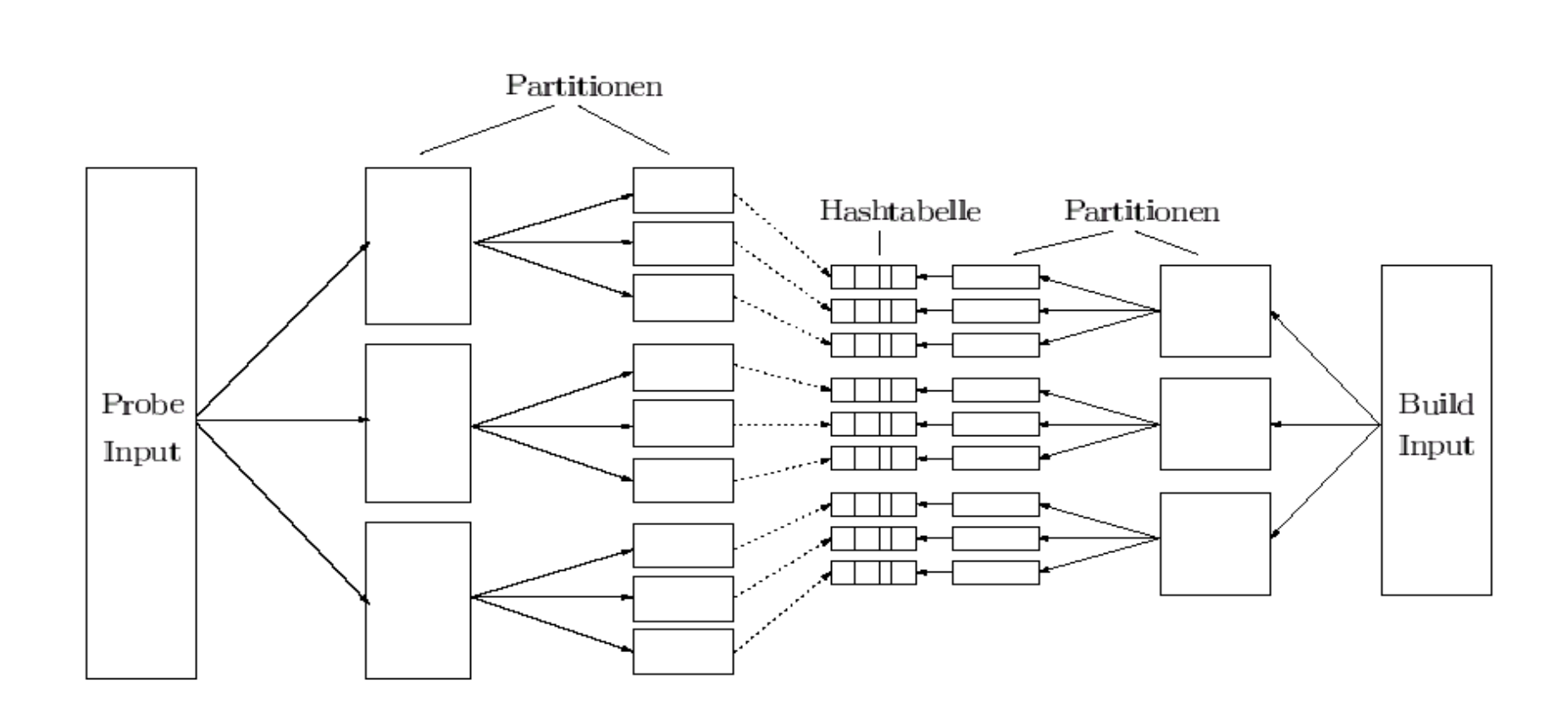

50

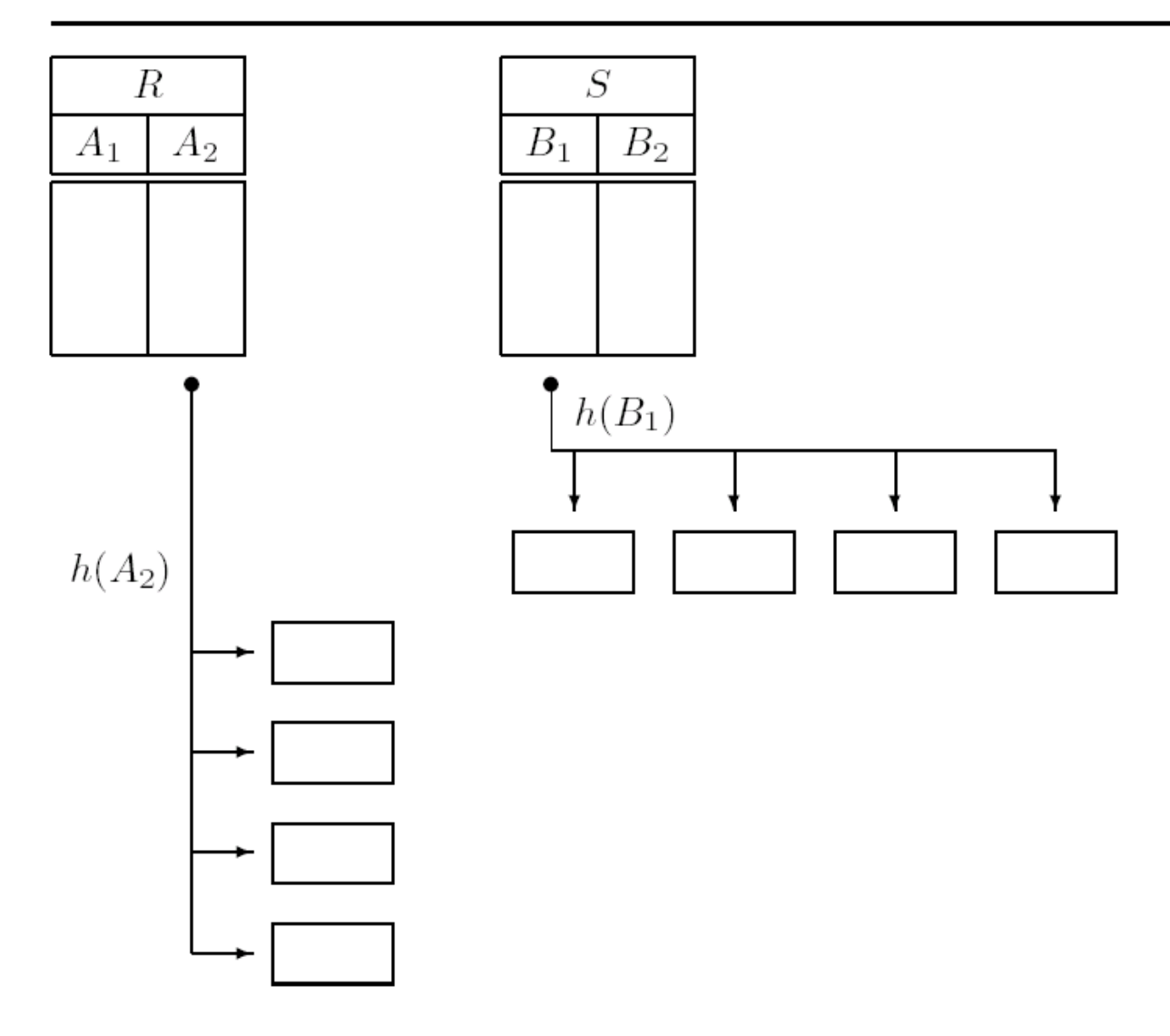

πm

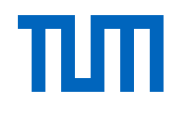

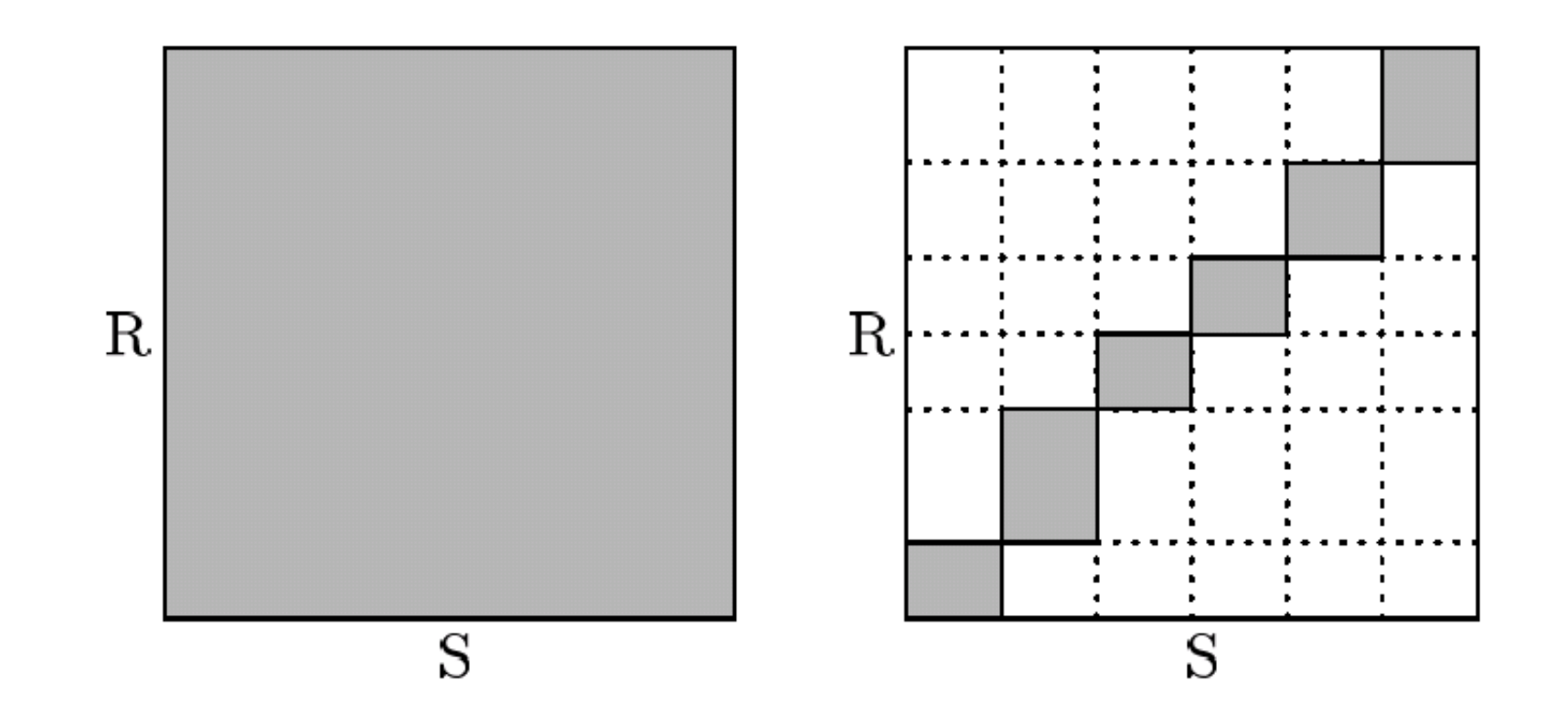

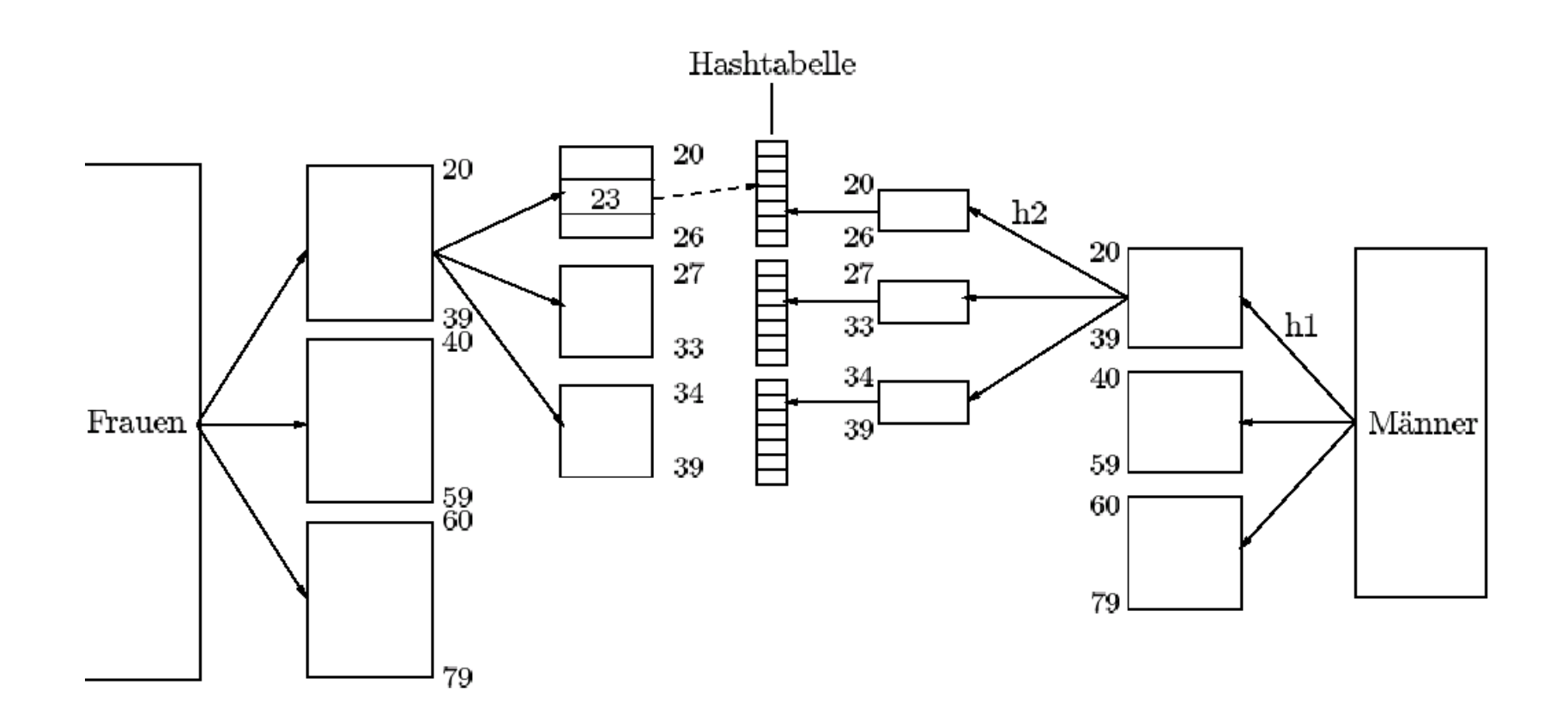

пm

# Parallele Anfragebearbeitung: Hash Join

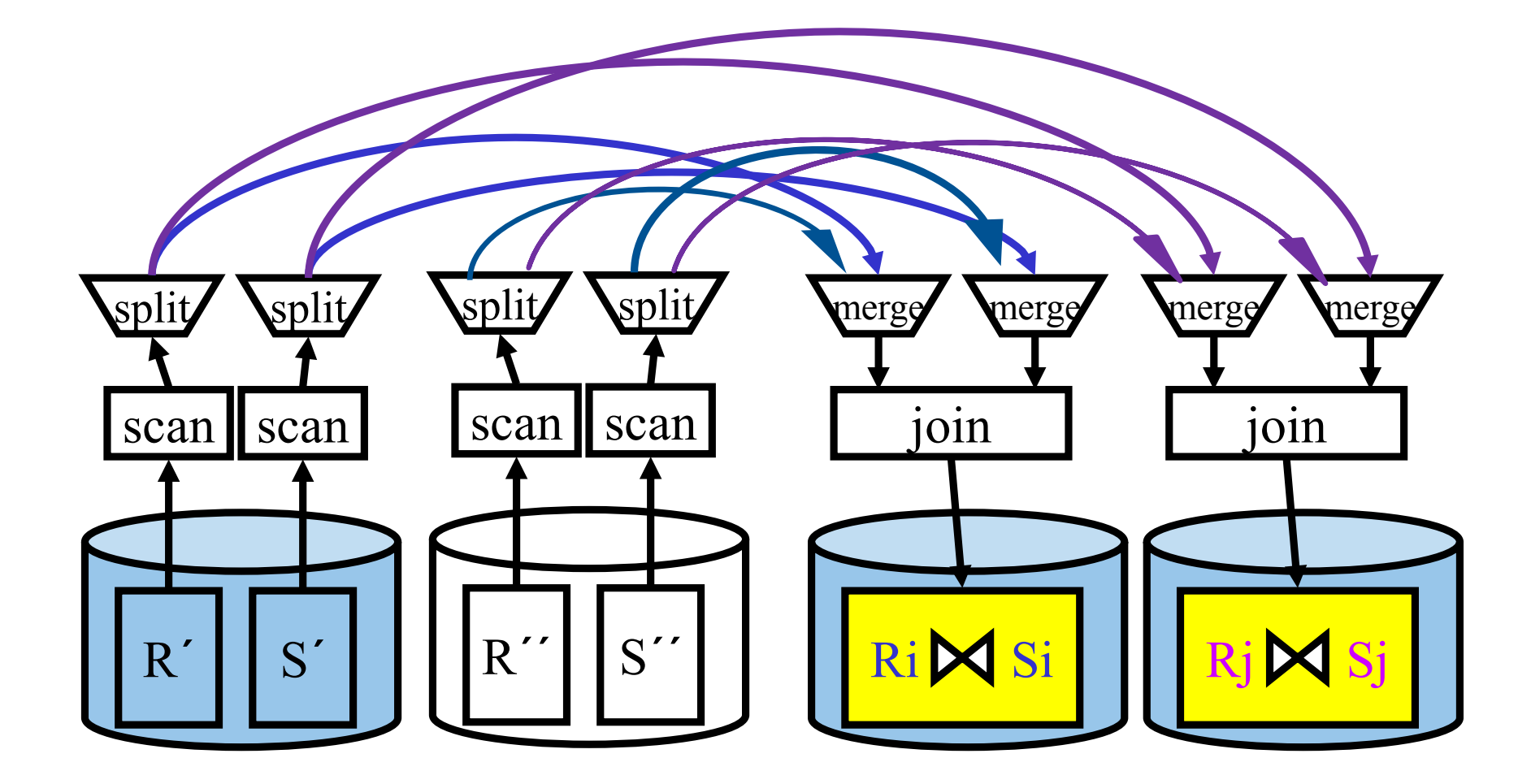

πm

## Paralleler Hash Join – im Detail

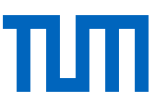

- 1. An jeder Station werden mittels Hash-Funktion h1 die jeweiligen Partitionen von R und S in R1,...,Rk und S1,...,Sk zerlegt
	- $\blacksquare$  h1 muss so gewählt werden, dass alle  $R_i$ 's aller Stationen in den Hauptspeicher passen
- 2. Für alle 1 <= i <= n: Berechne jetzt den Join von Ri mit Si wie folgt
	- a. Wende eine weitere Hash-Funktion h2 an, um Ri auf die l Stationen zu verteilen
		- $\blacksquare$  Sende Tupel t an Station h2(t)
	- b. Eintreffende Ri-Tupel werden in die Hash-Tabelle an der jeweiligen Station eingefügt
	- c. Sobald alle Tupel aus Ri "verschickt" sind, wird h2 auf S angewendet und Tupel t an Station h2(t) geschickt
	- d. Sobald ein Si-Tupel eintrifft, werden in der Ri-Hashtabelle seine Joinpartner ermittelt.

## Mengendurchschnitt (~Join) mit einem Hash/Partitionierungs -Algorithmus

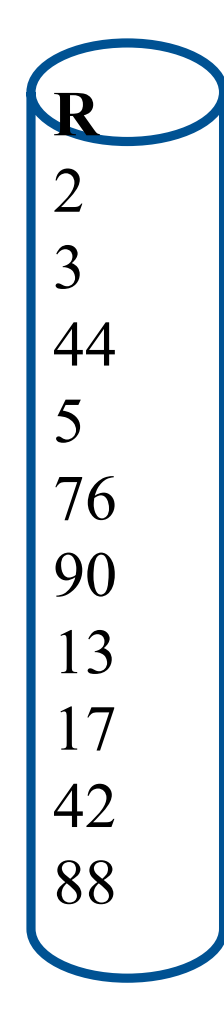

 $R \cap S$ 

•Nested Loop: O(N 2 )

•Sortieren: O(N log N)

•Partitionieren und Hashing

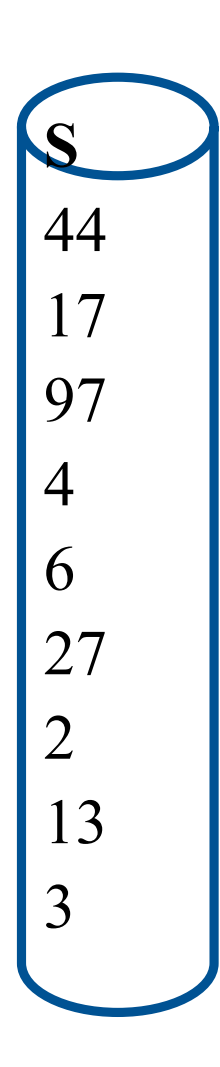

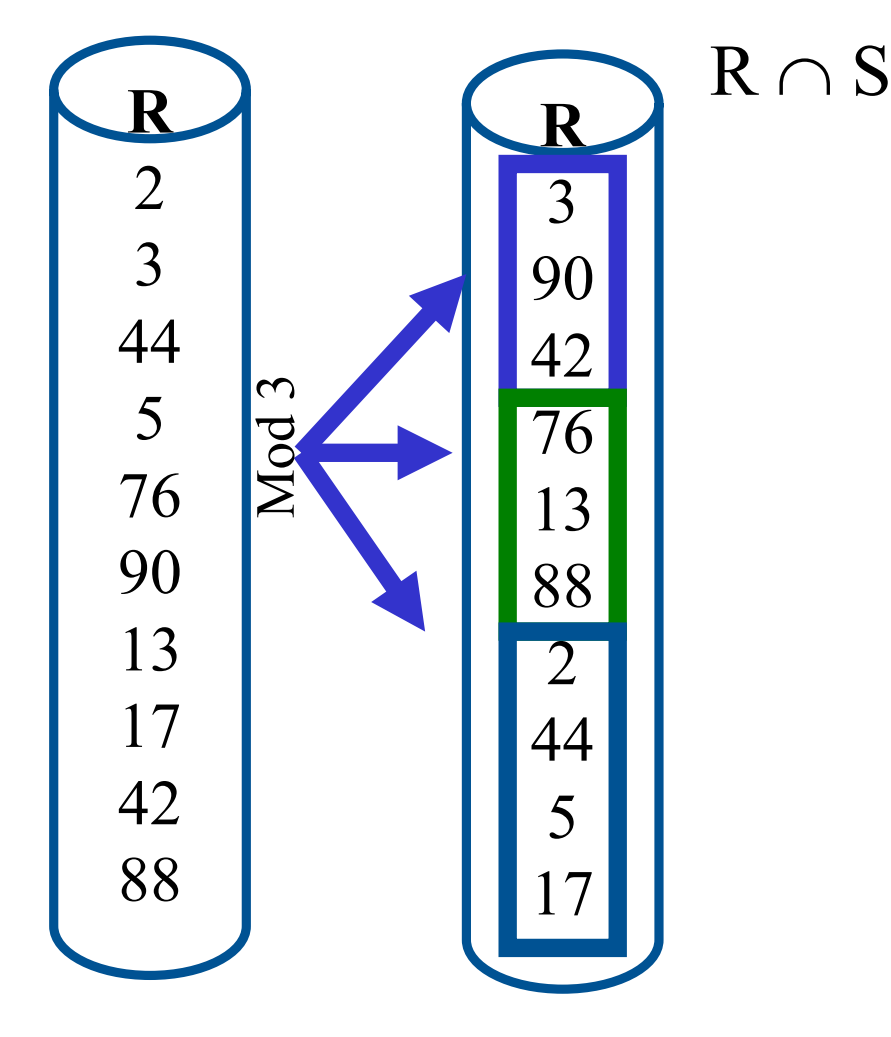

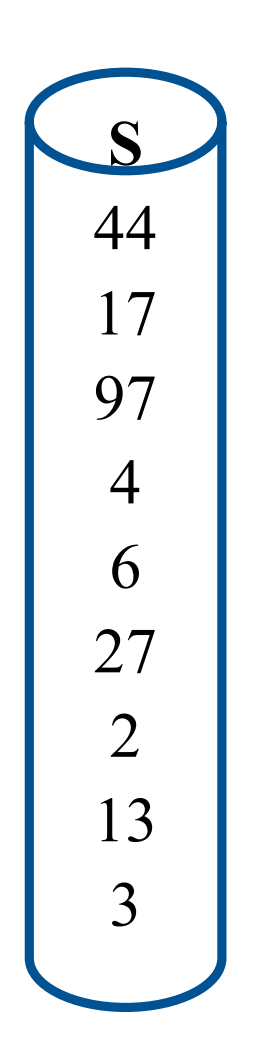

### einem Hash/Partitionierungs -Algorithmus

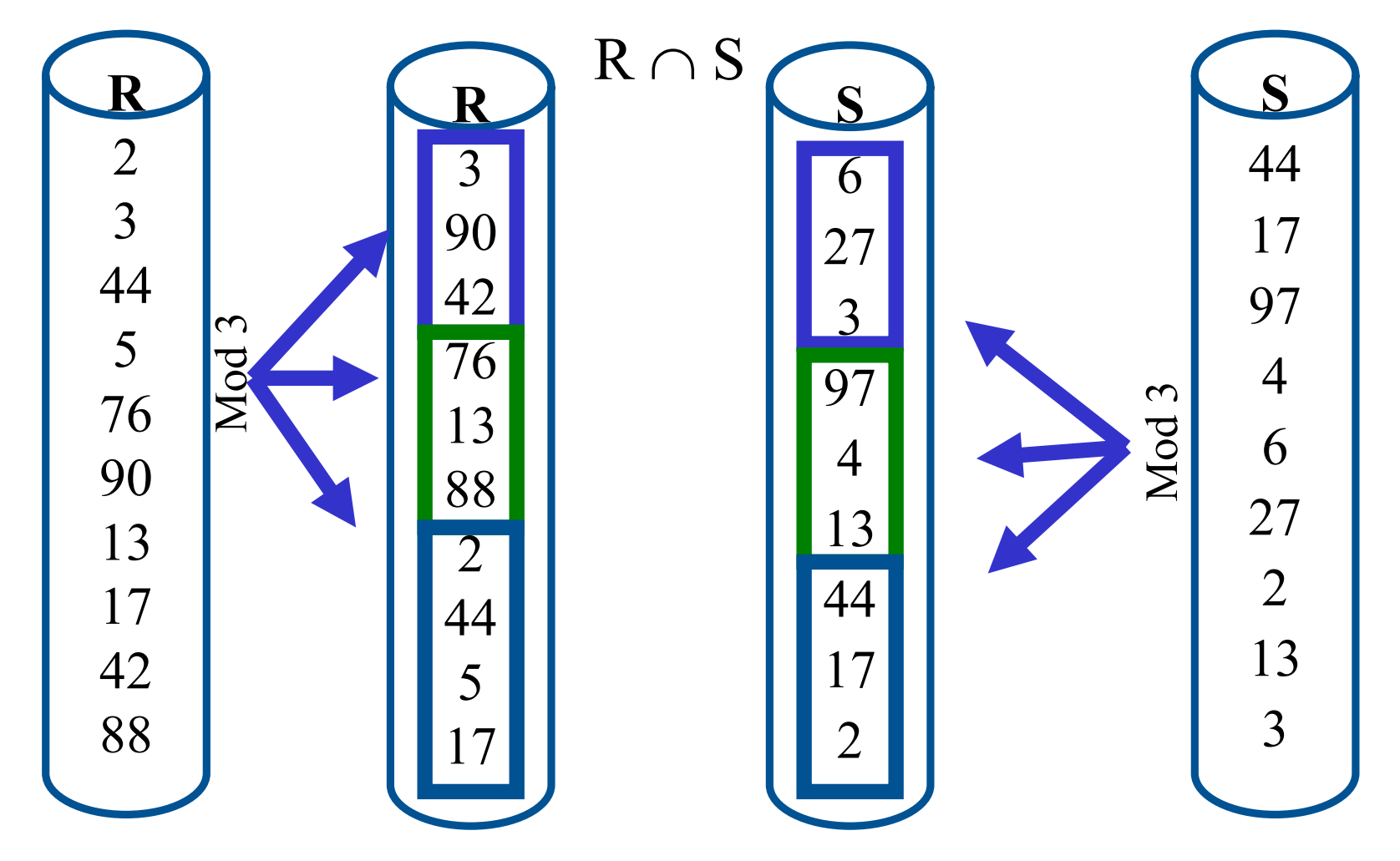

ππ

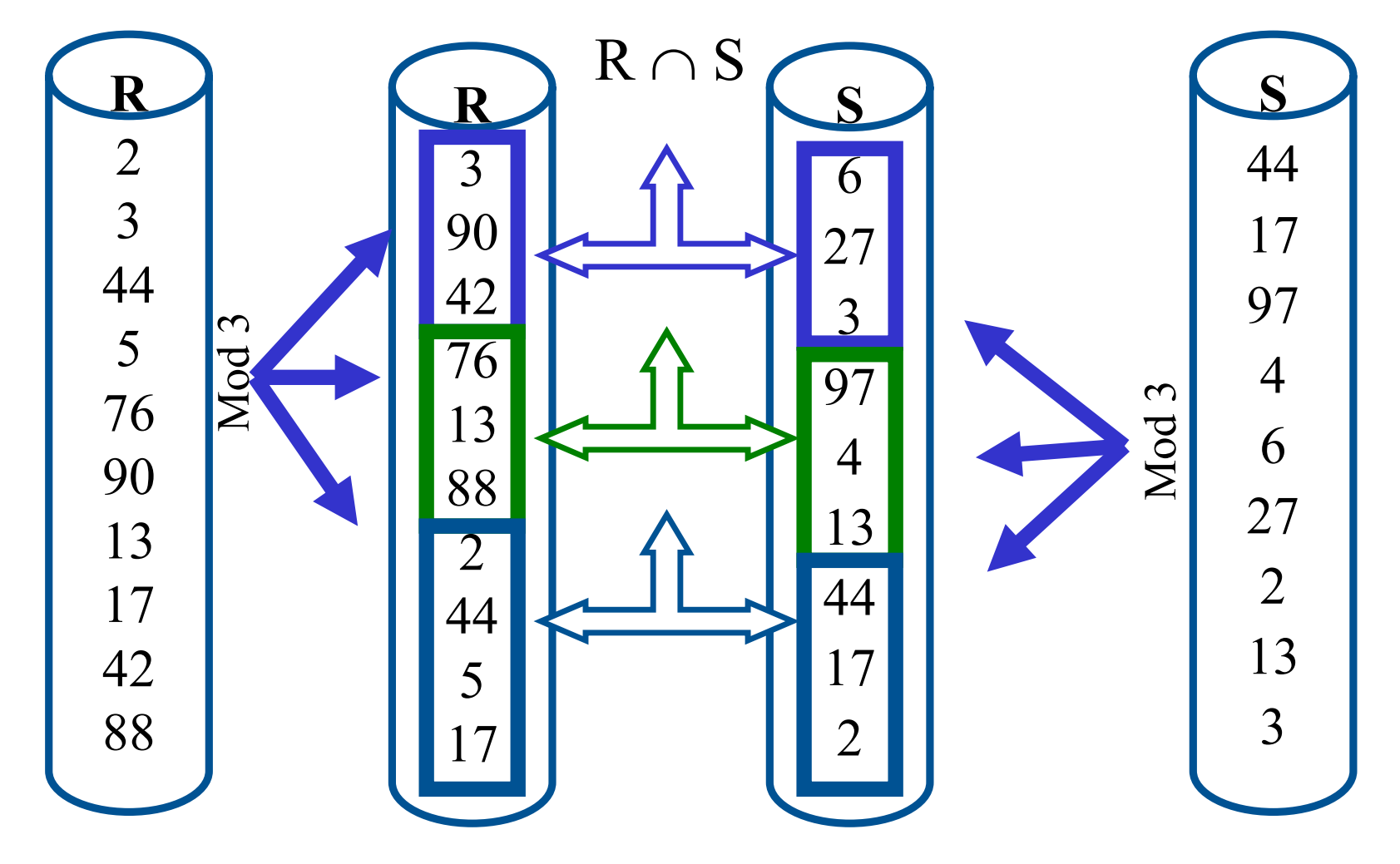

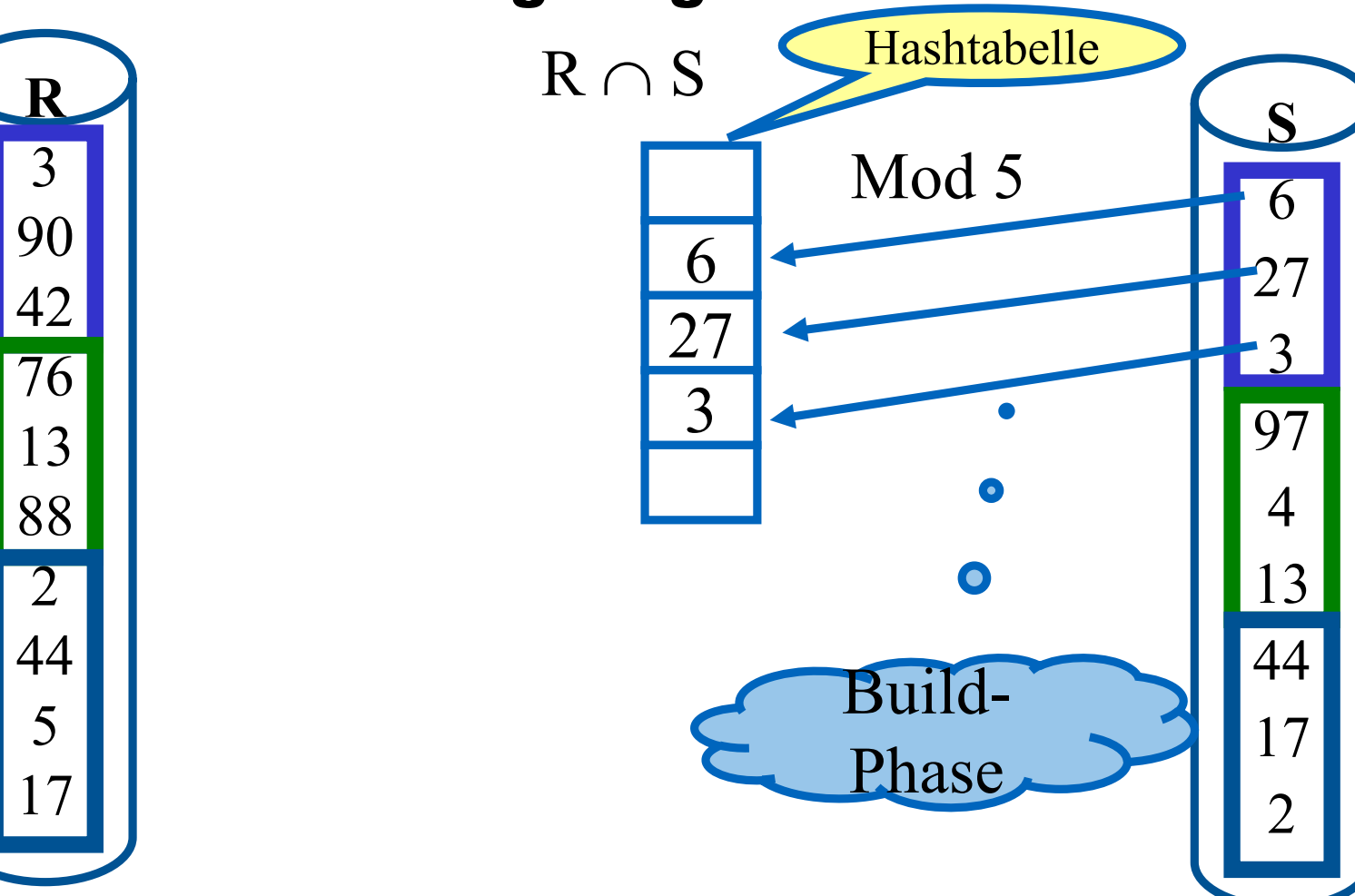

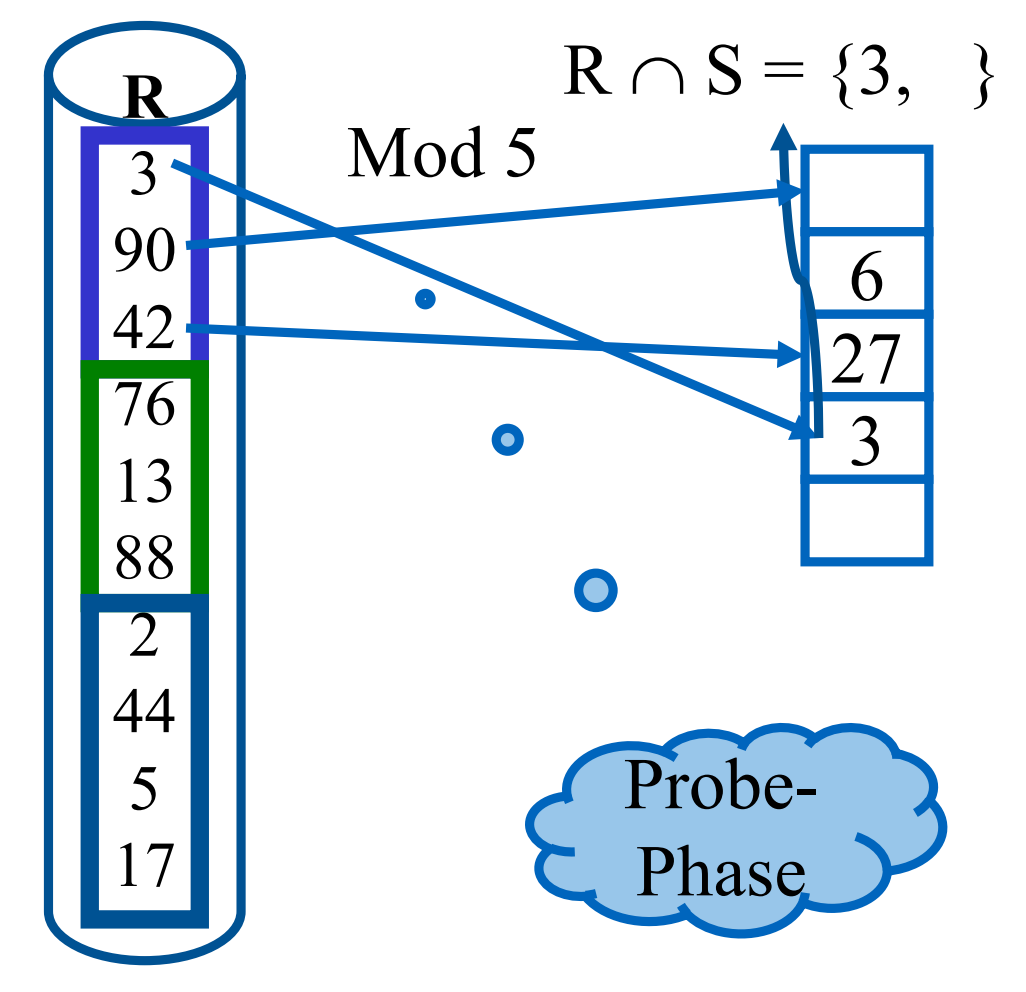

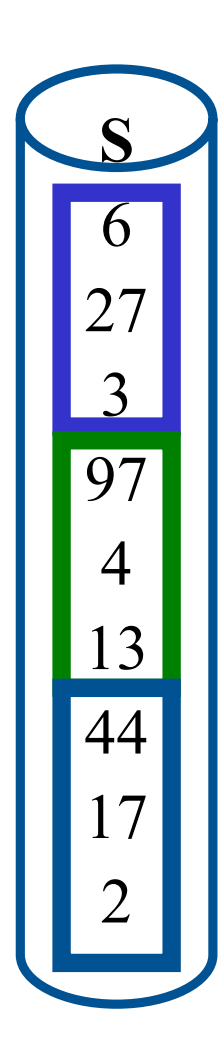

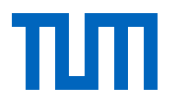

einem Hash/Partitionierungs -Algorithmus

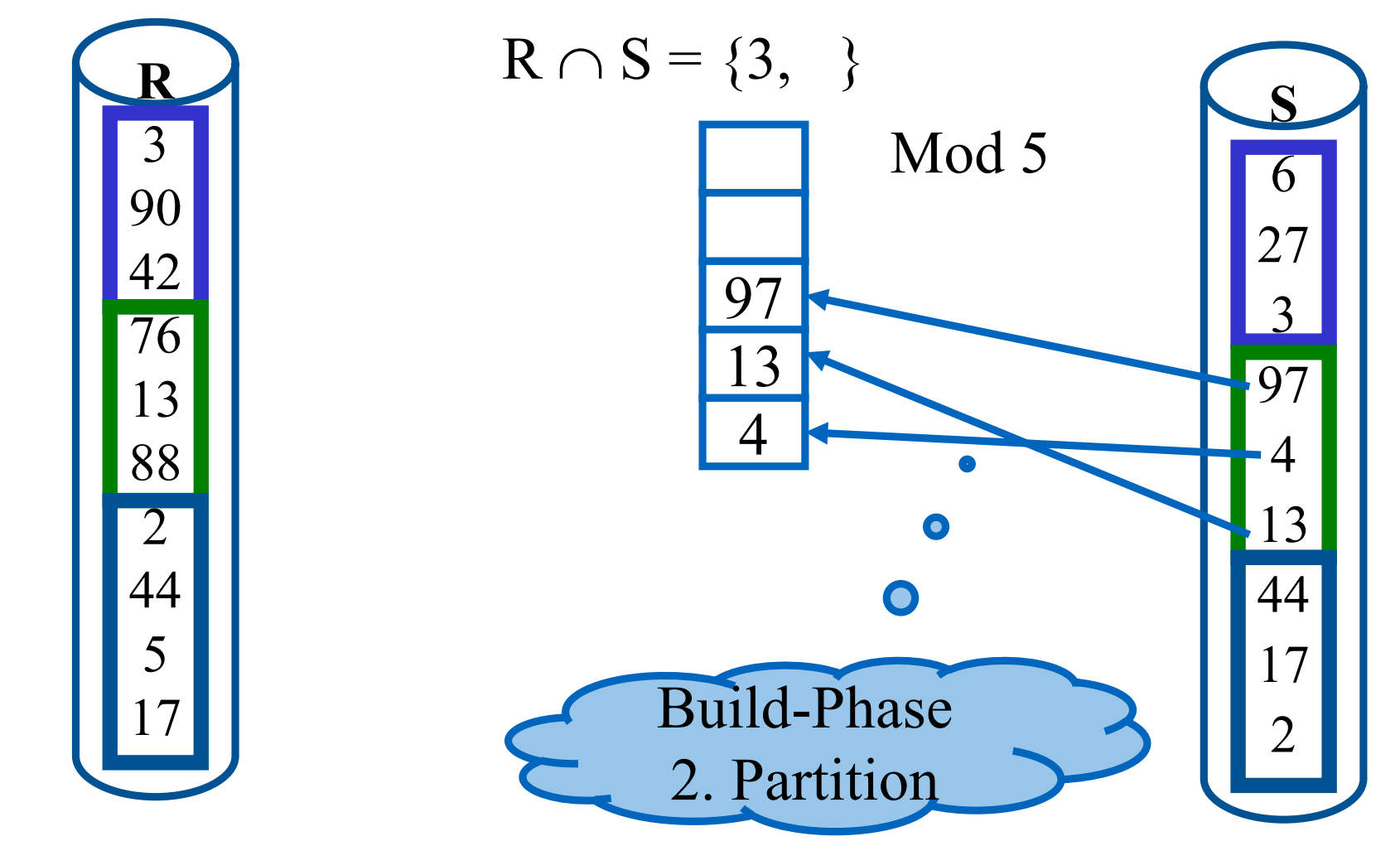

TШ

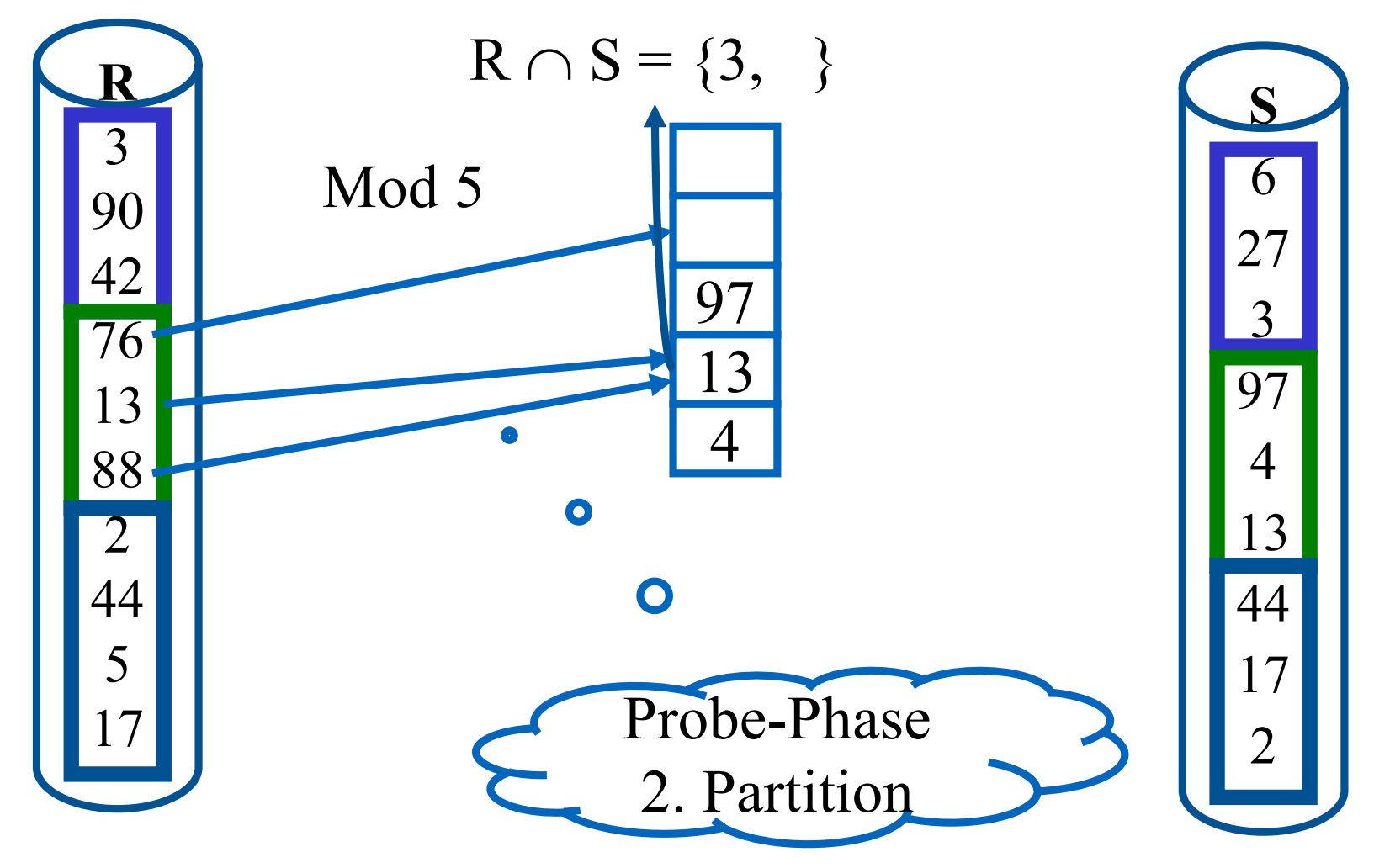

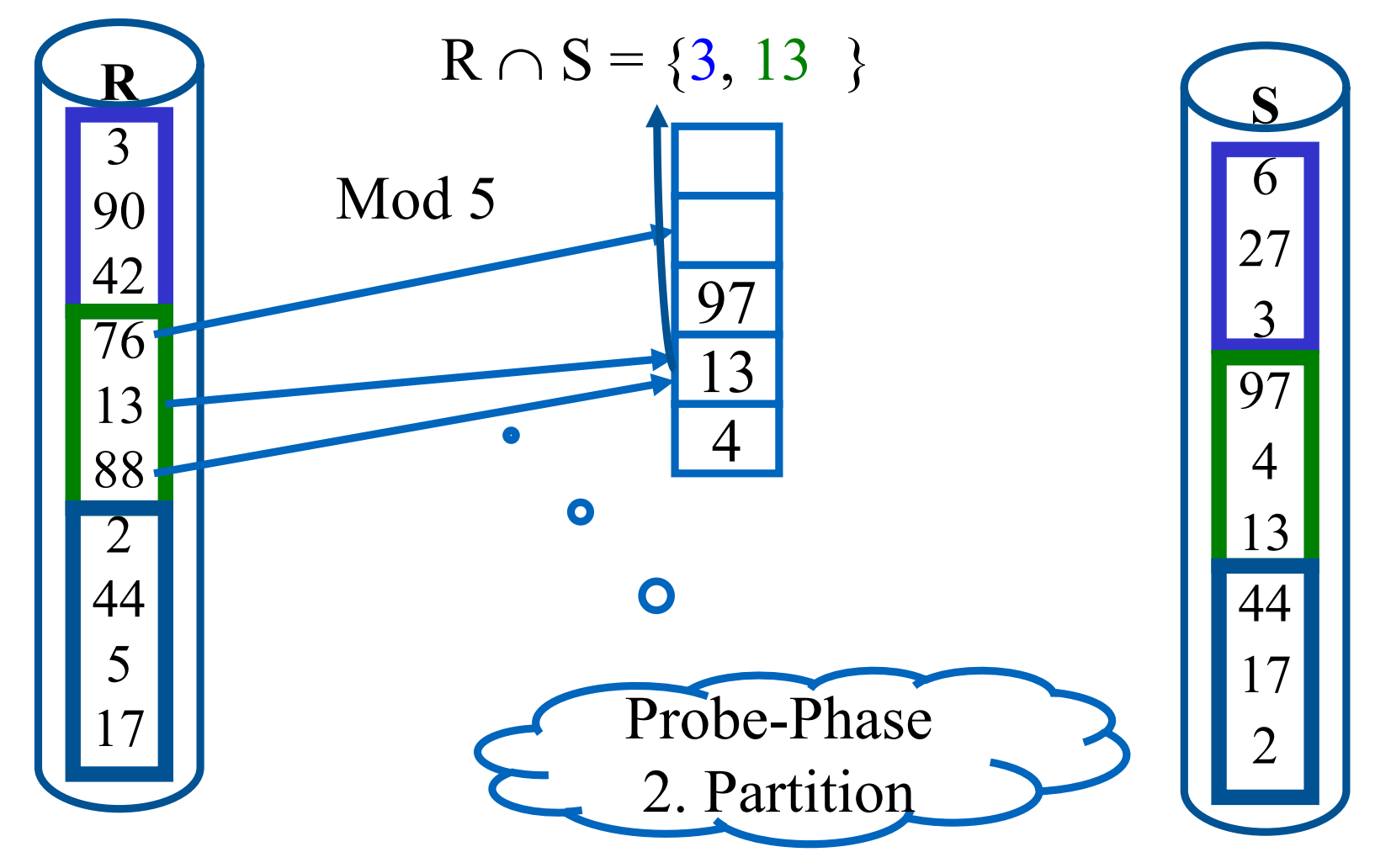

einem Hash/Partitionierungs -Algorithmus

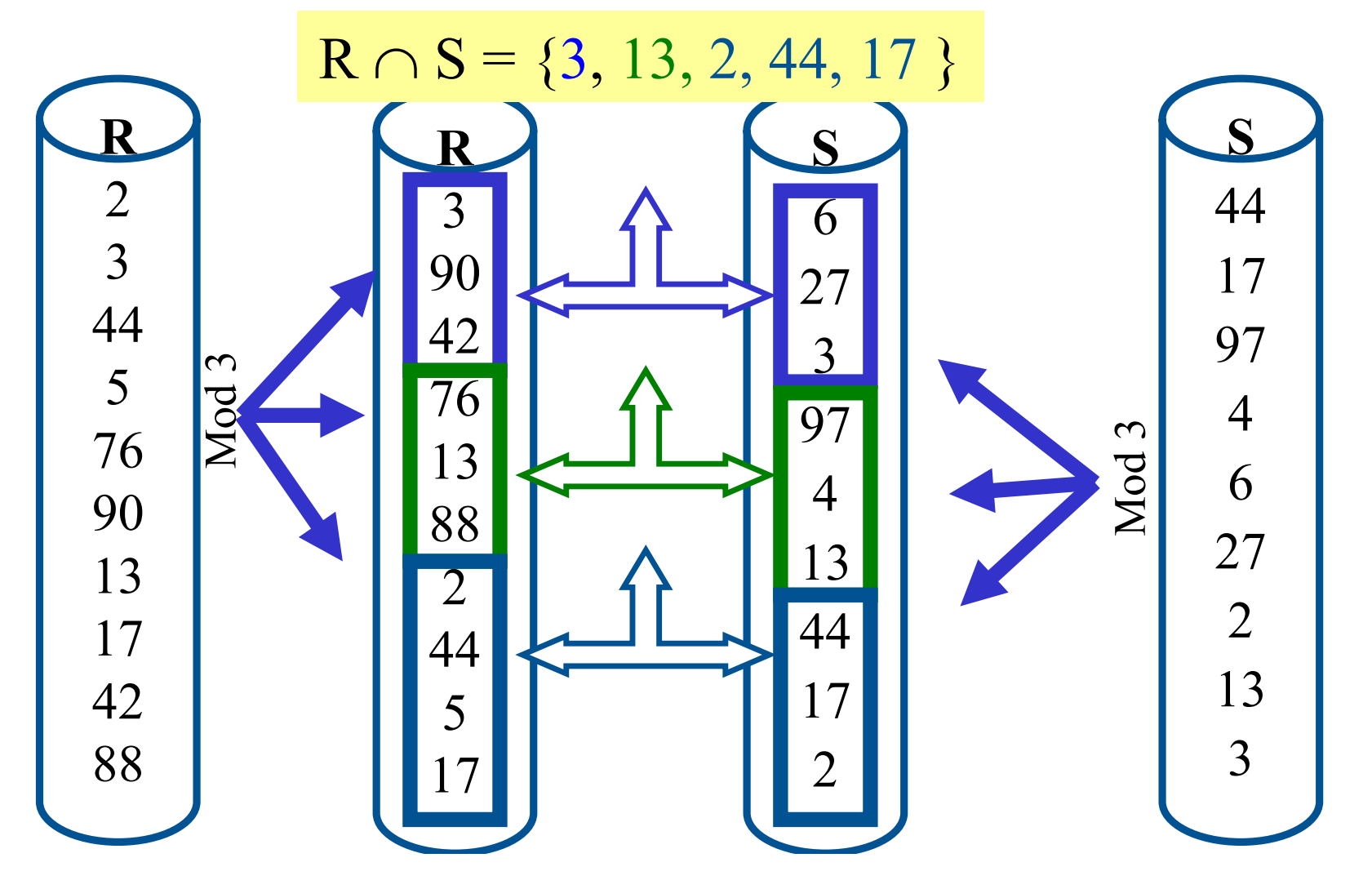

πm

## Vergleich: Sort/Merge-Join versus Hash-Join

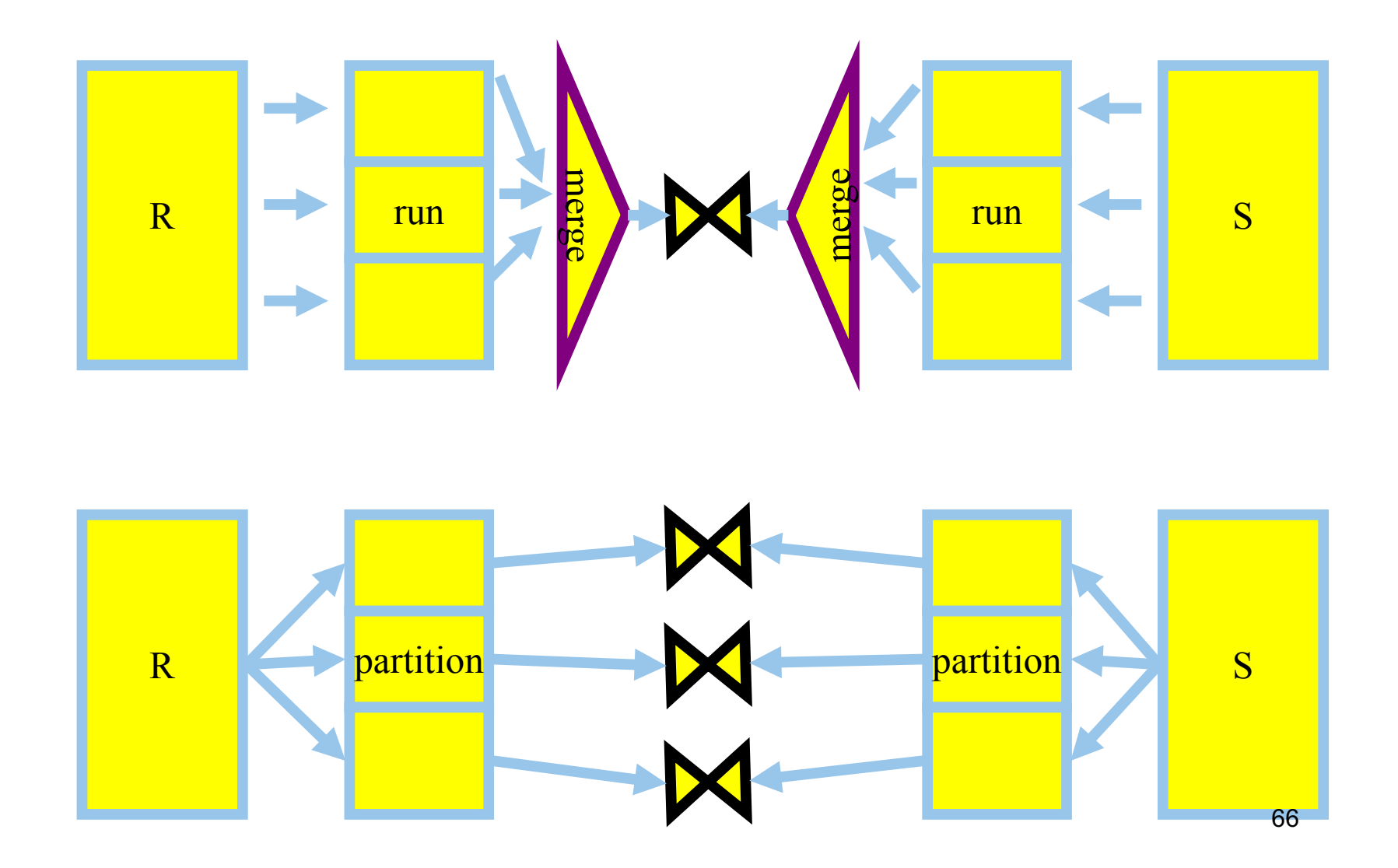

πm

## Prallelausführung von Aggregat-Operationen

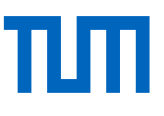

**Min:**  $Min(R.A) = Min ( Min(R1.A), ..., Min(Rn.A))$ **Max:** analog **Sum:** Sum(R.A) = Sum ( Sum(R1.a), ..., Sum(Rn.A) ) **Count:** analog **Avg:** man muß die Summe und die Kardinalitäten der Teilrelationen kennen; aber vorsicht bei Null-Werten! Avg(R.A) = Sum(R.A) / Count(R) gilt nur wenn A keine Nullwerte enthält.

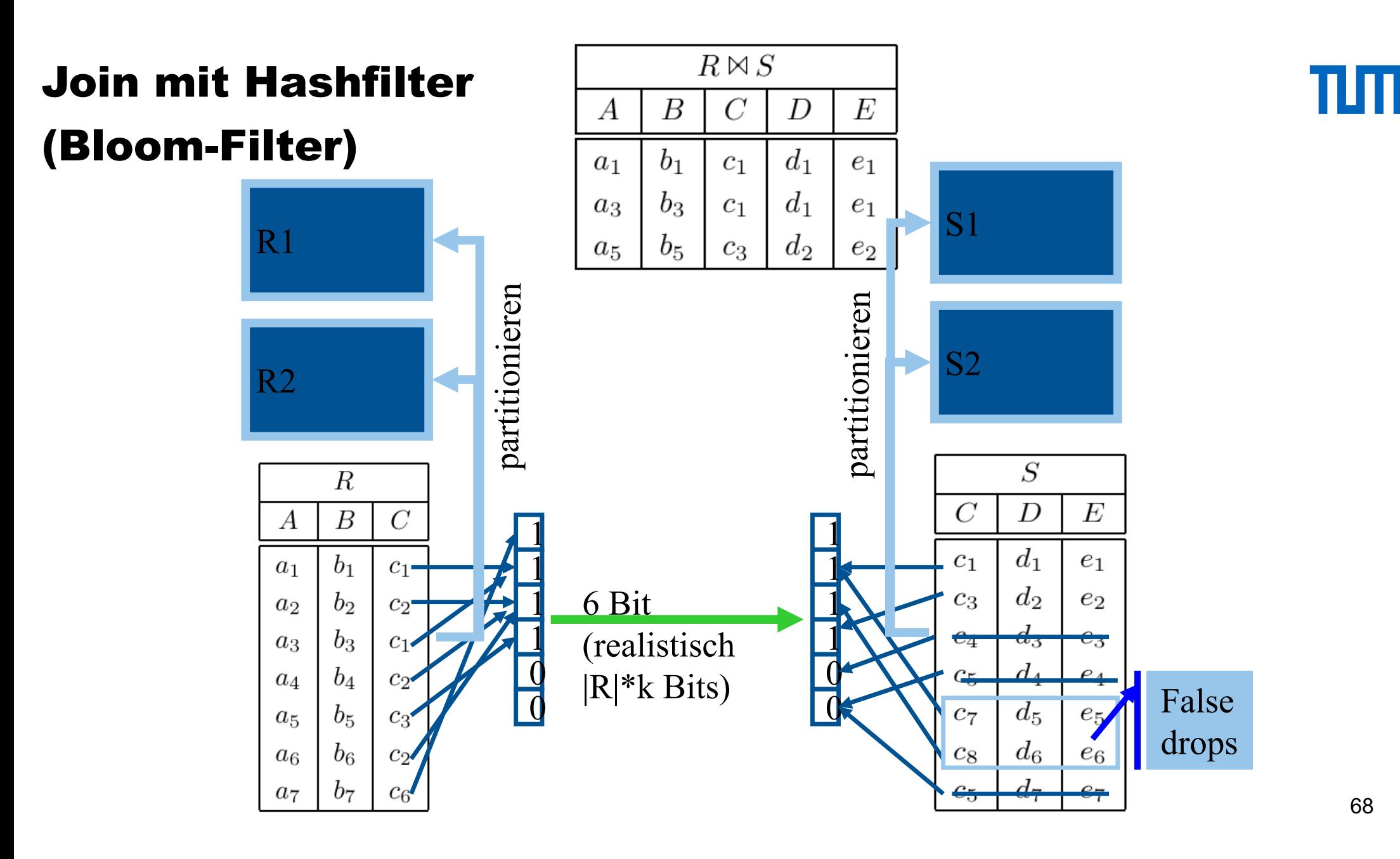

68

## Join mit Hashfilter

## (False Drop Abschätzung)

Wahrscheinlichkeit, dass ein bestimmtes Bit j gesetzt ist

- W. dass ein bestimmtes  $r \in R$  das Bit setzt:  $1/b$
- W. dass kein  $r \in R$  das Bit setzt:  $(1-1/b)$ <sup> $|R|$ </sup>
- W. dass ein  $r \in R$  das Bit gesetzt hat:  $1 (1-1/b)$ <sup> $|R|$ </sup>

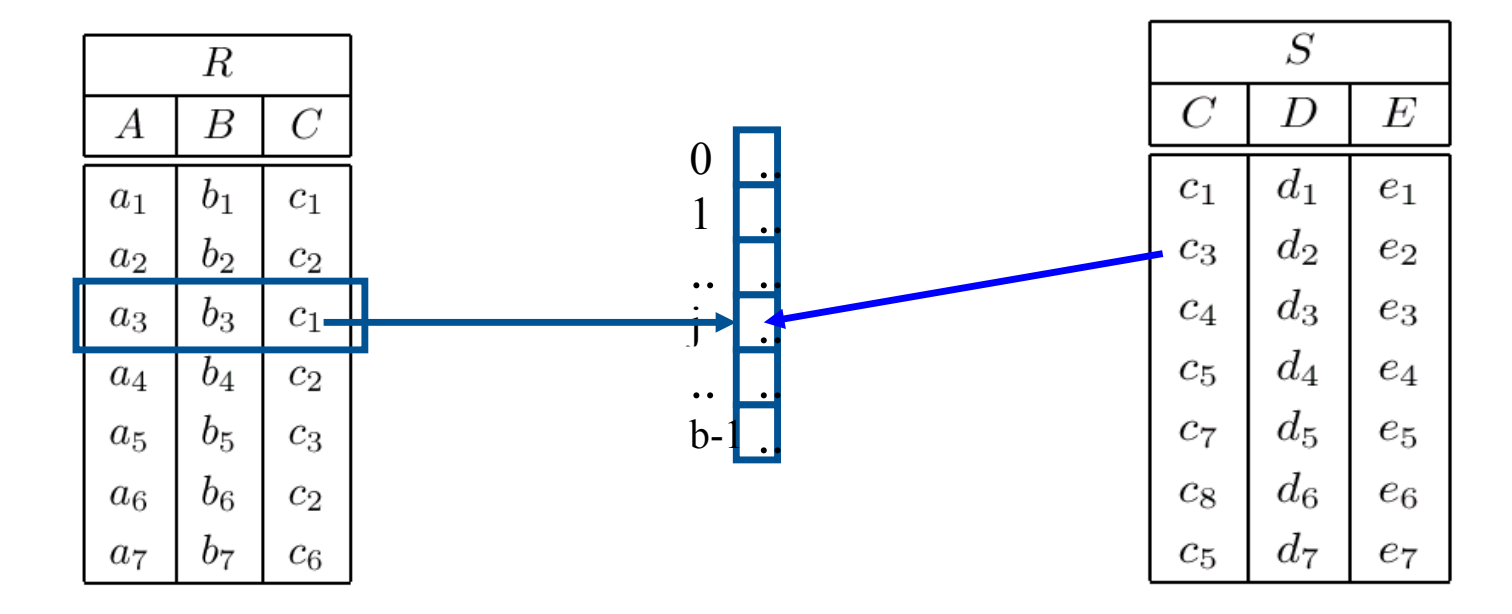

#### Illustration: Externes Sortieren

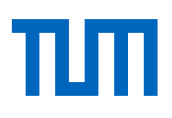

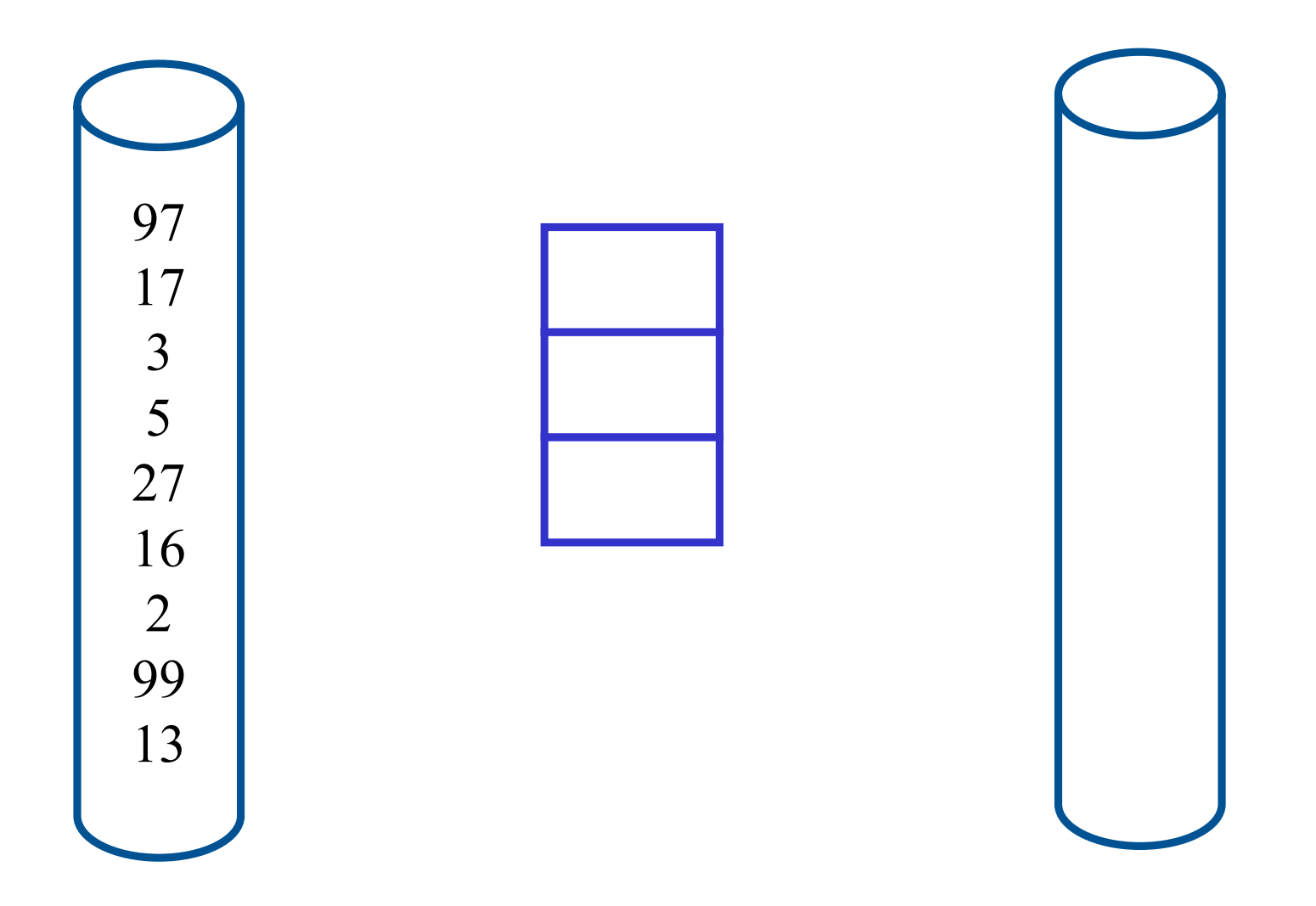

#### Illustration: Externes Sortieren

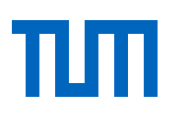

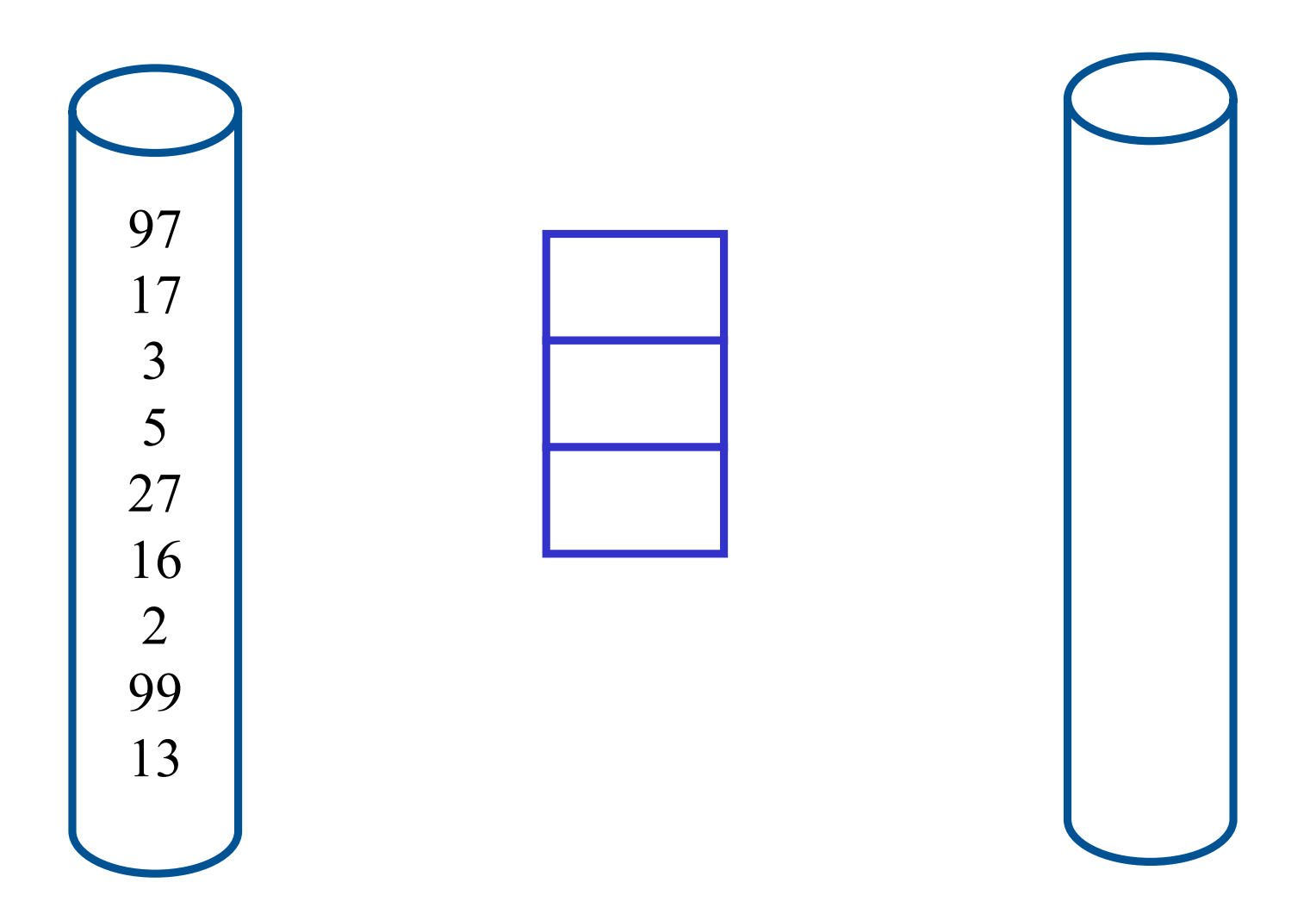

#### Illustration: Externes Sortieren

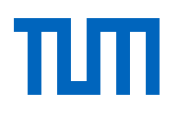

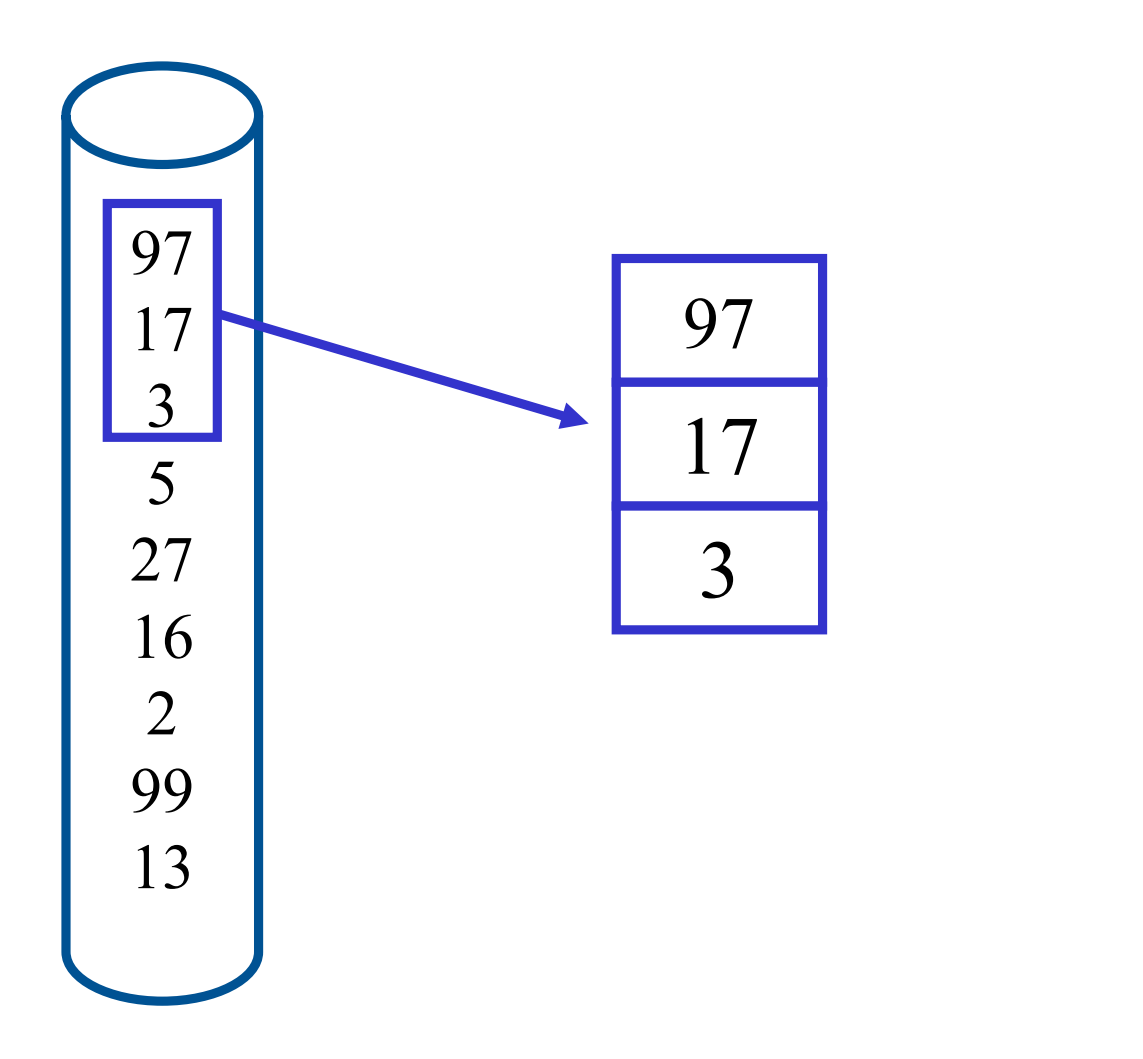

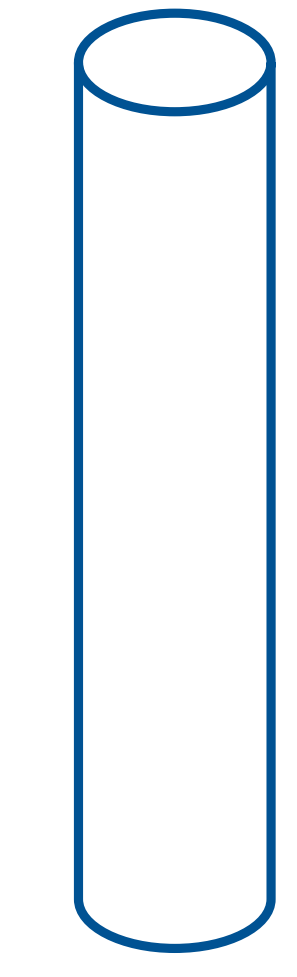
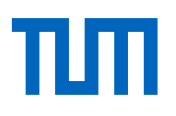

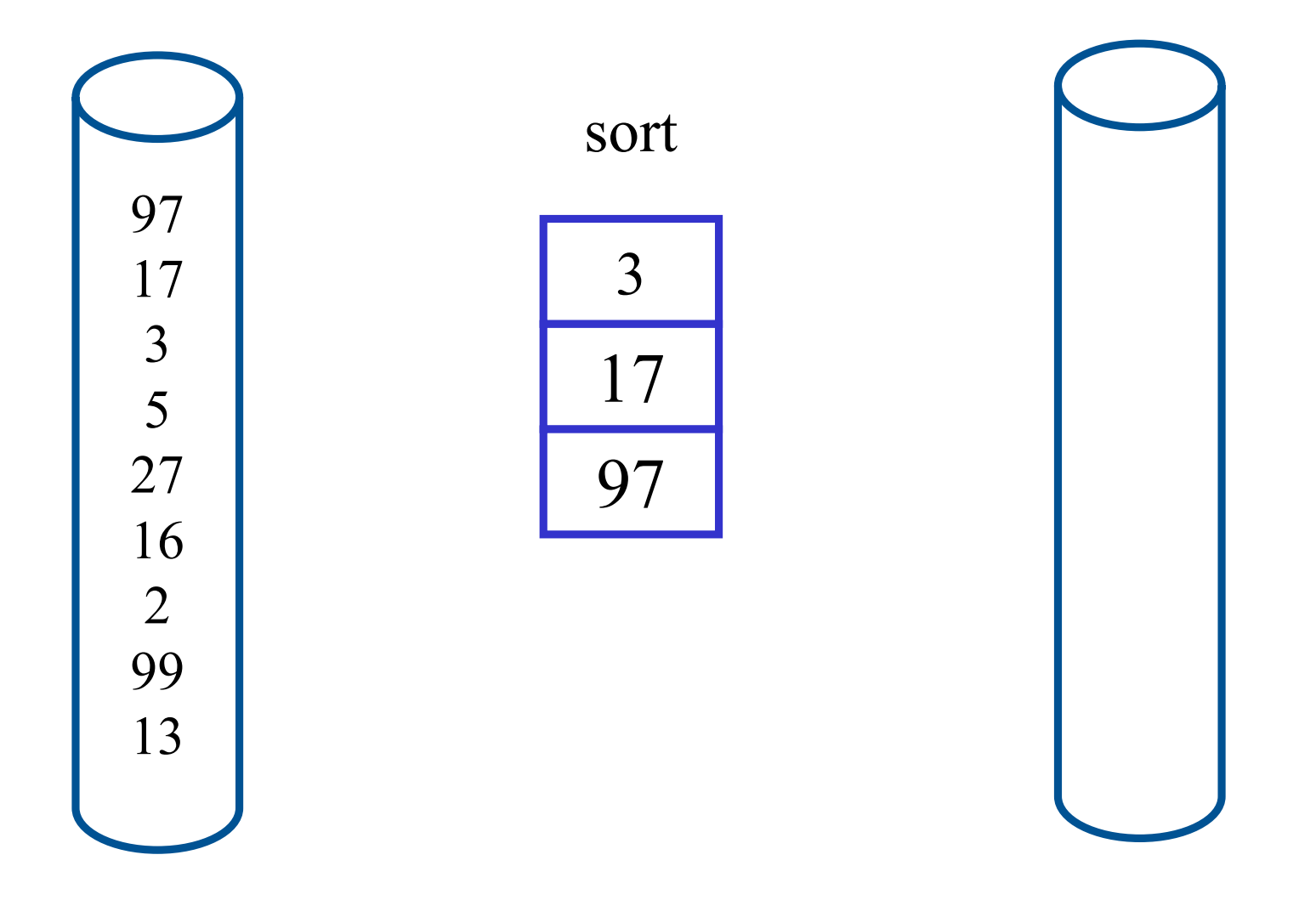

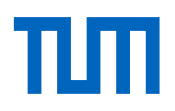

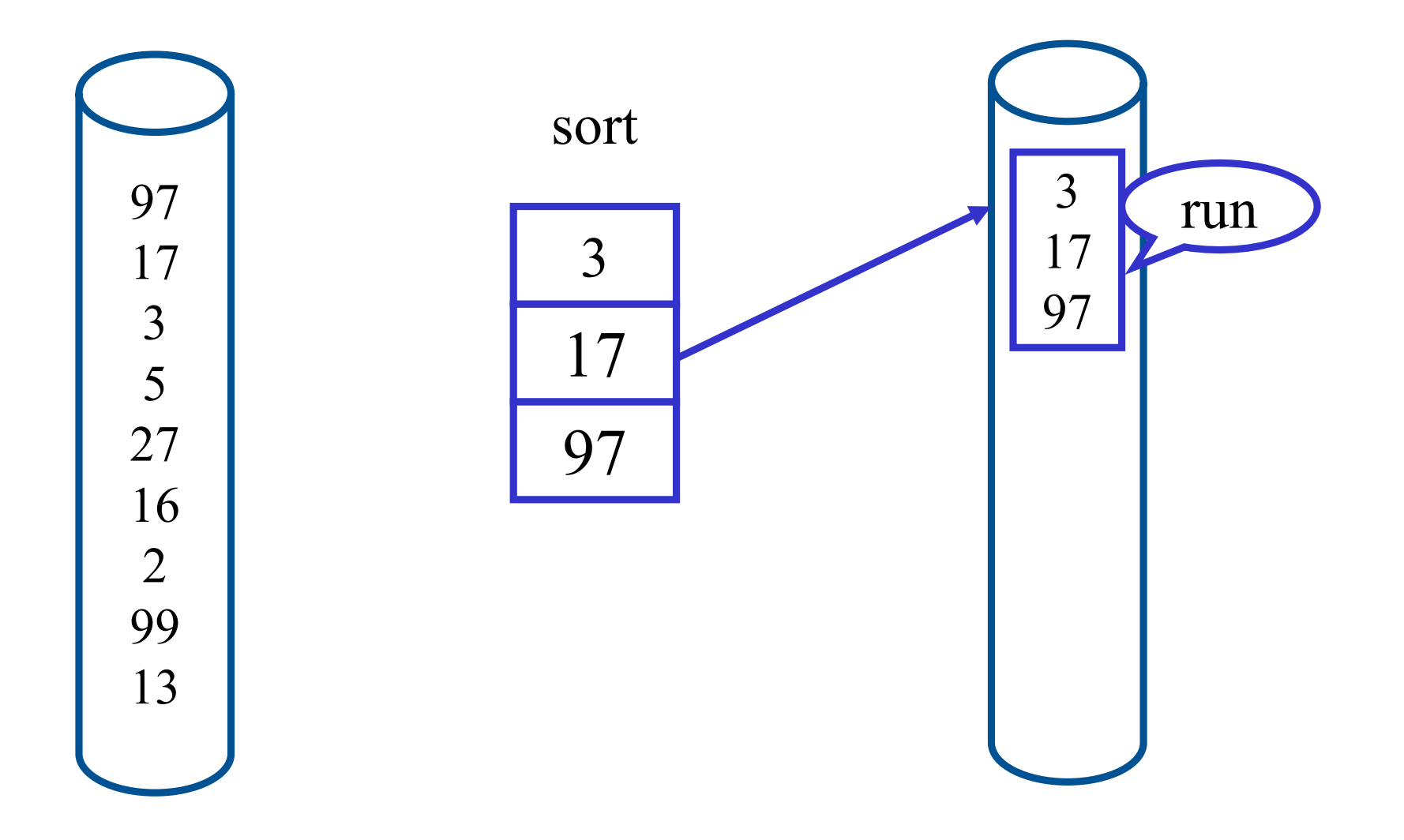

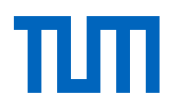

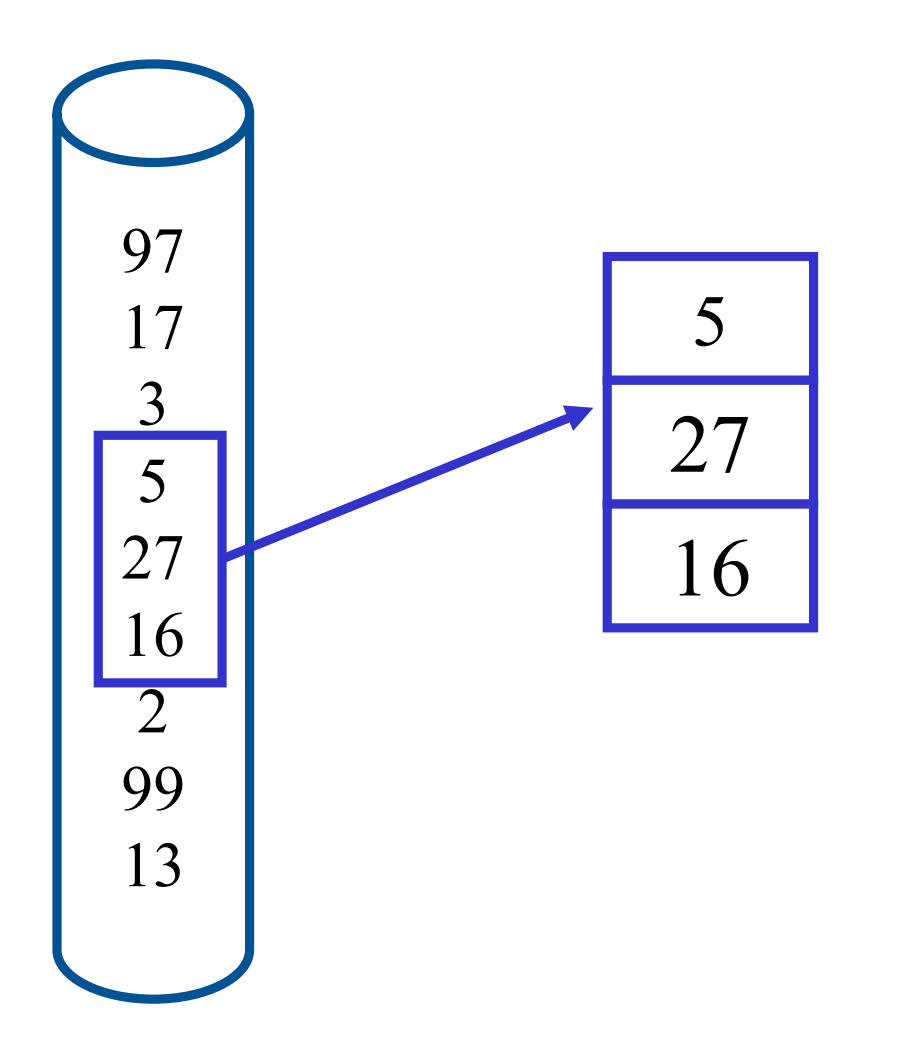

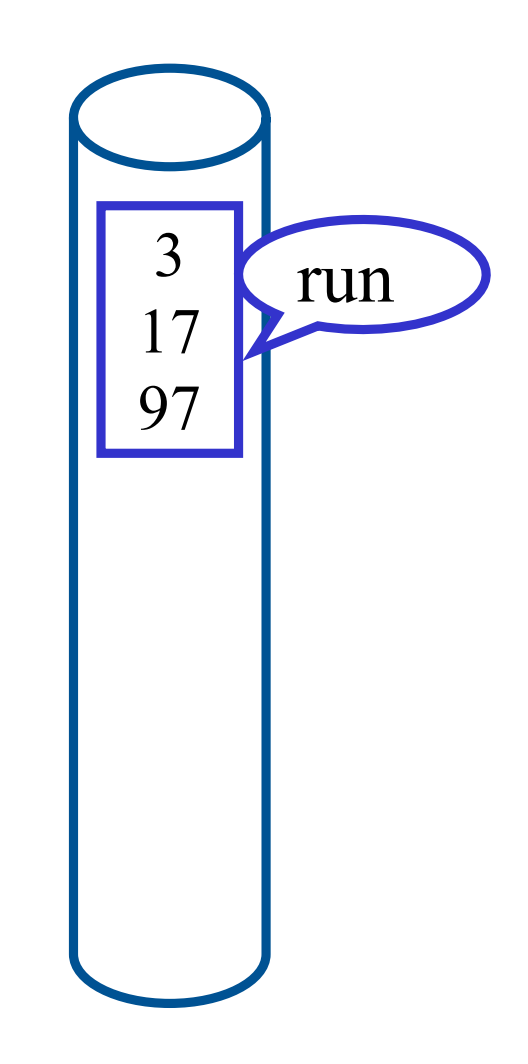

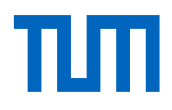

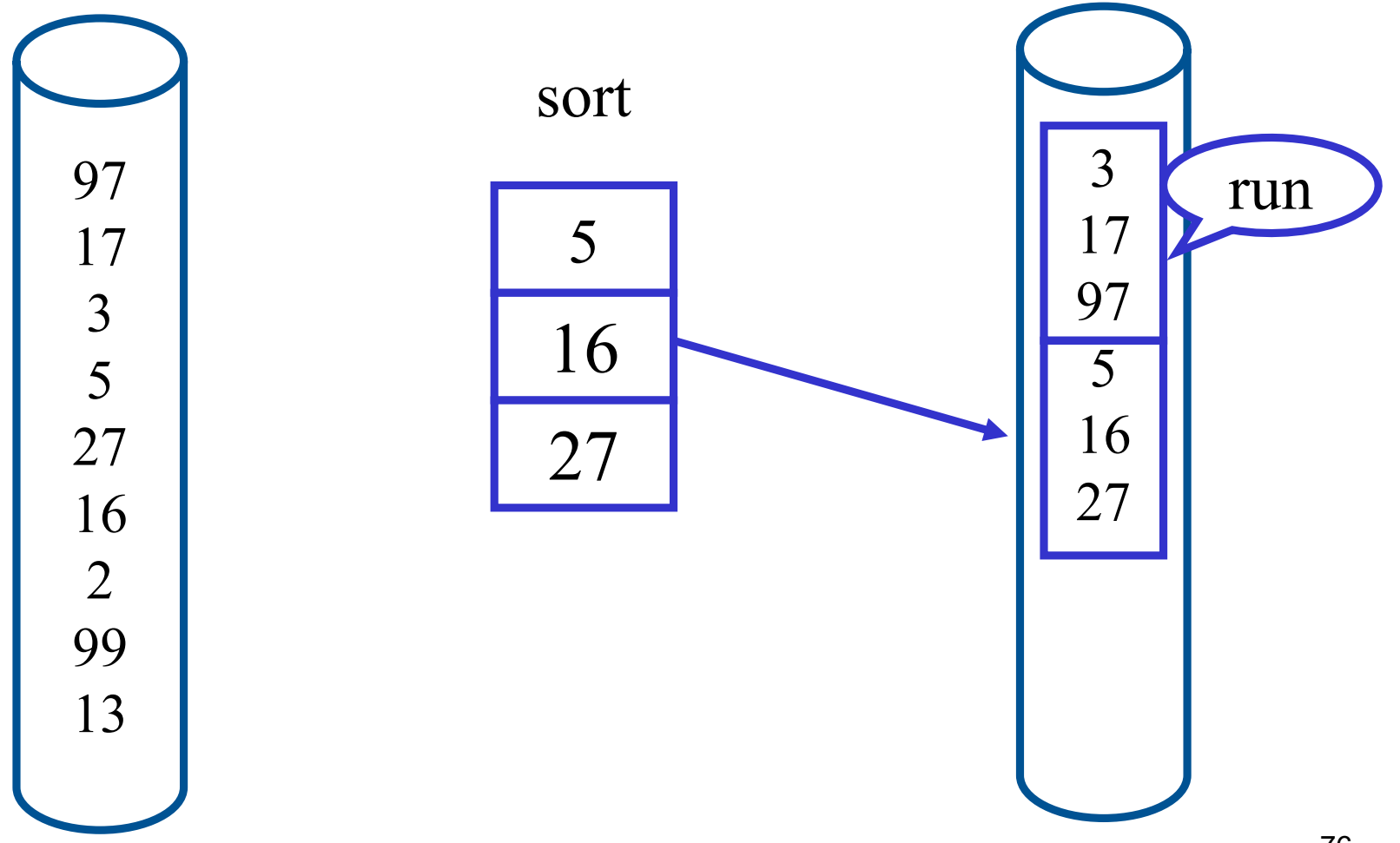

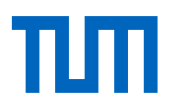

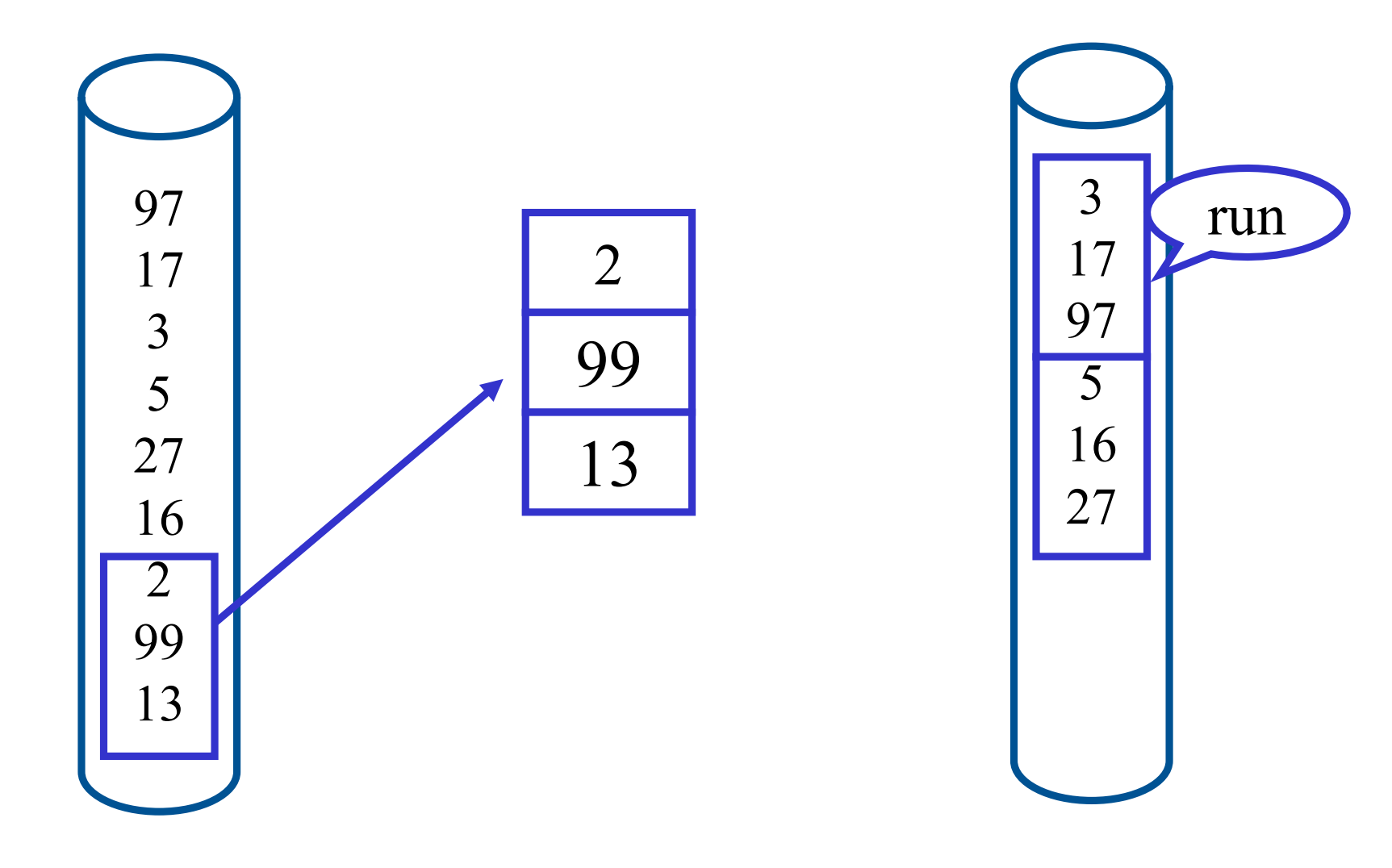

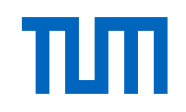

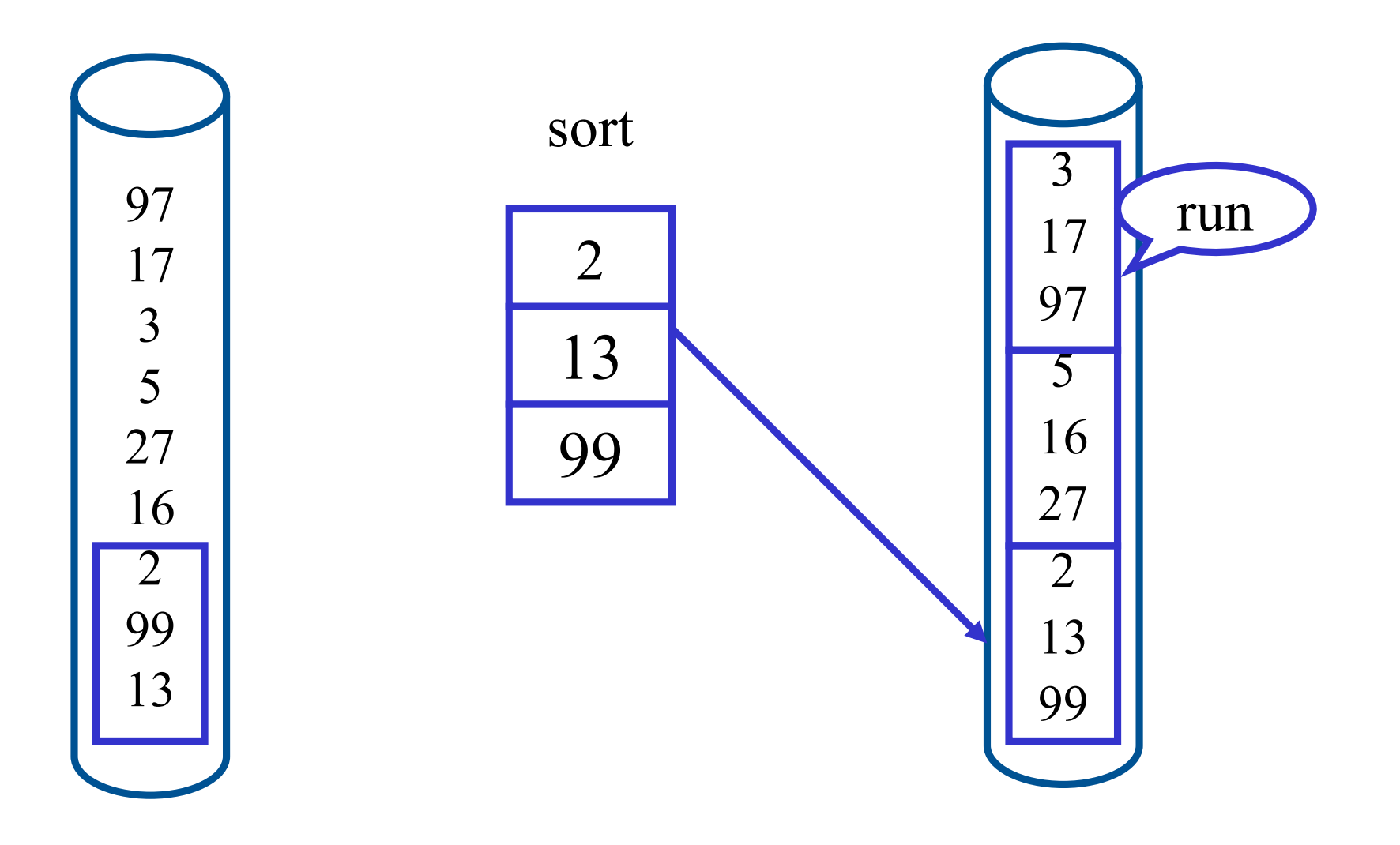

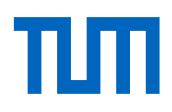

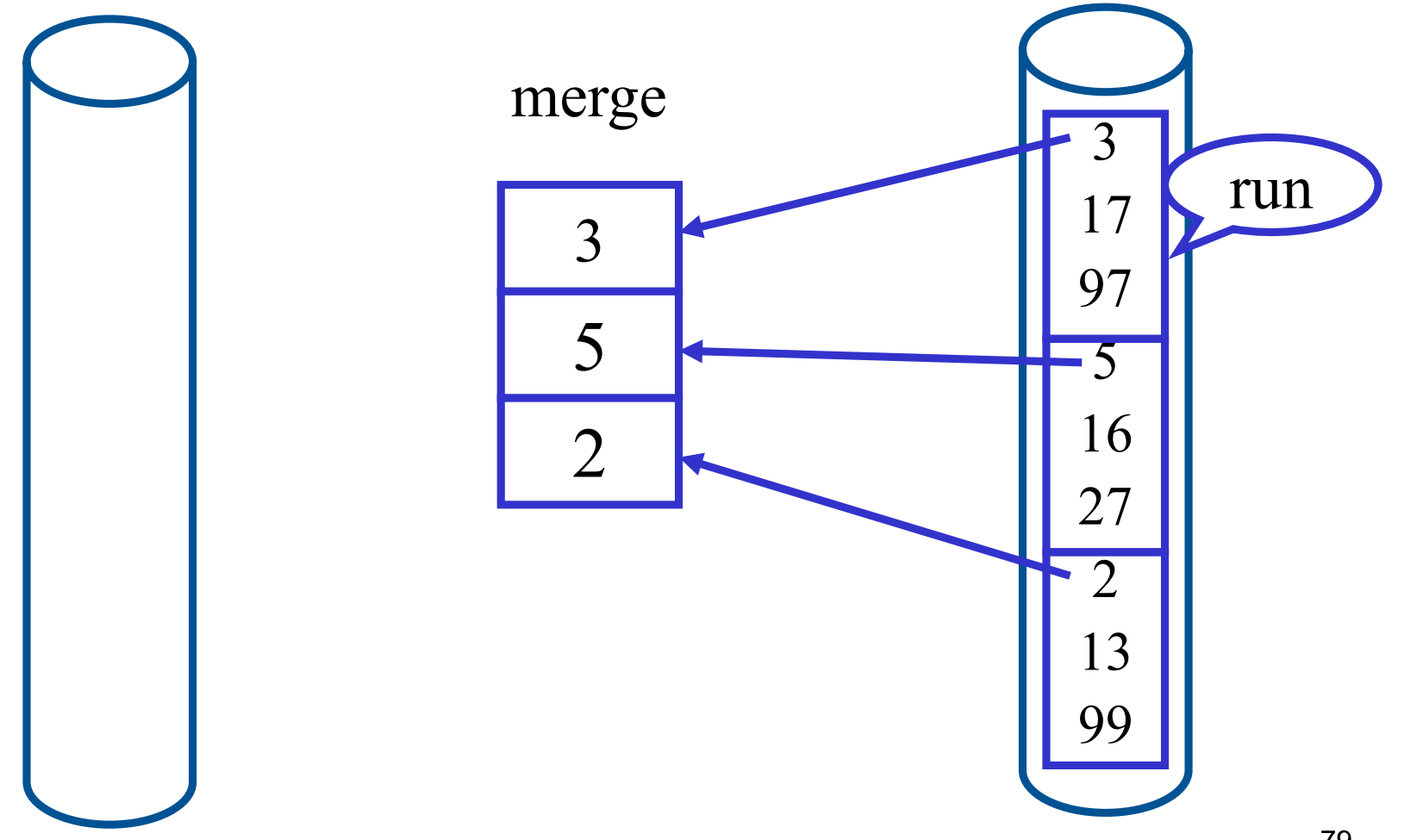

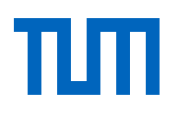

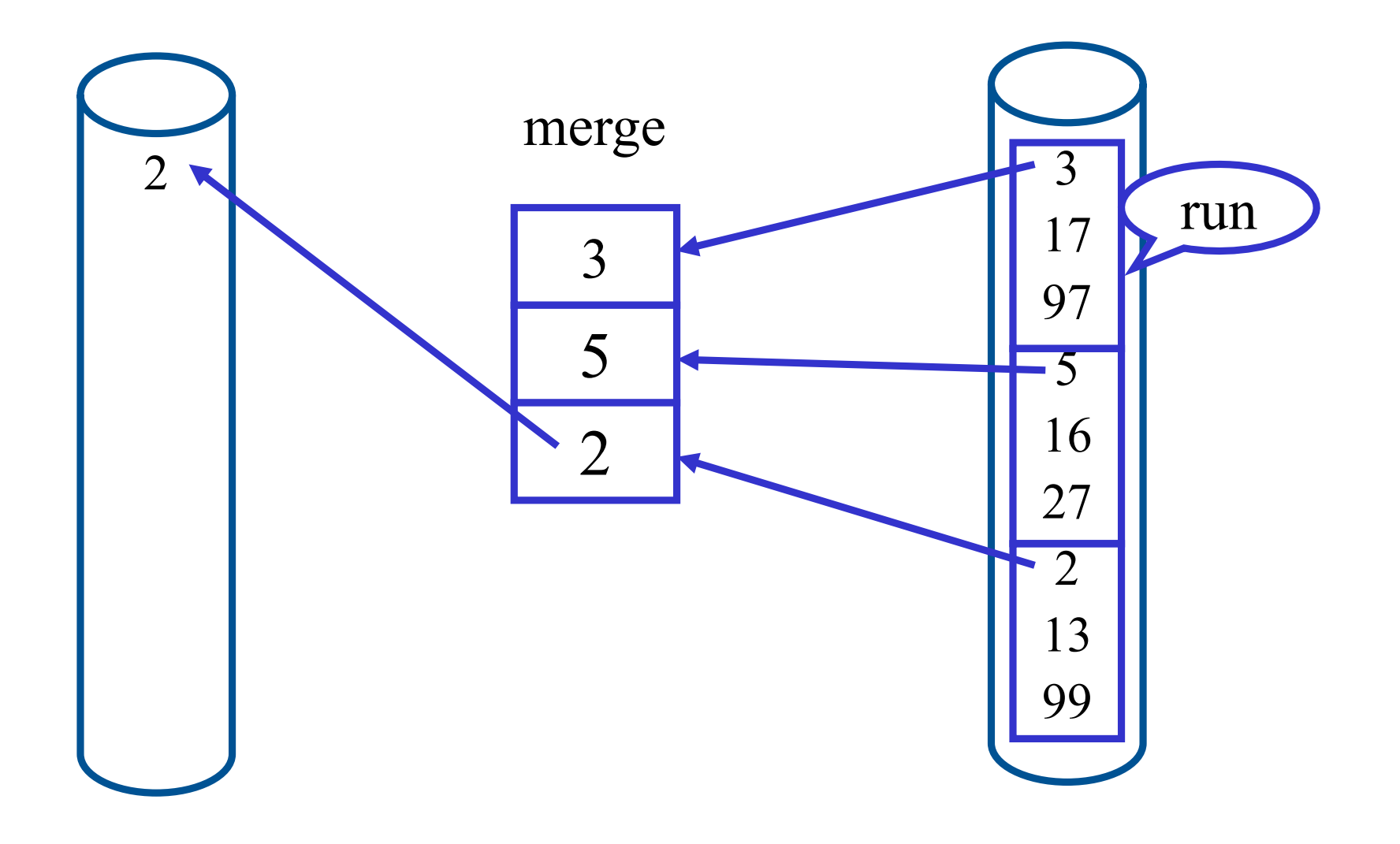

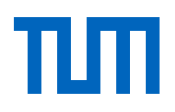

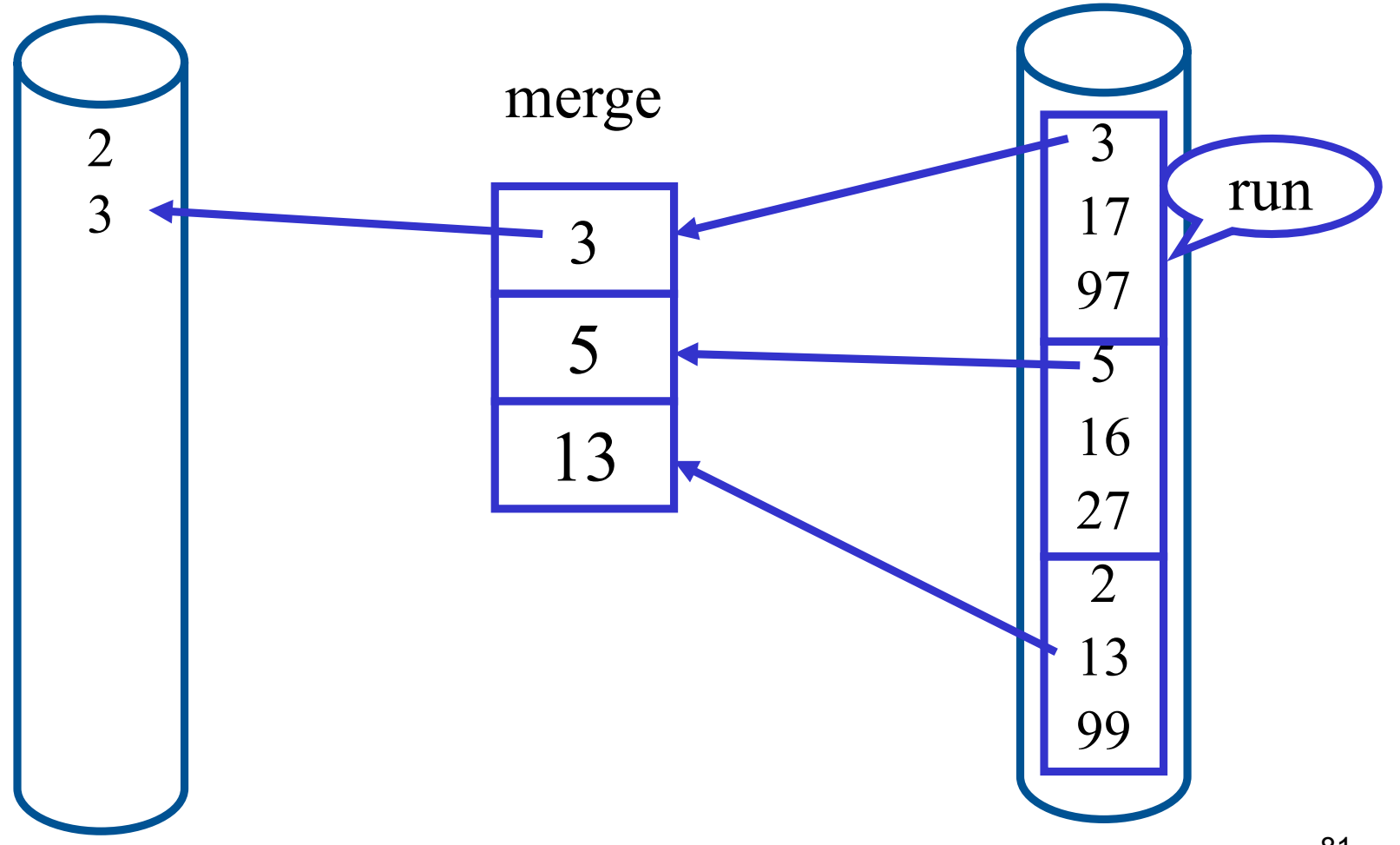

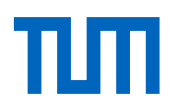

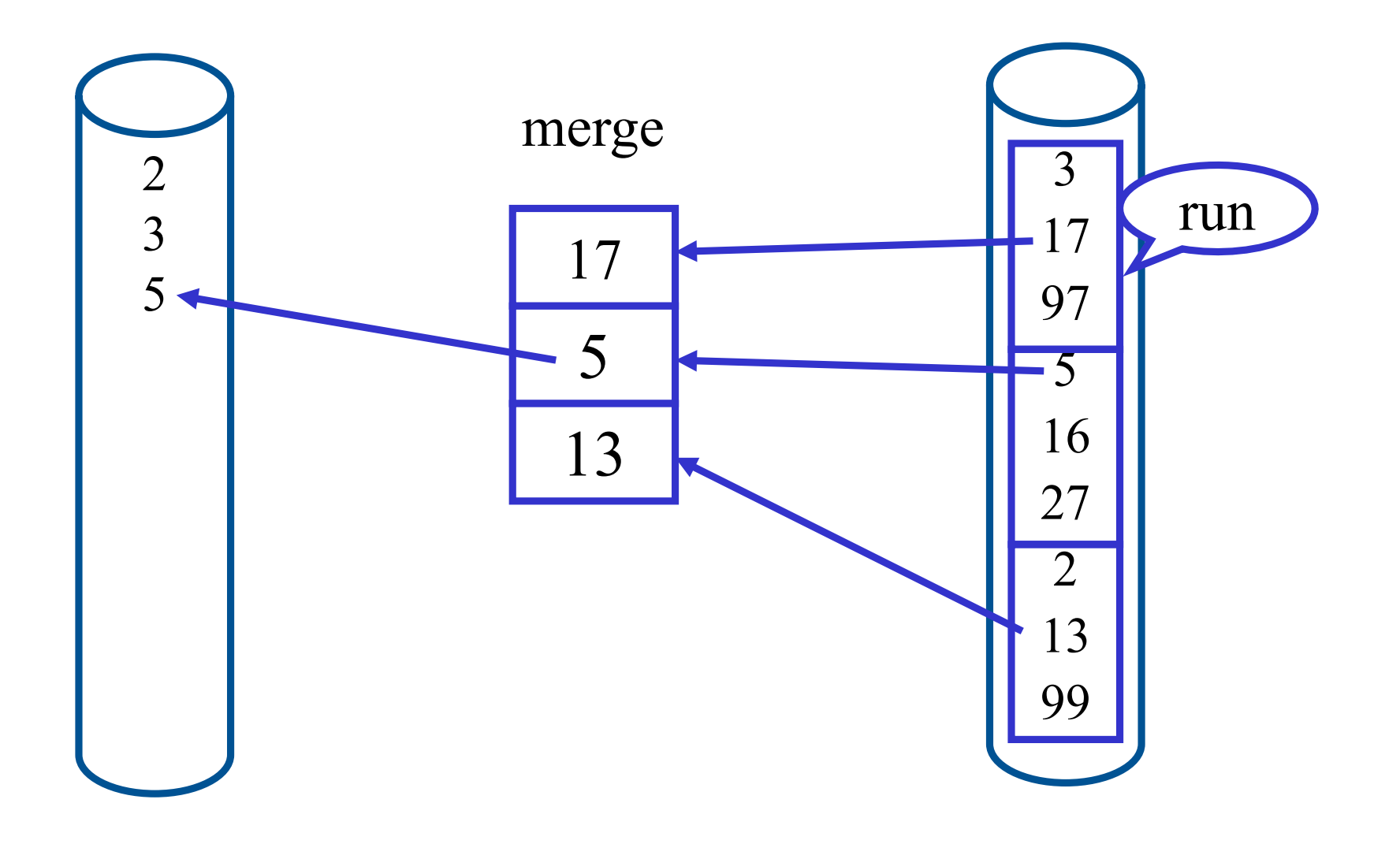

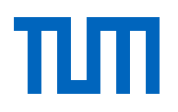

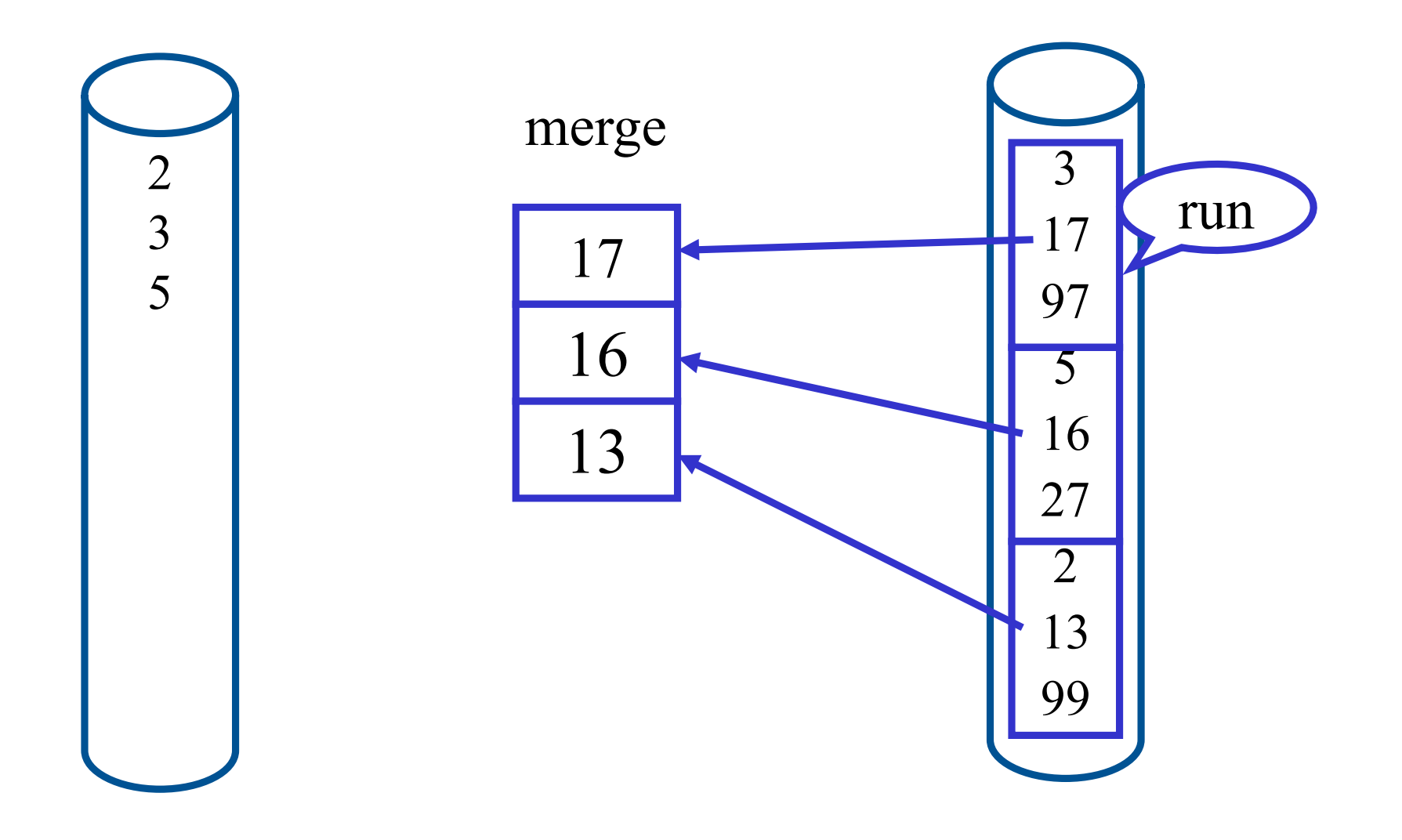

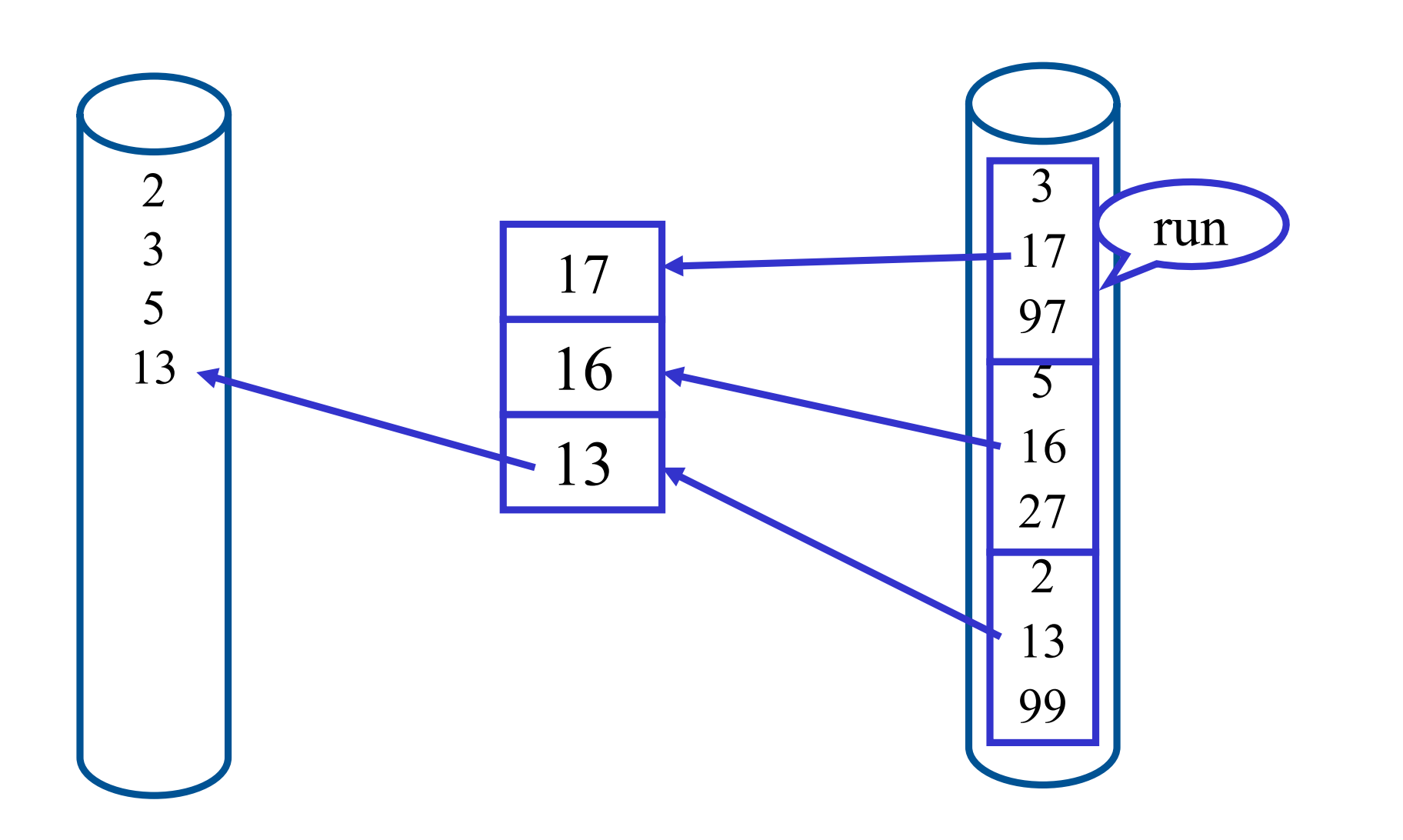

TШ

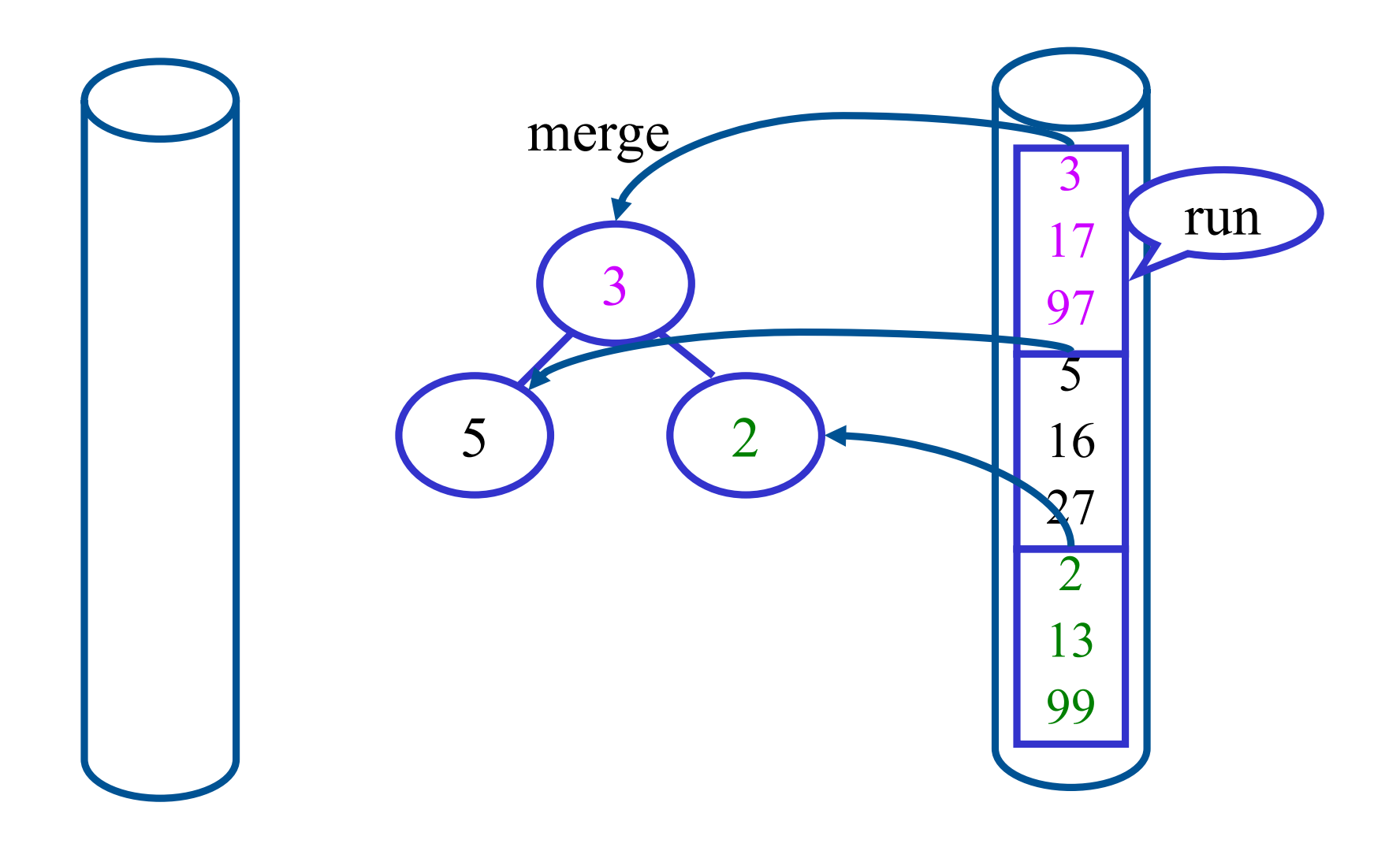

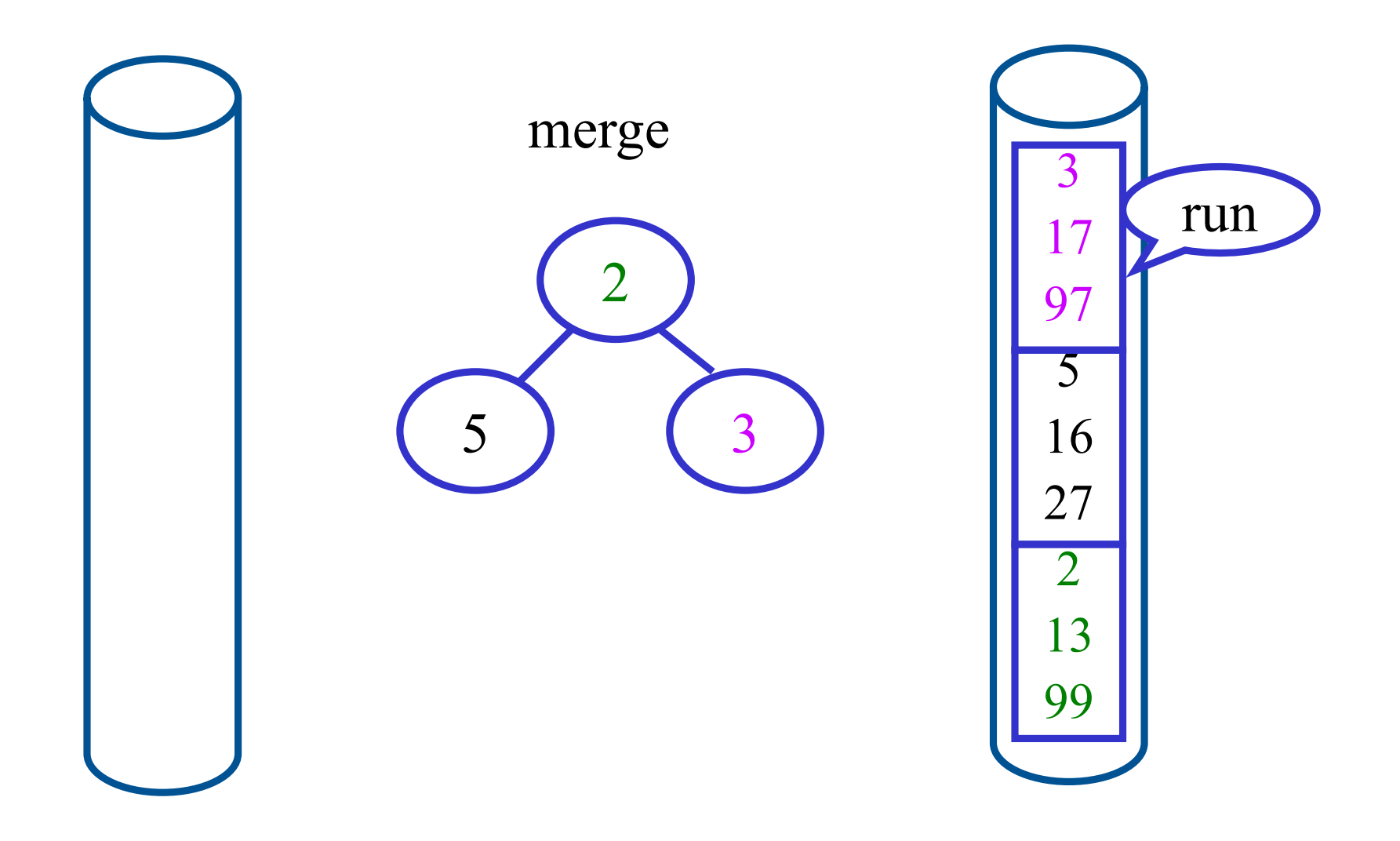

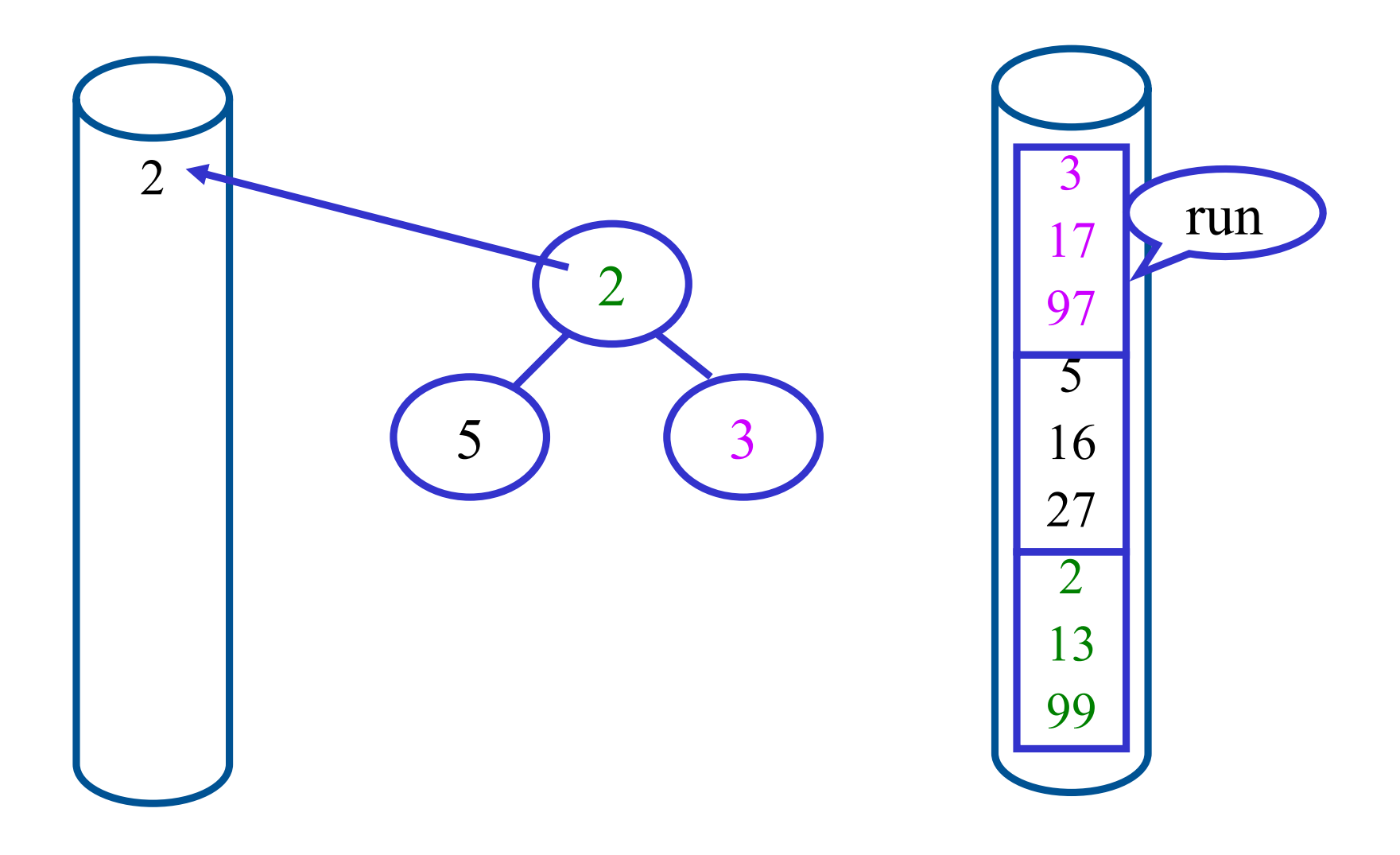

### Externes Sortieren: Merge mittels Heap/Priority Queue<sup>n</sup>

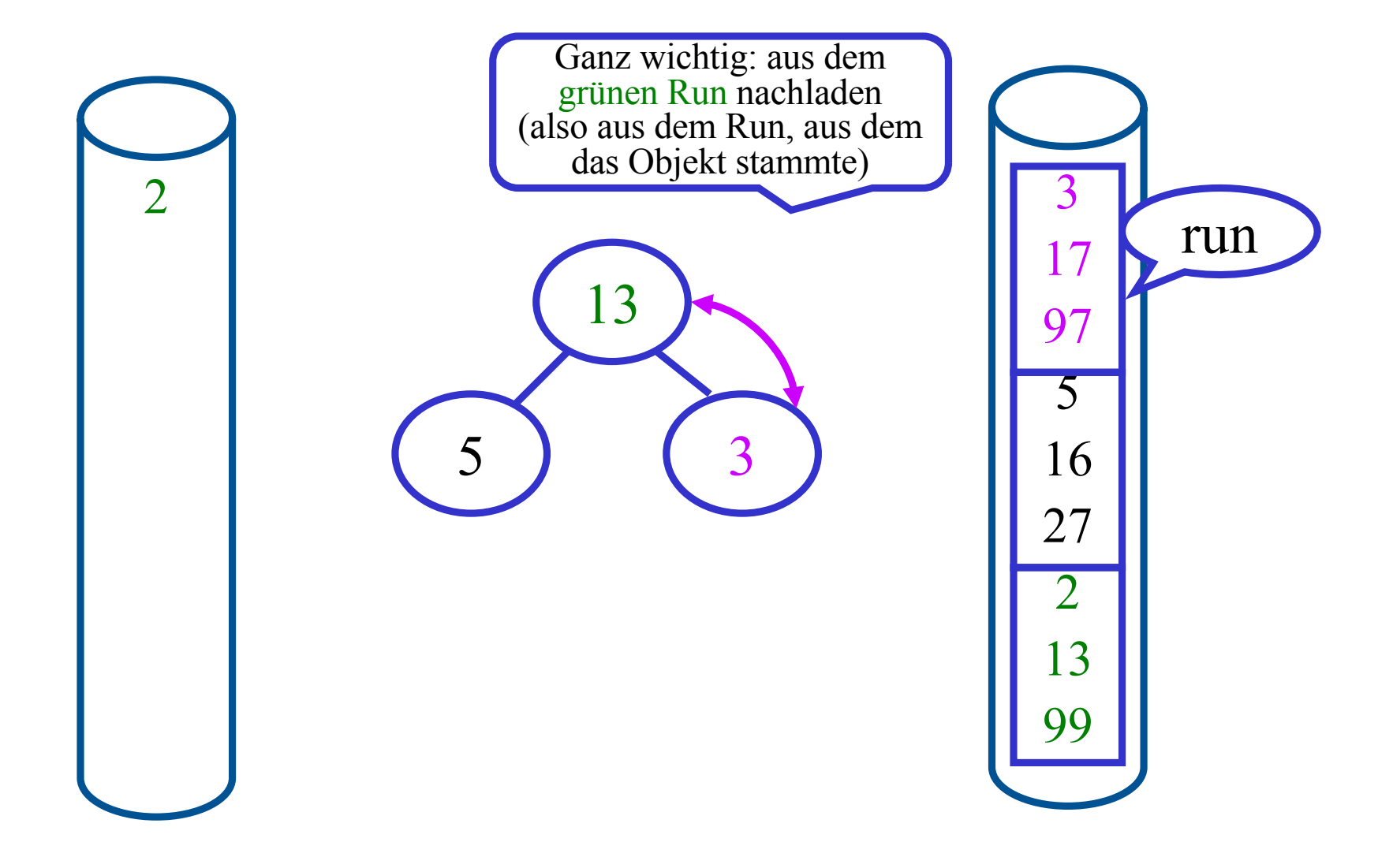

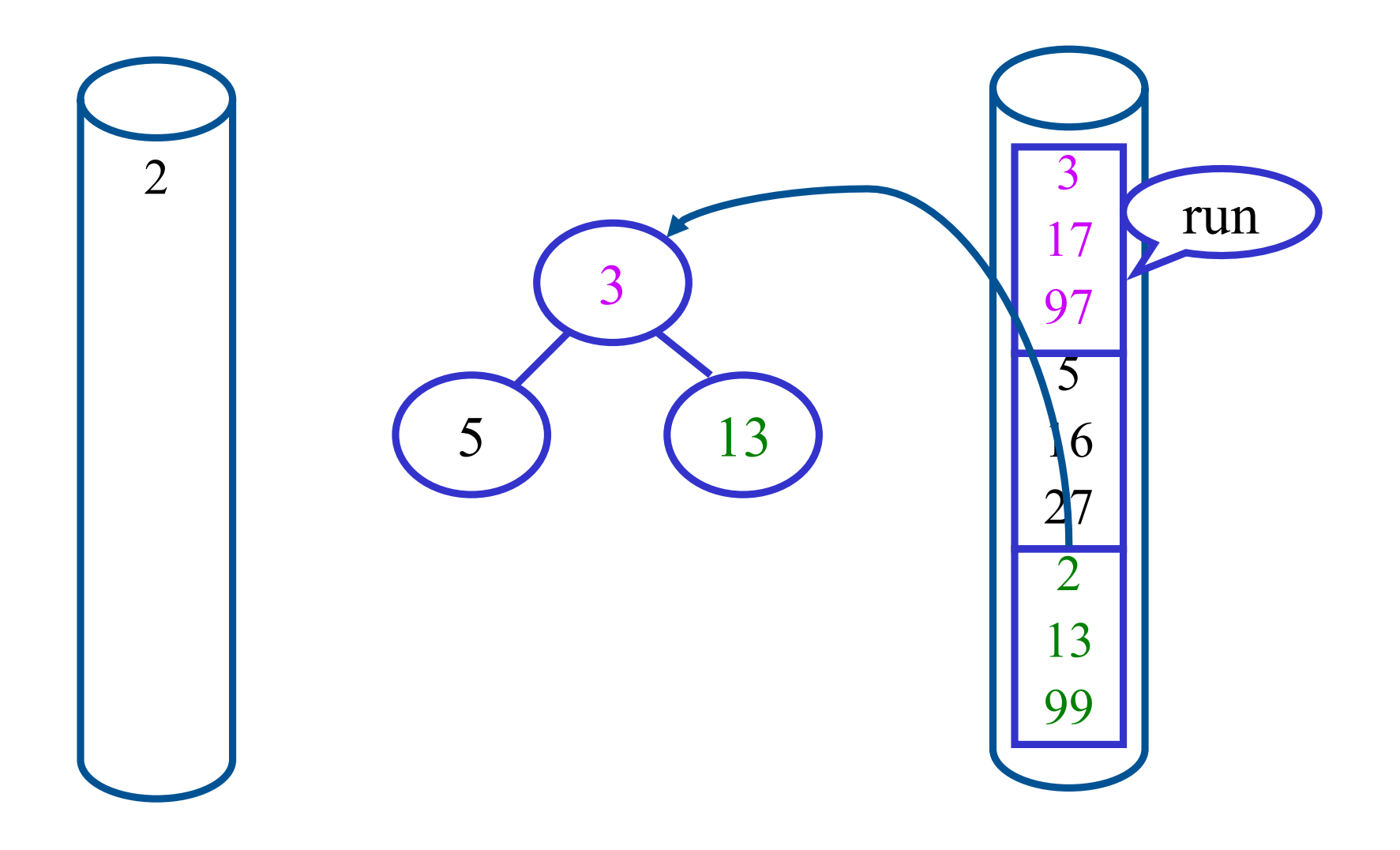

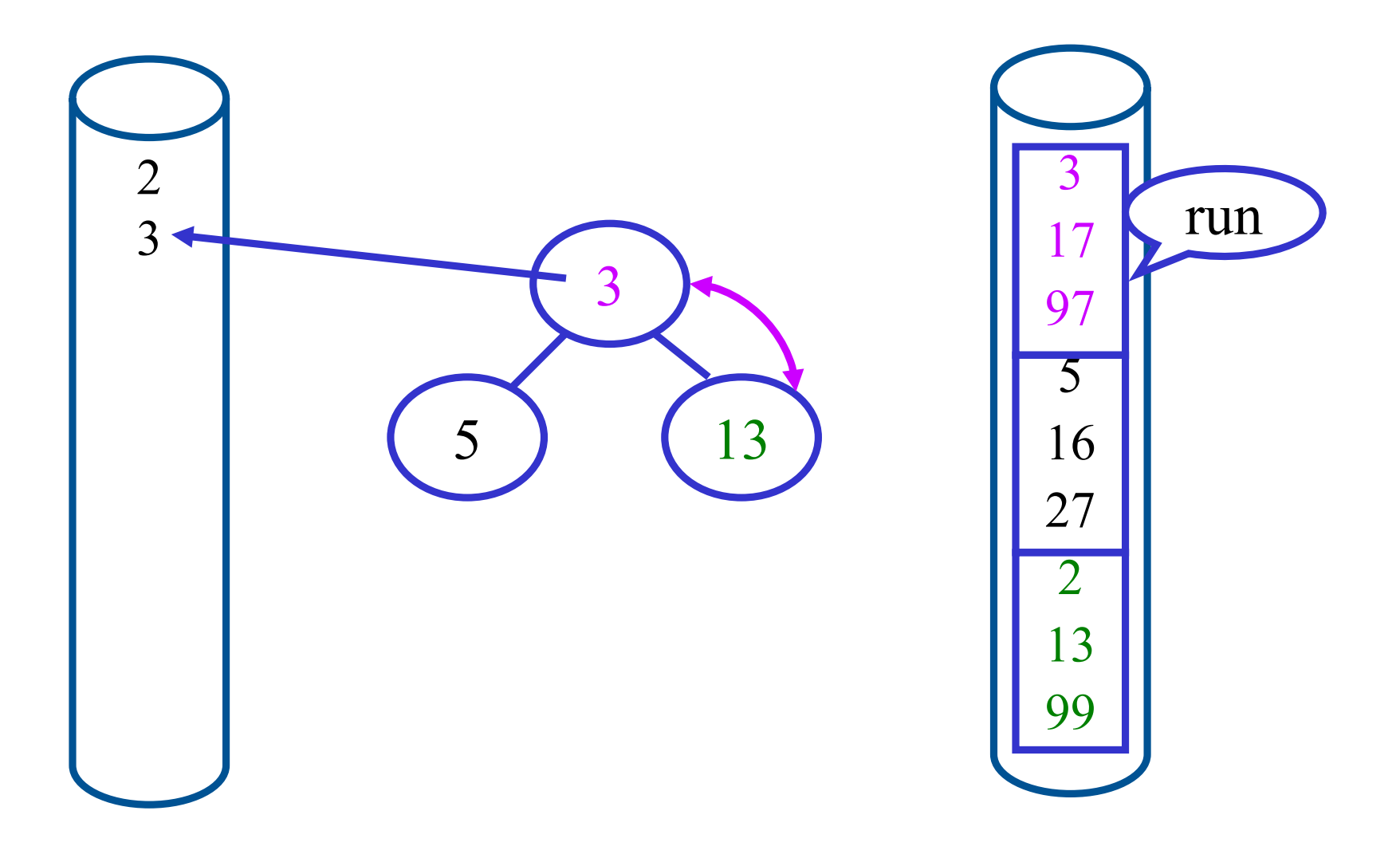

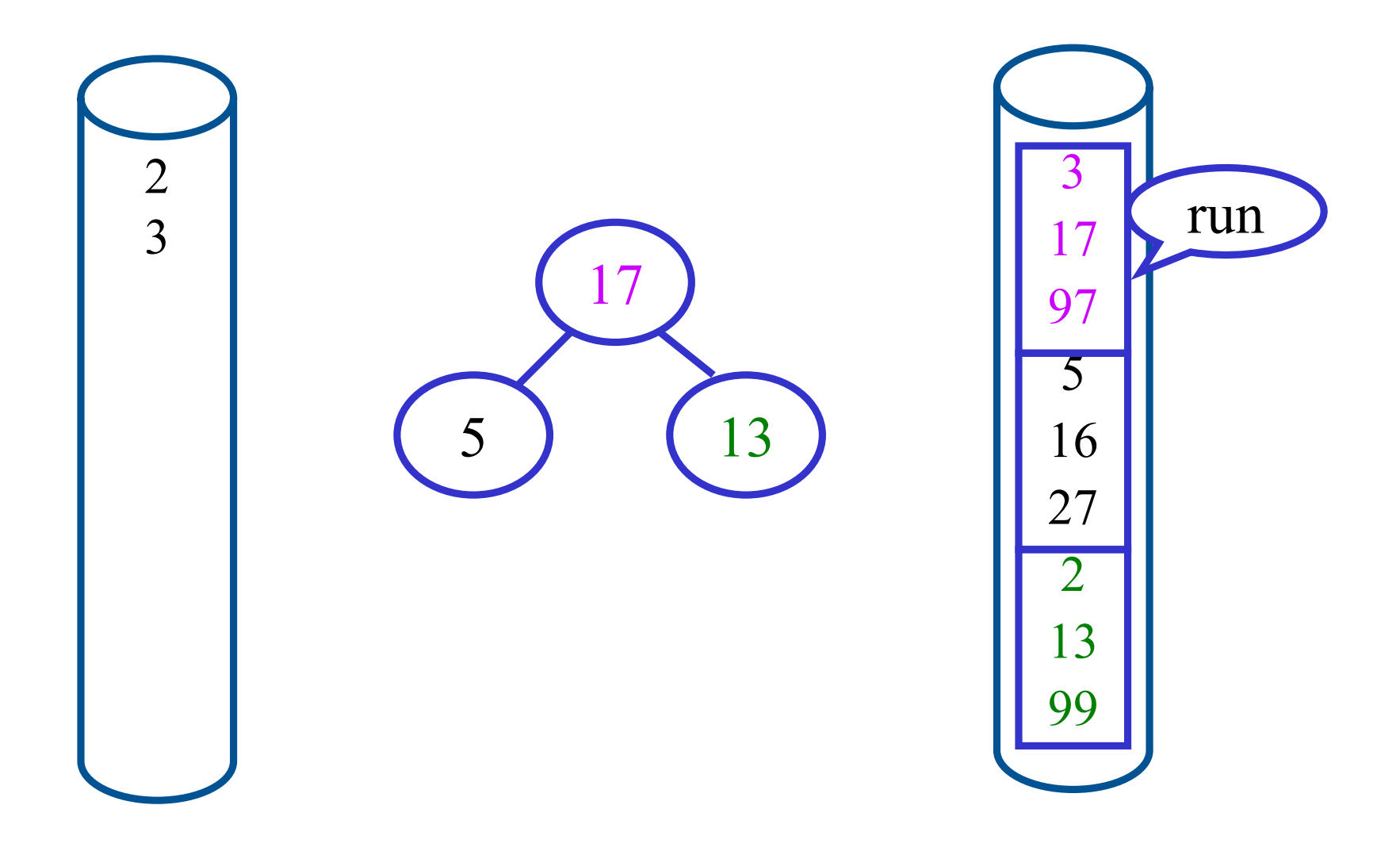

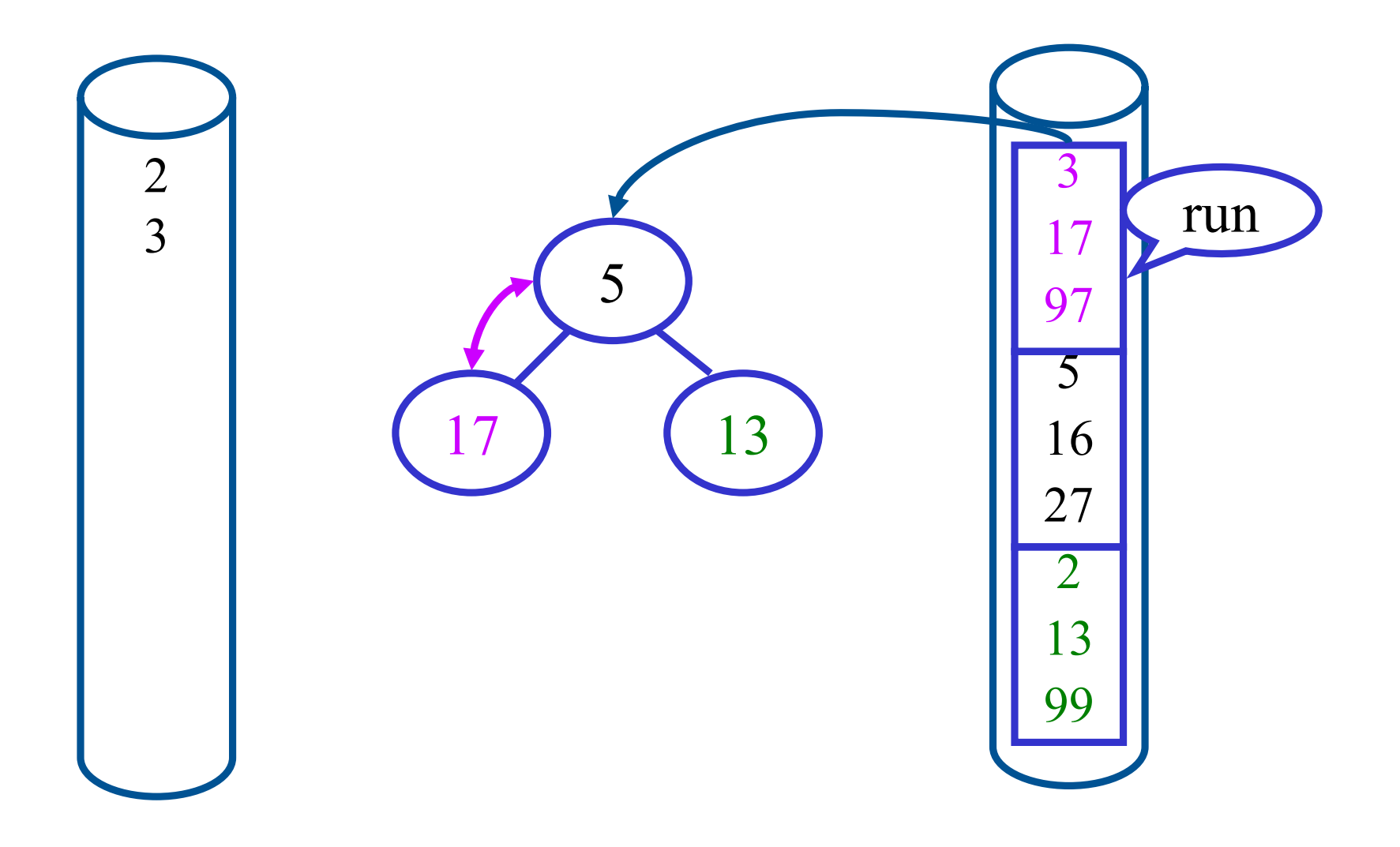

### Mehrstufiges Mischen / Merge

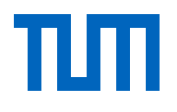

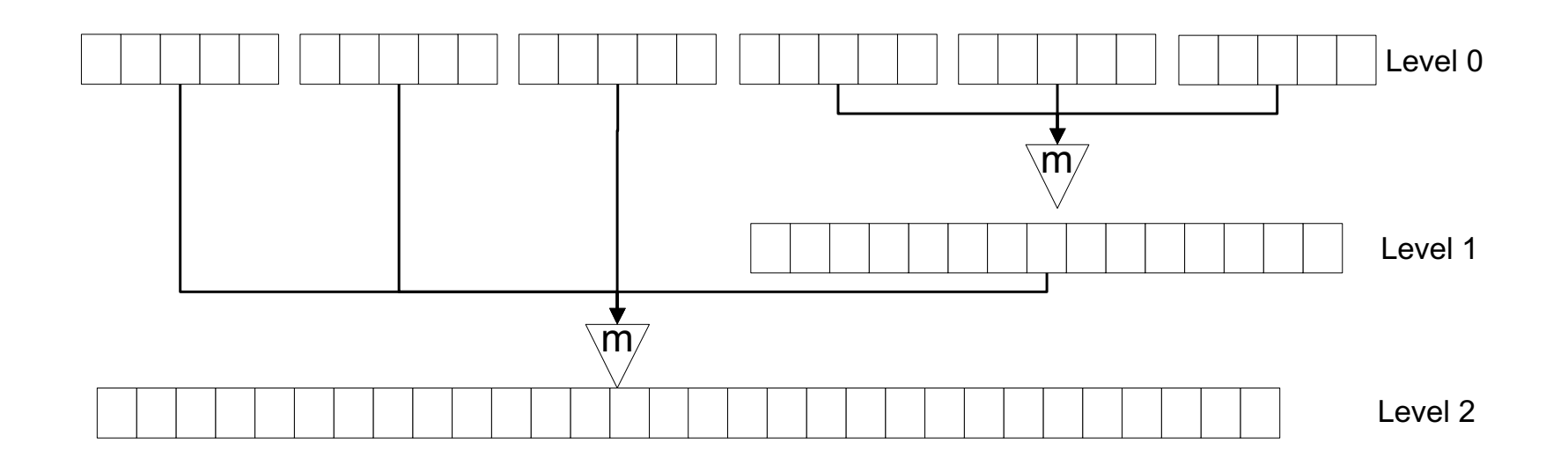

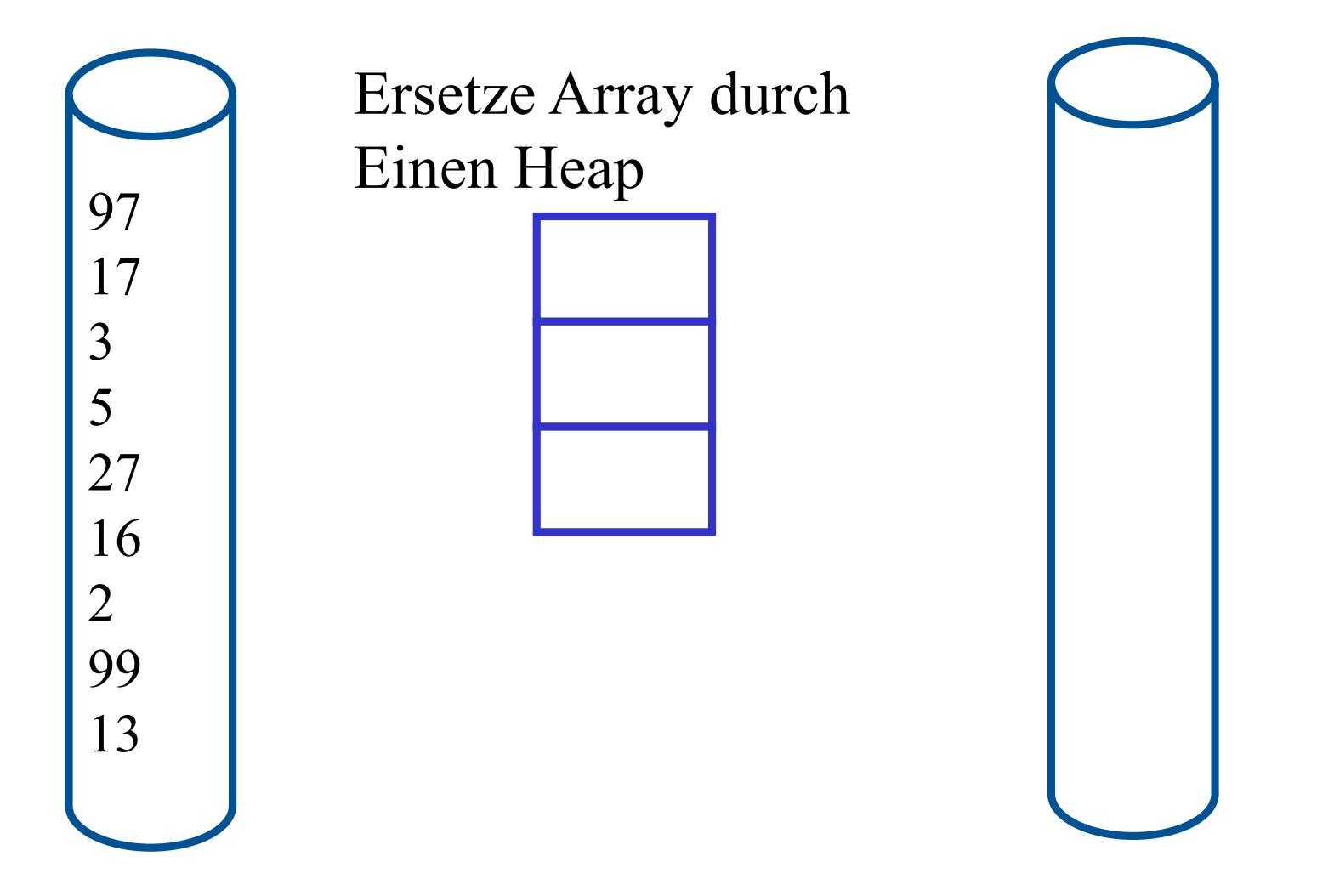

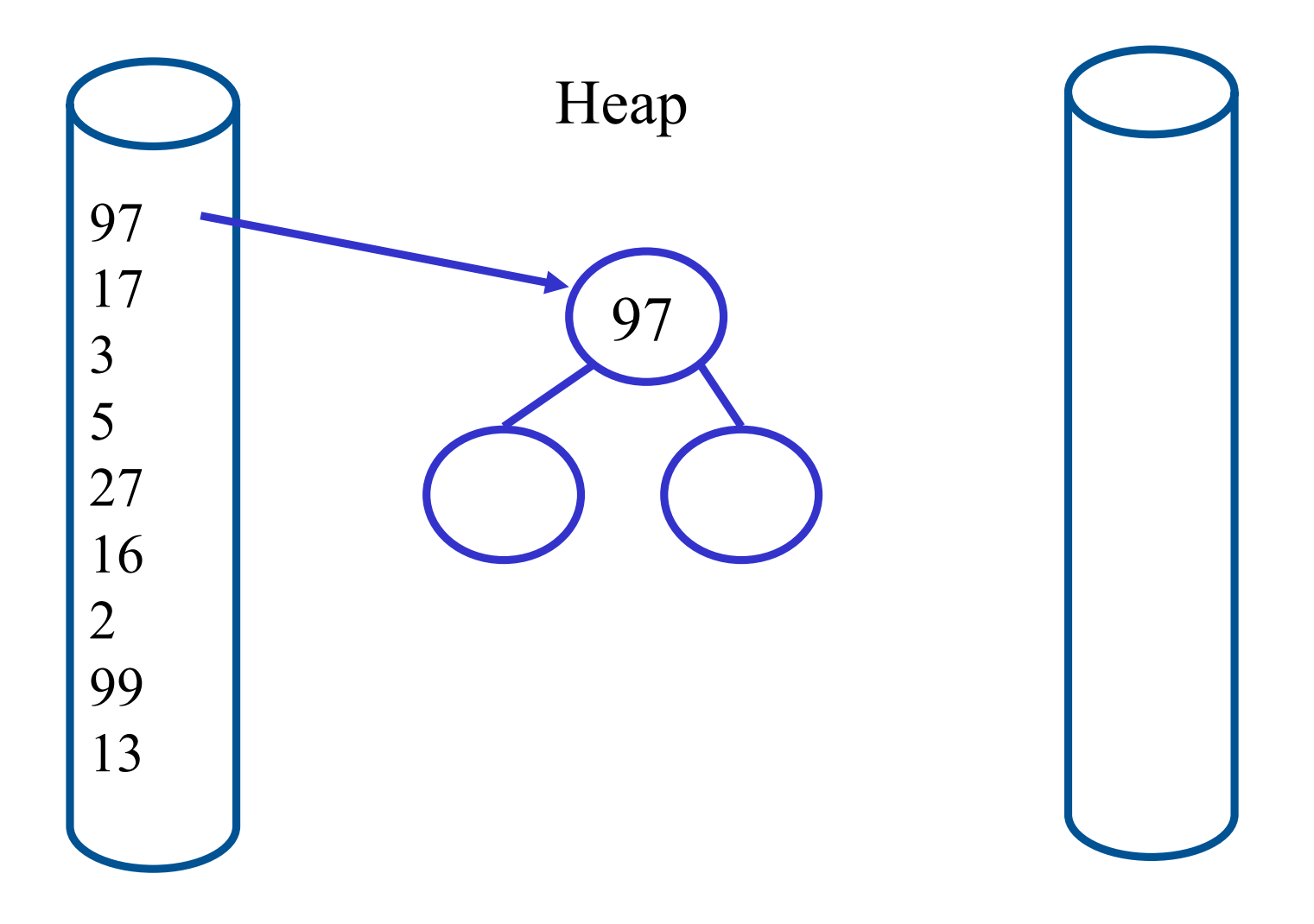

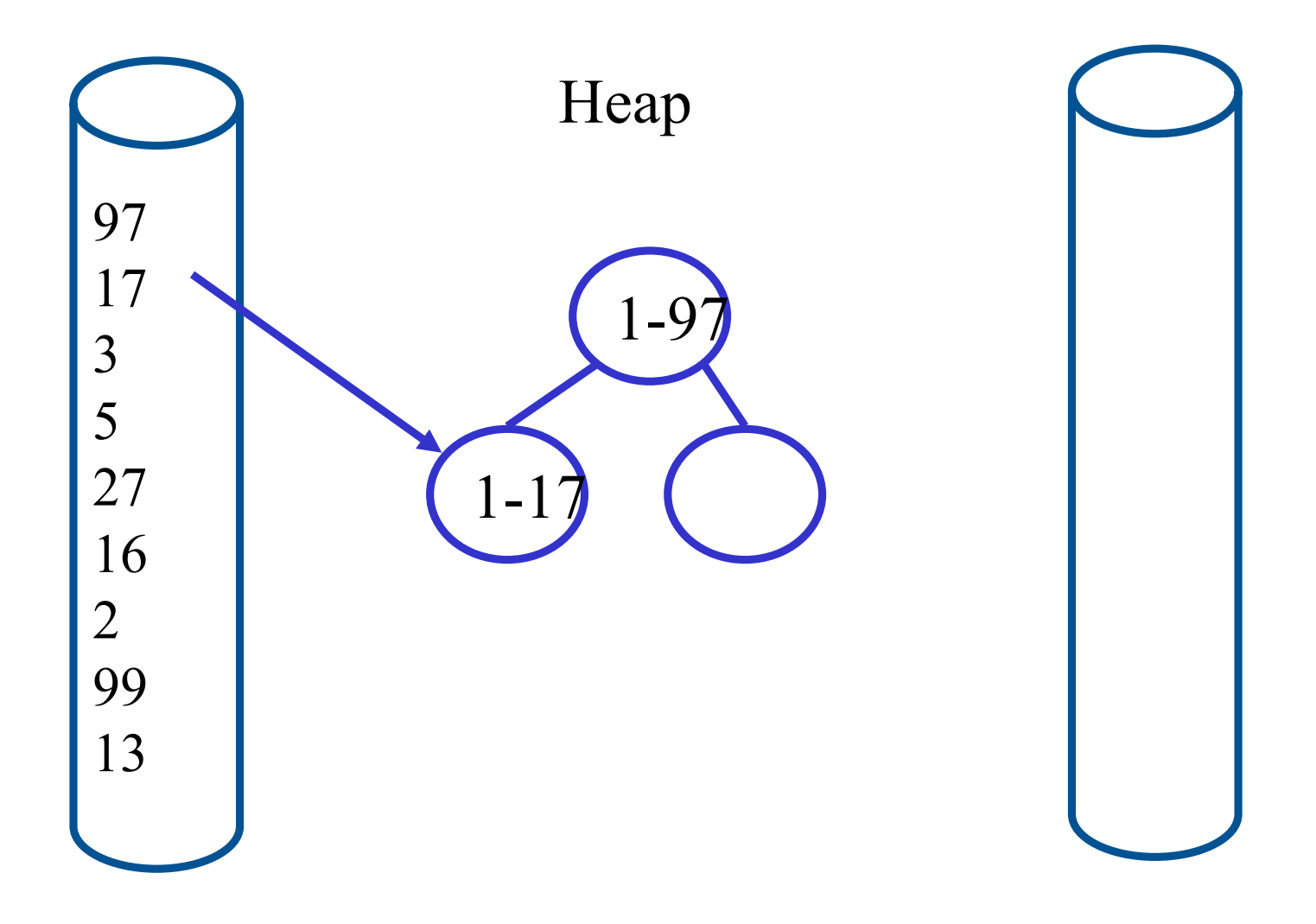

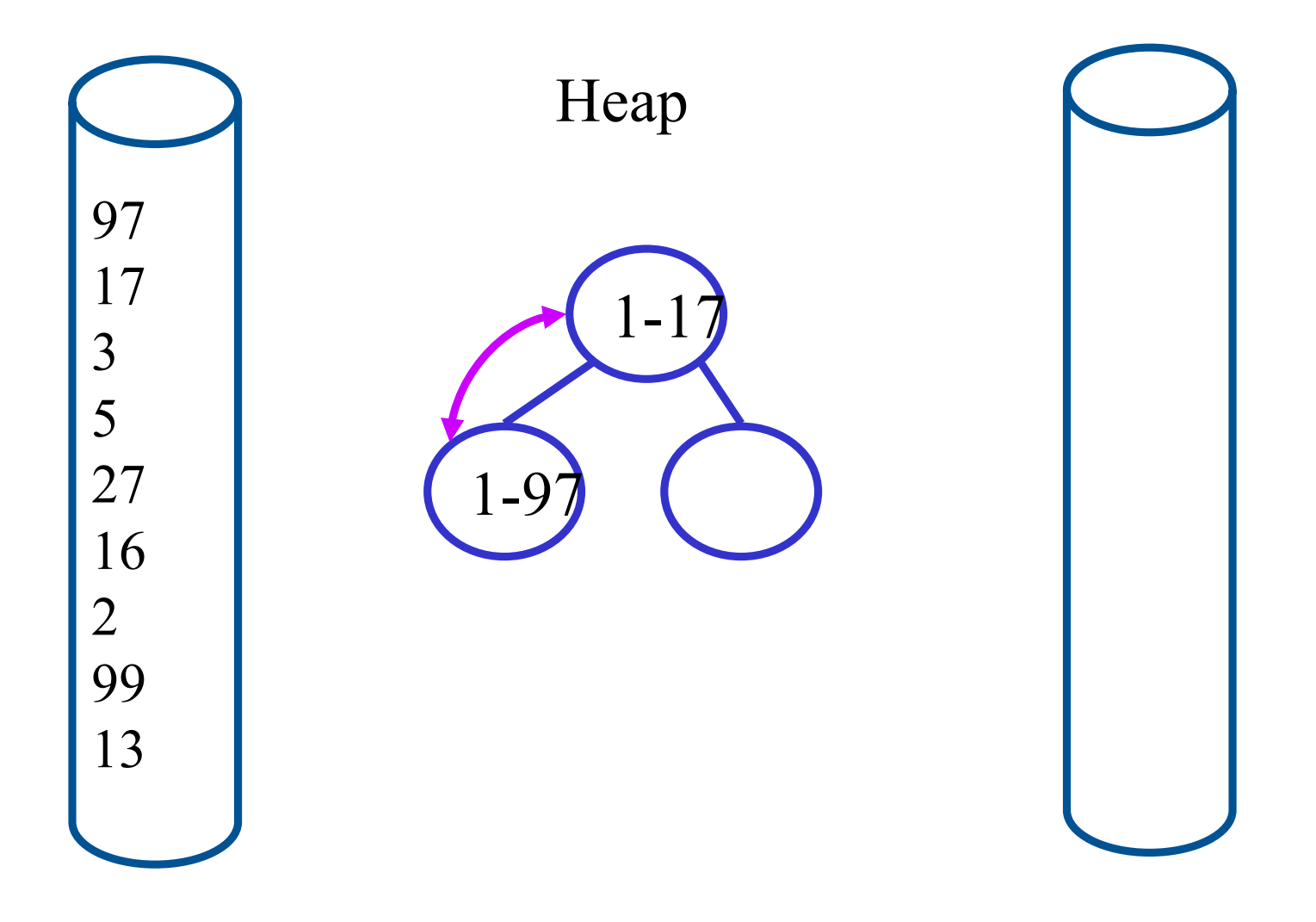

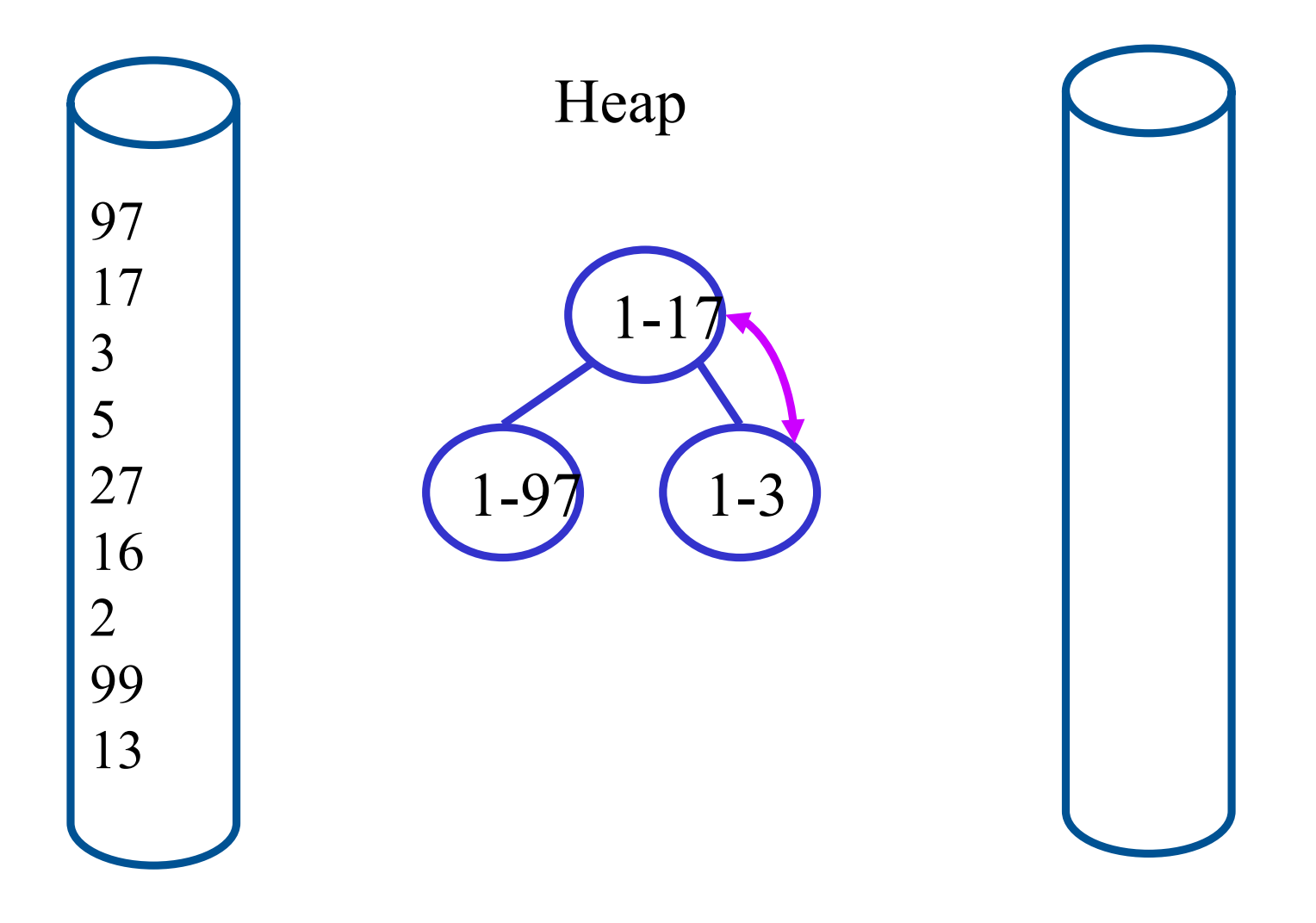

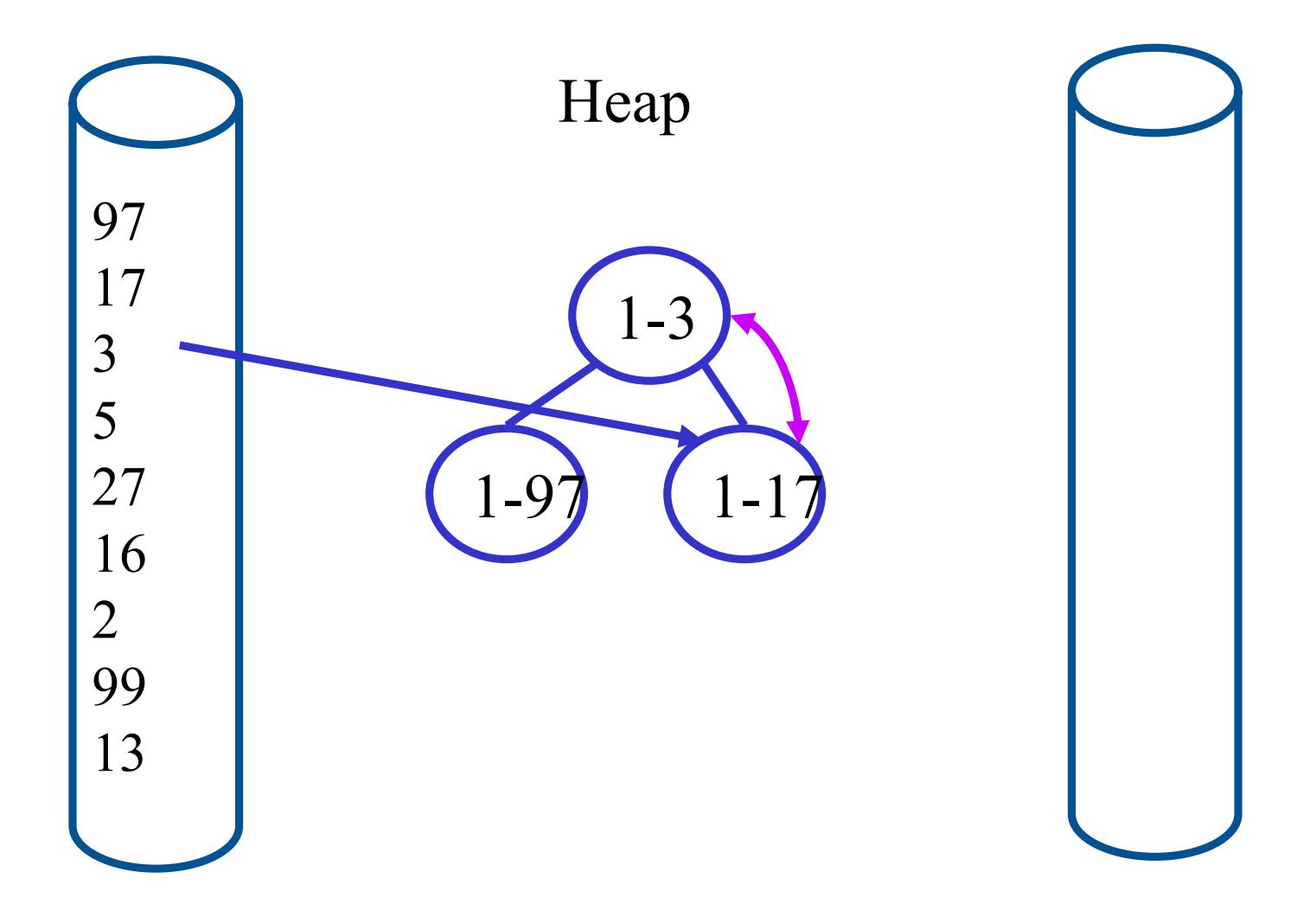

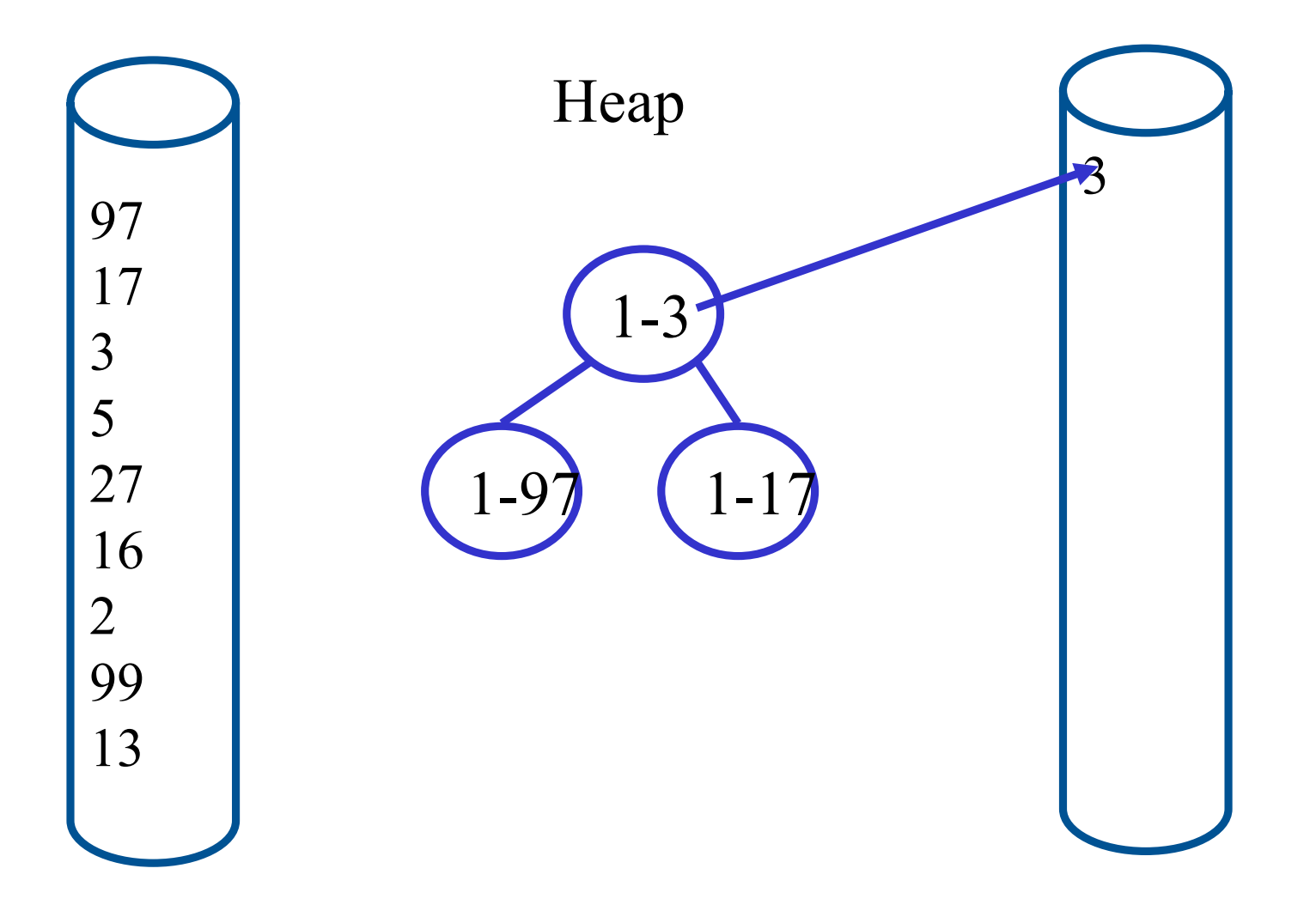

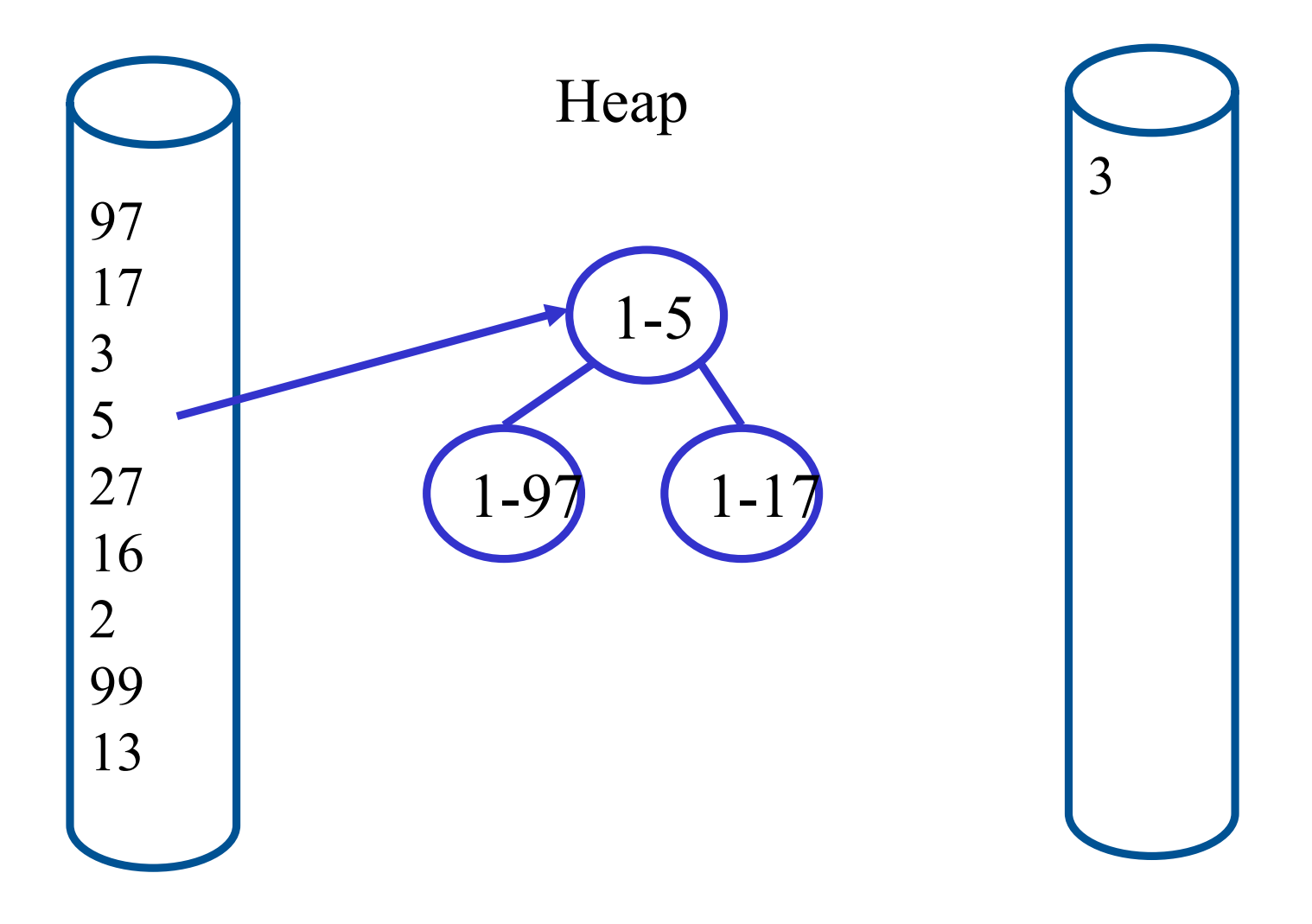

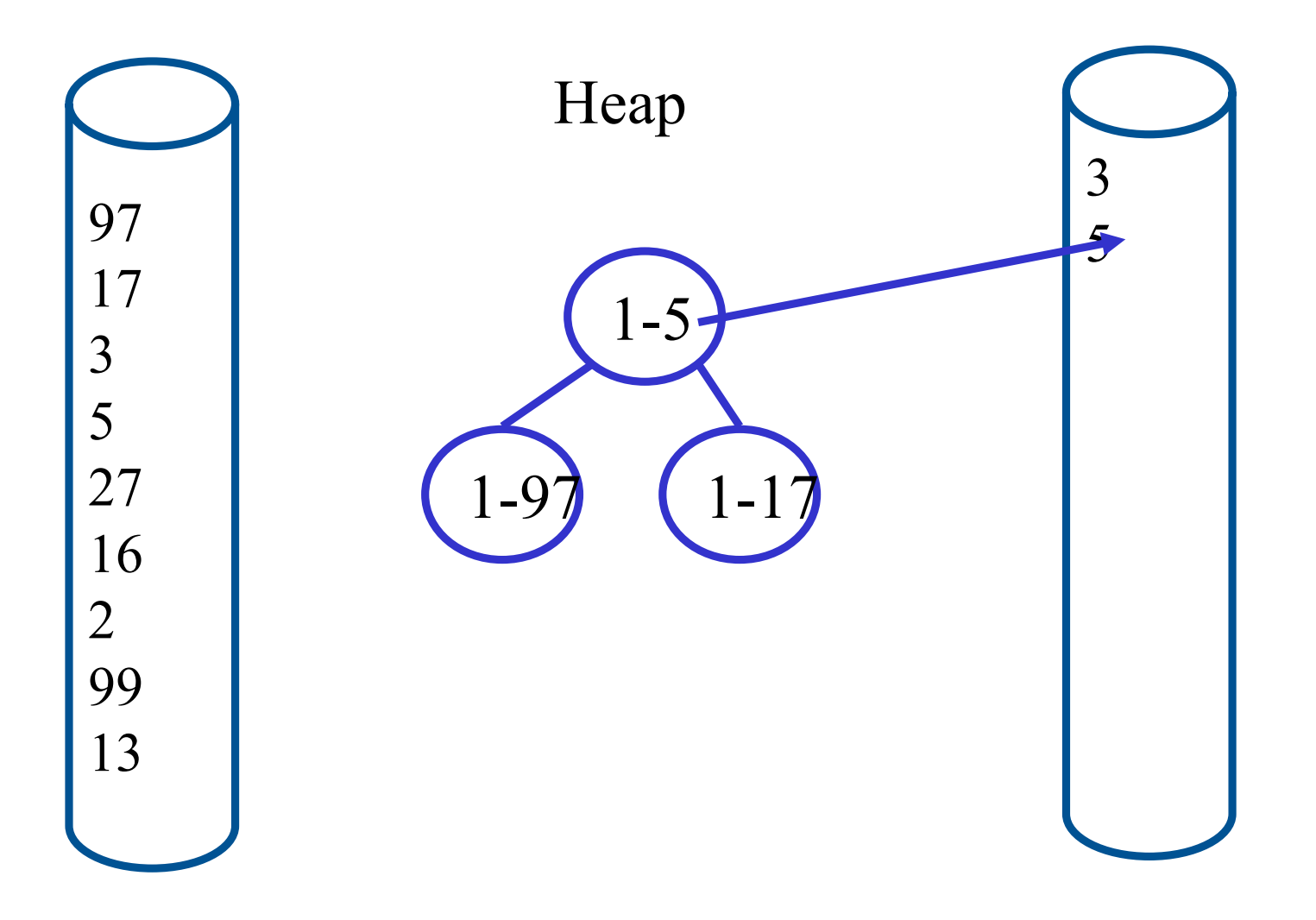

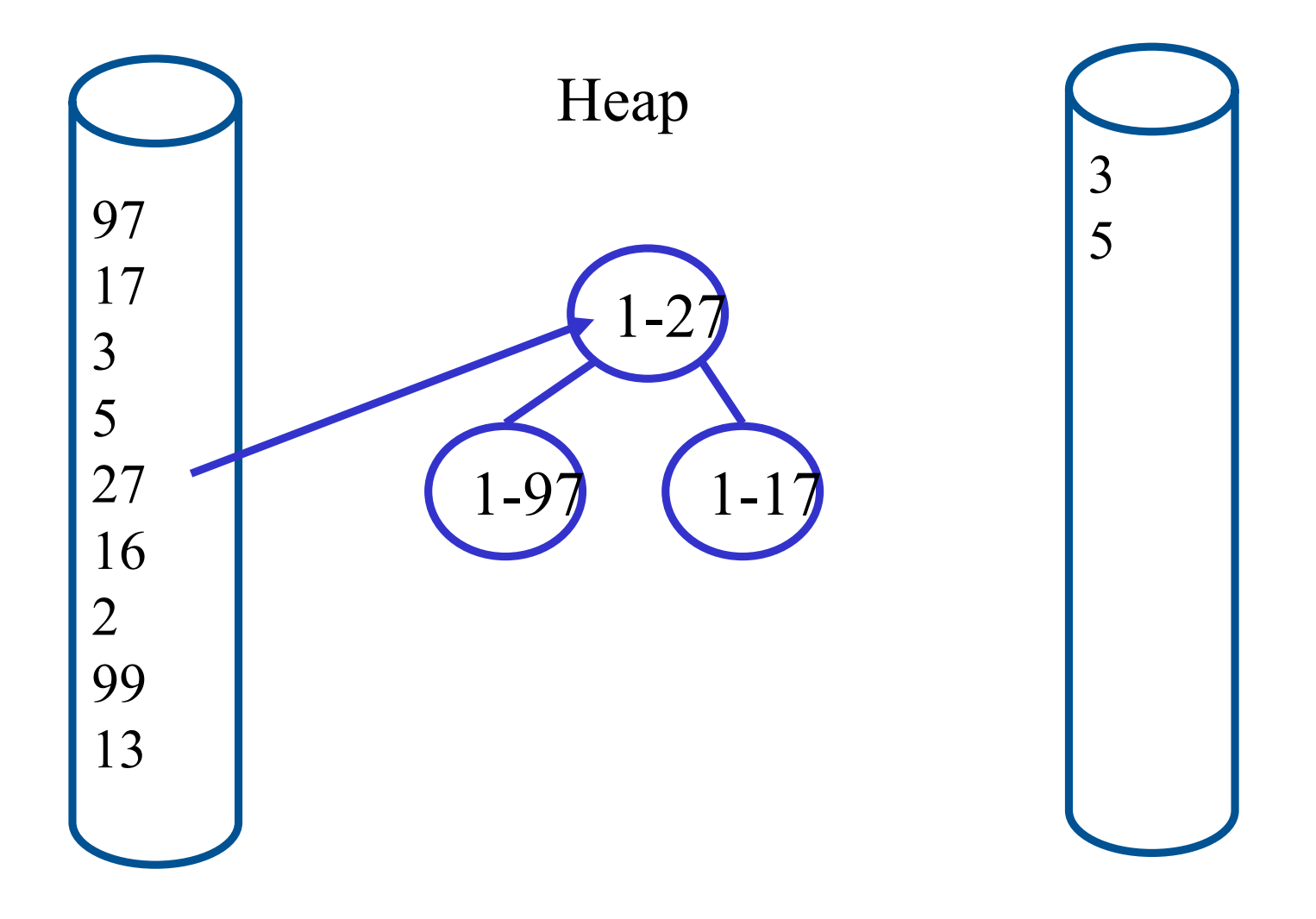

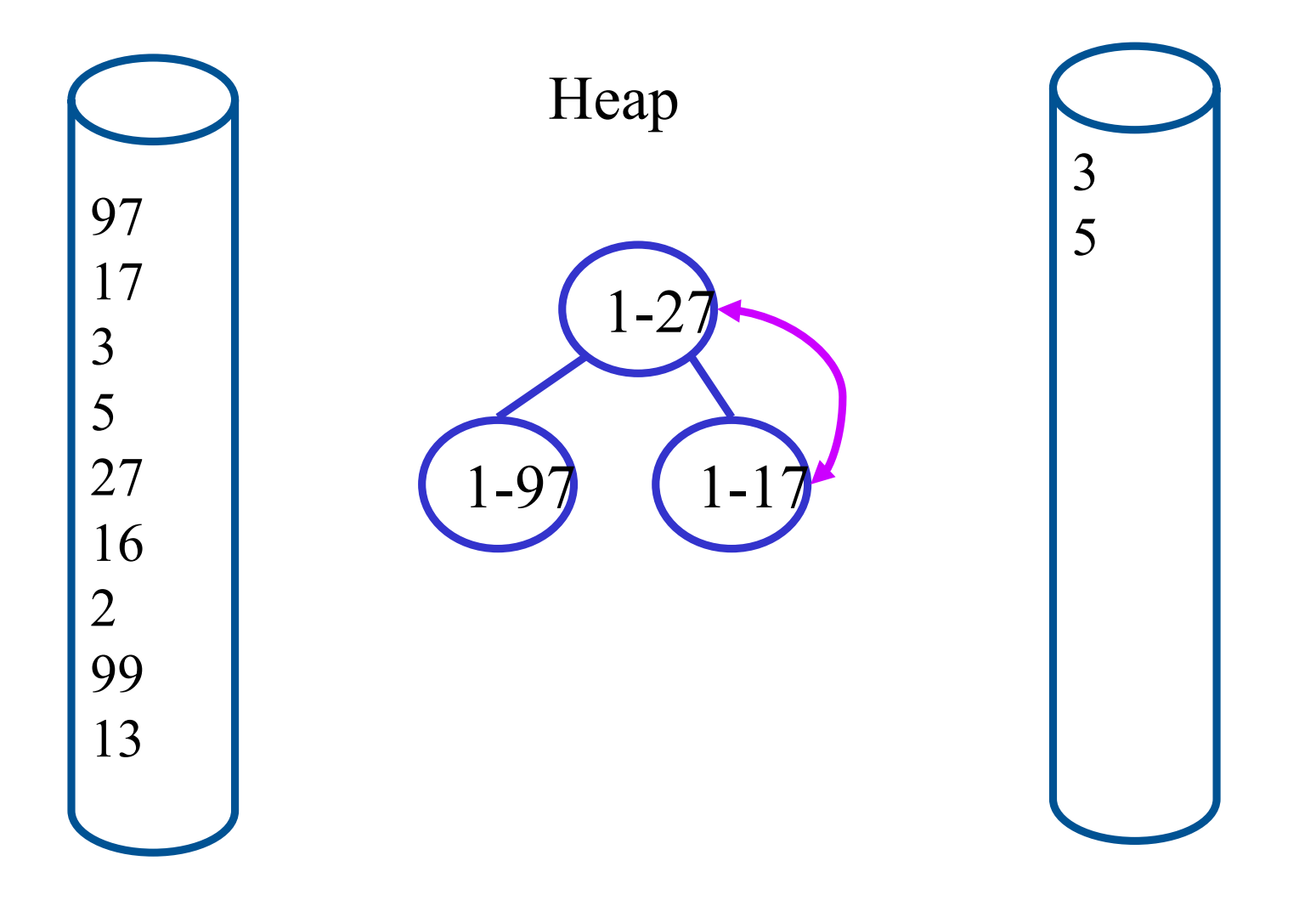

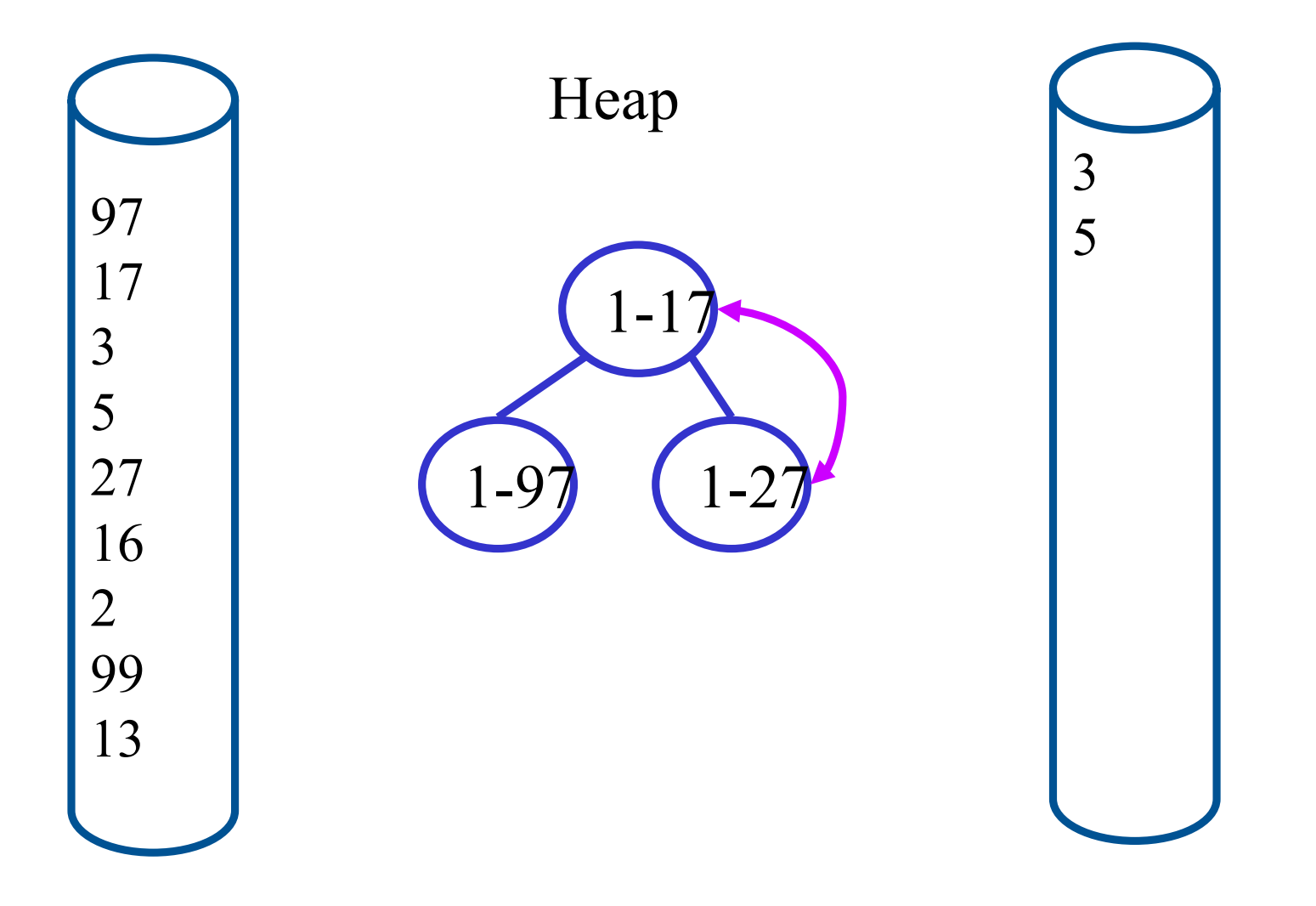

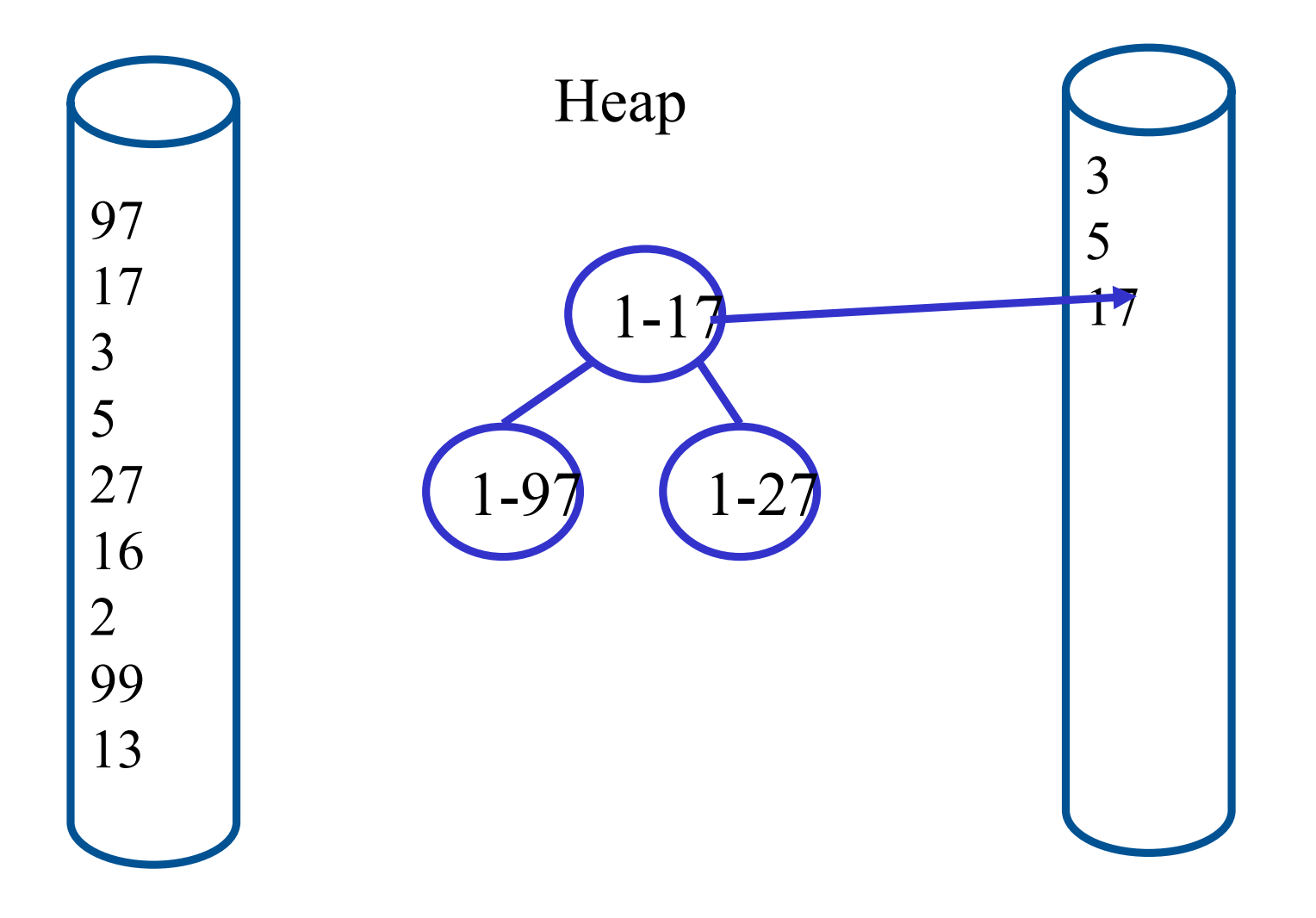

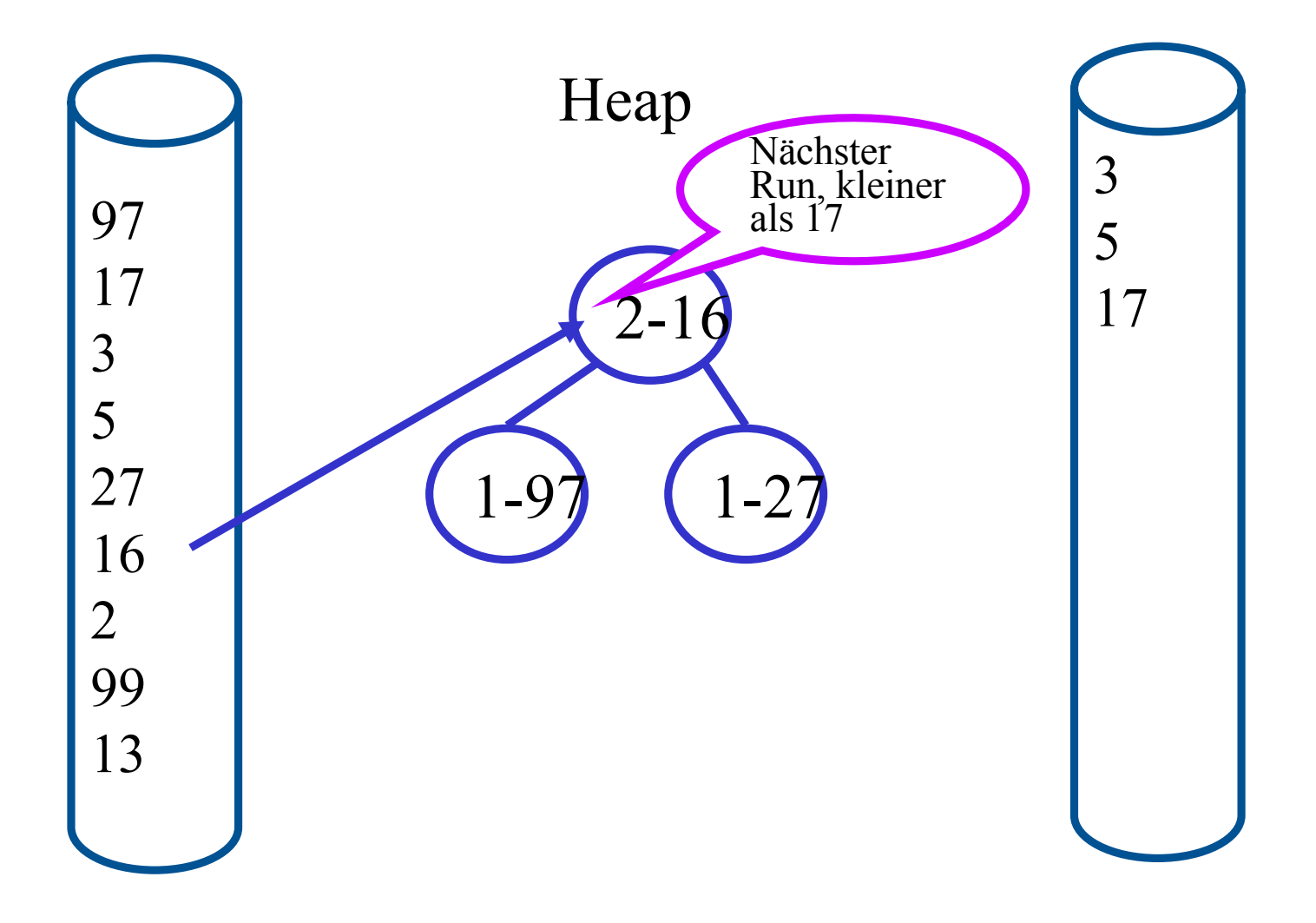

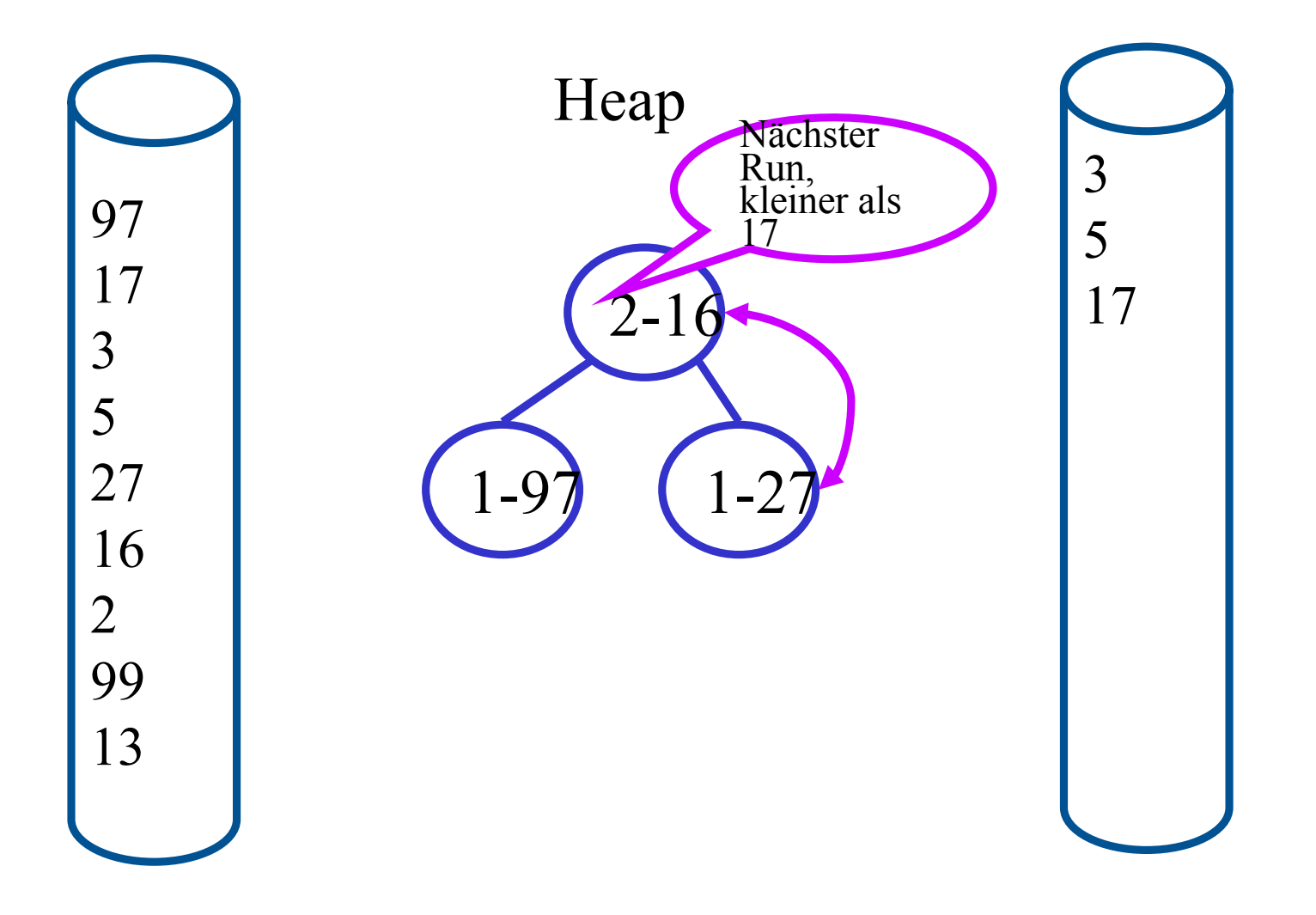
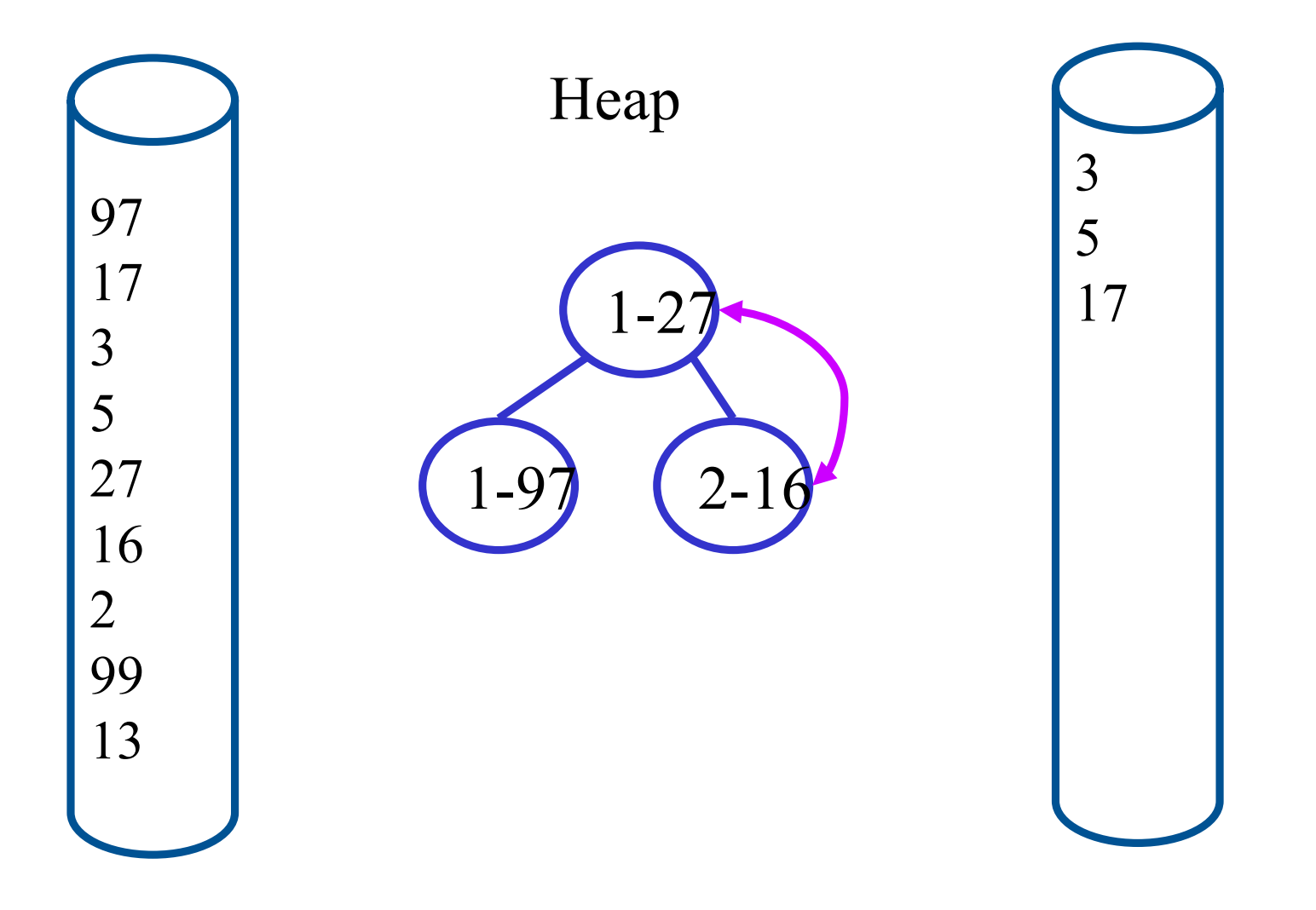

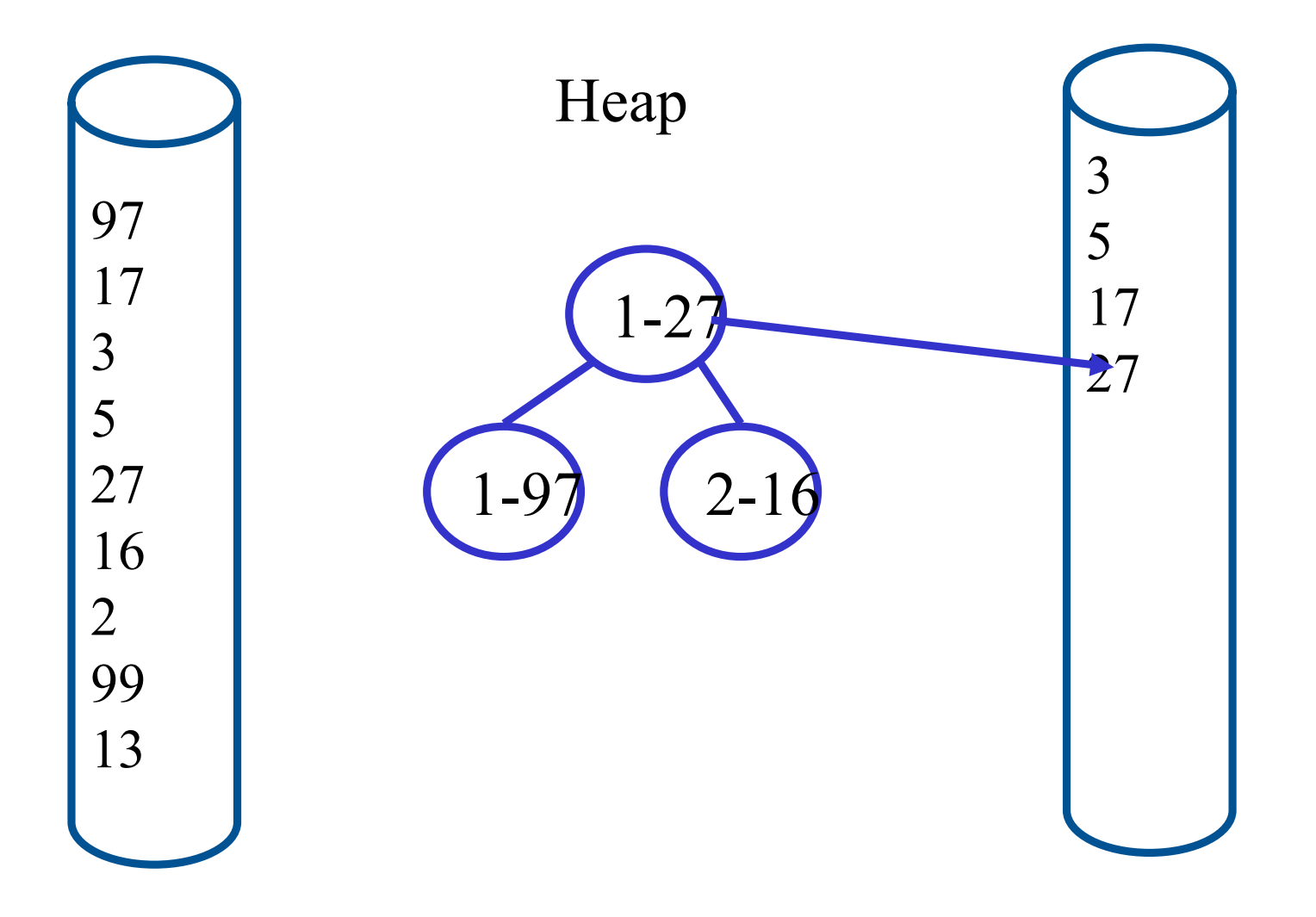

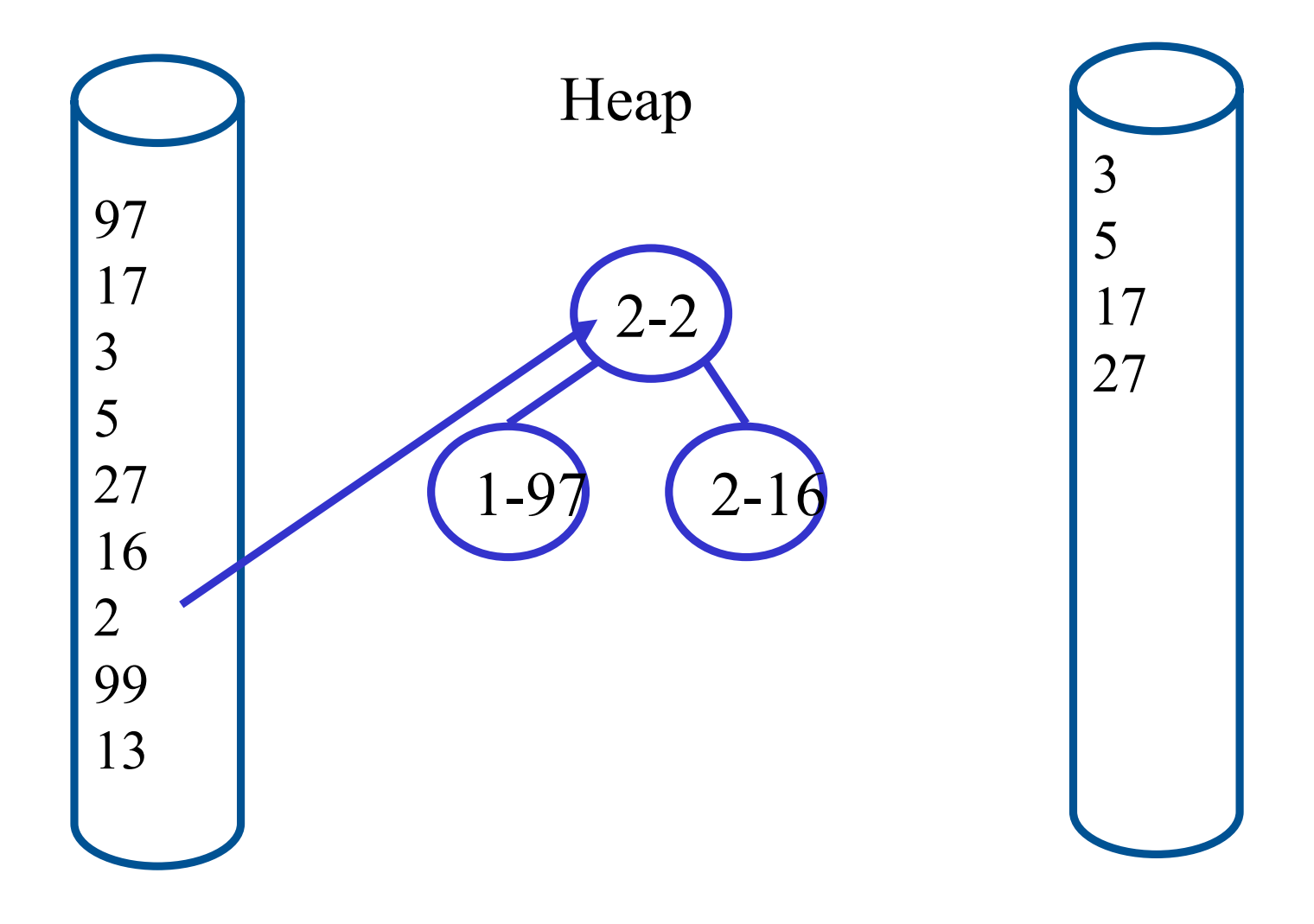

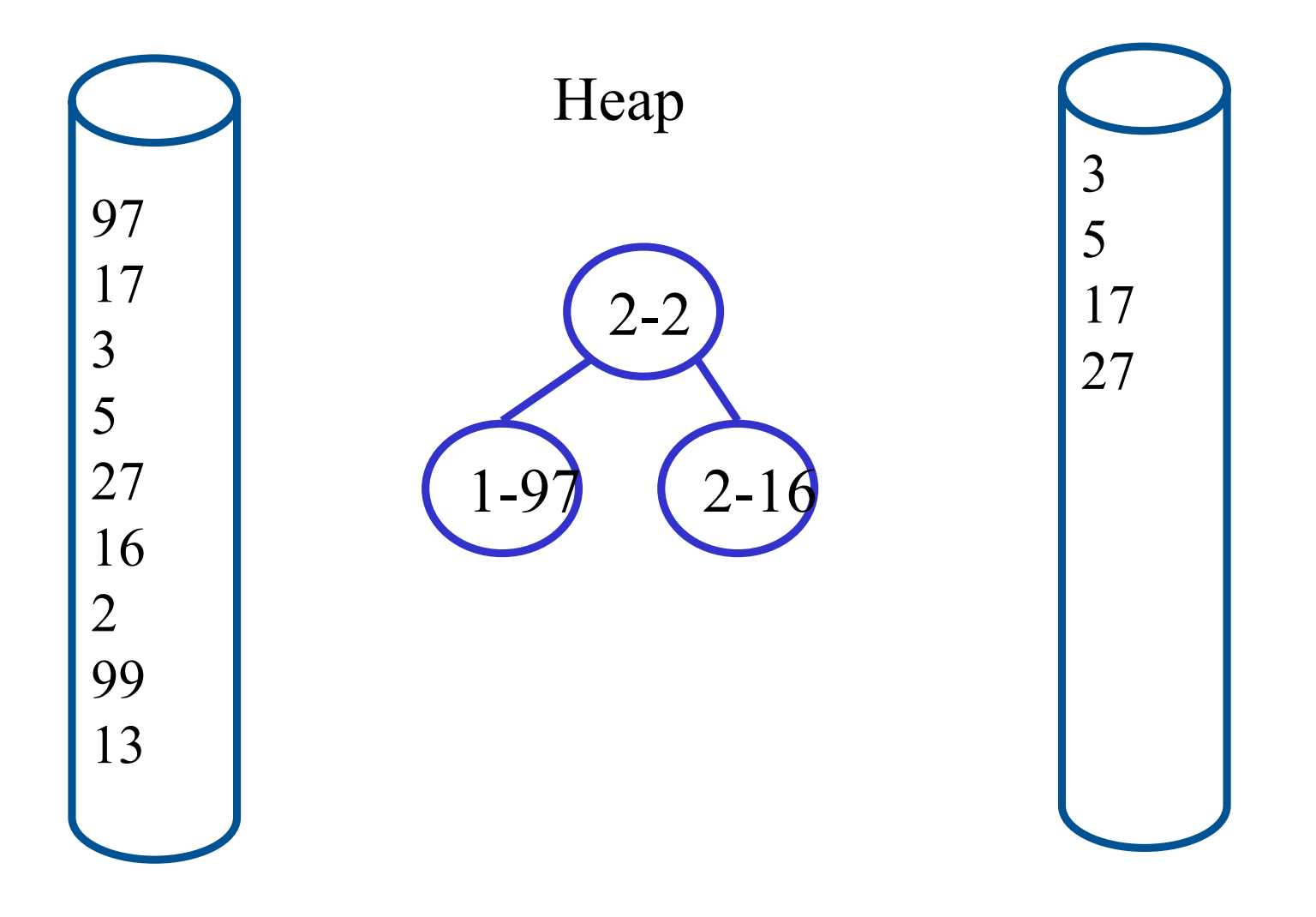

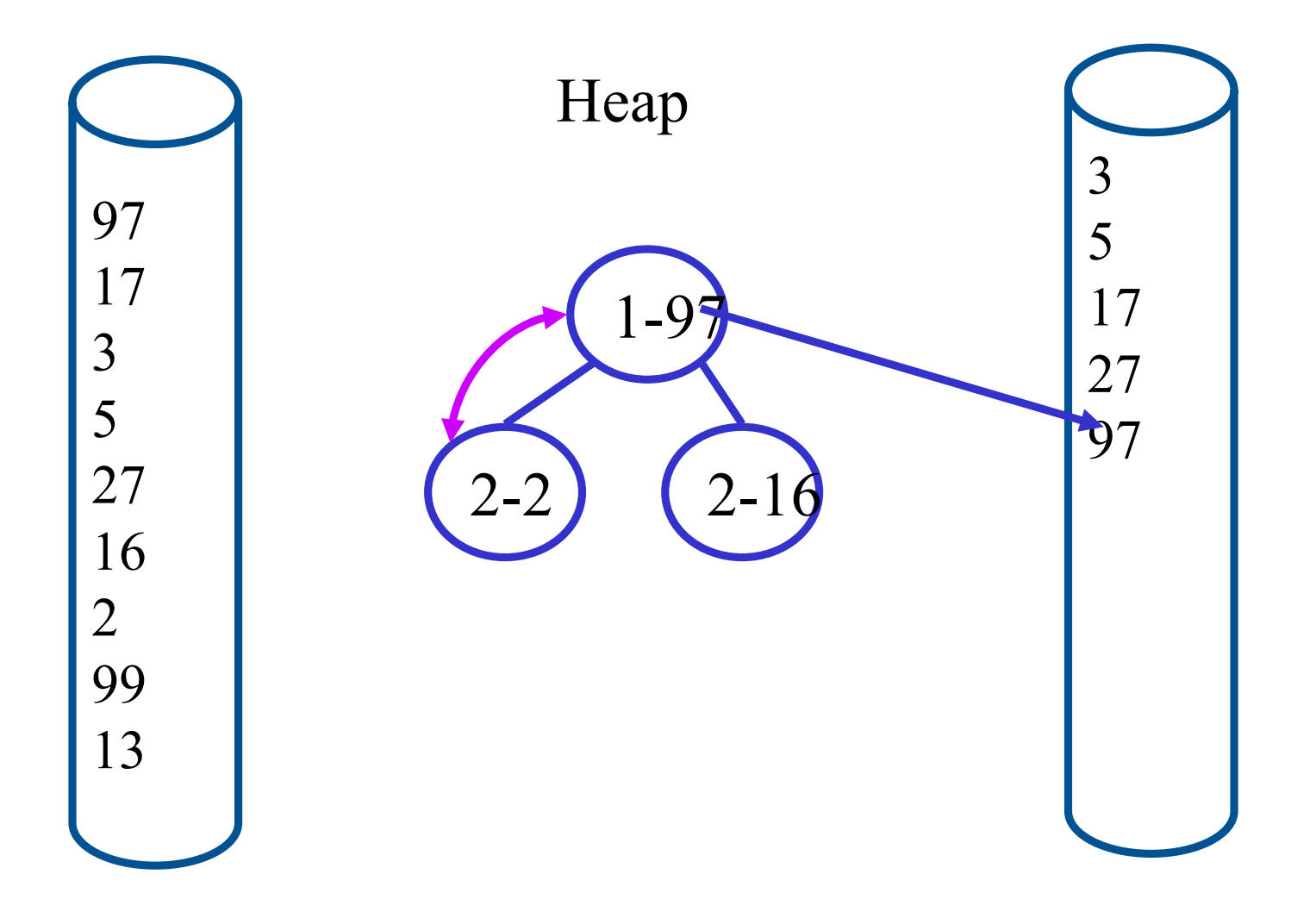

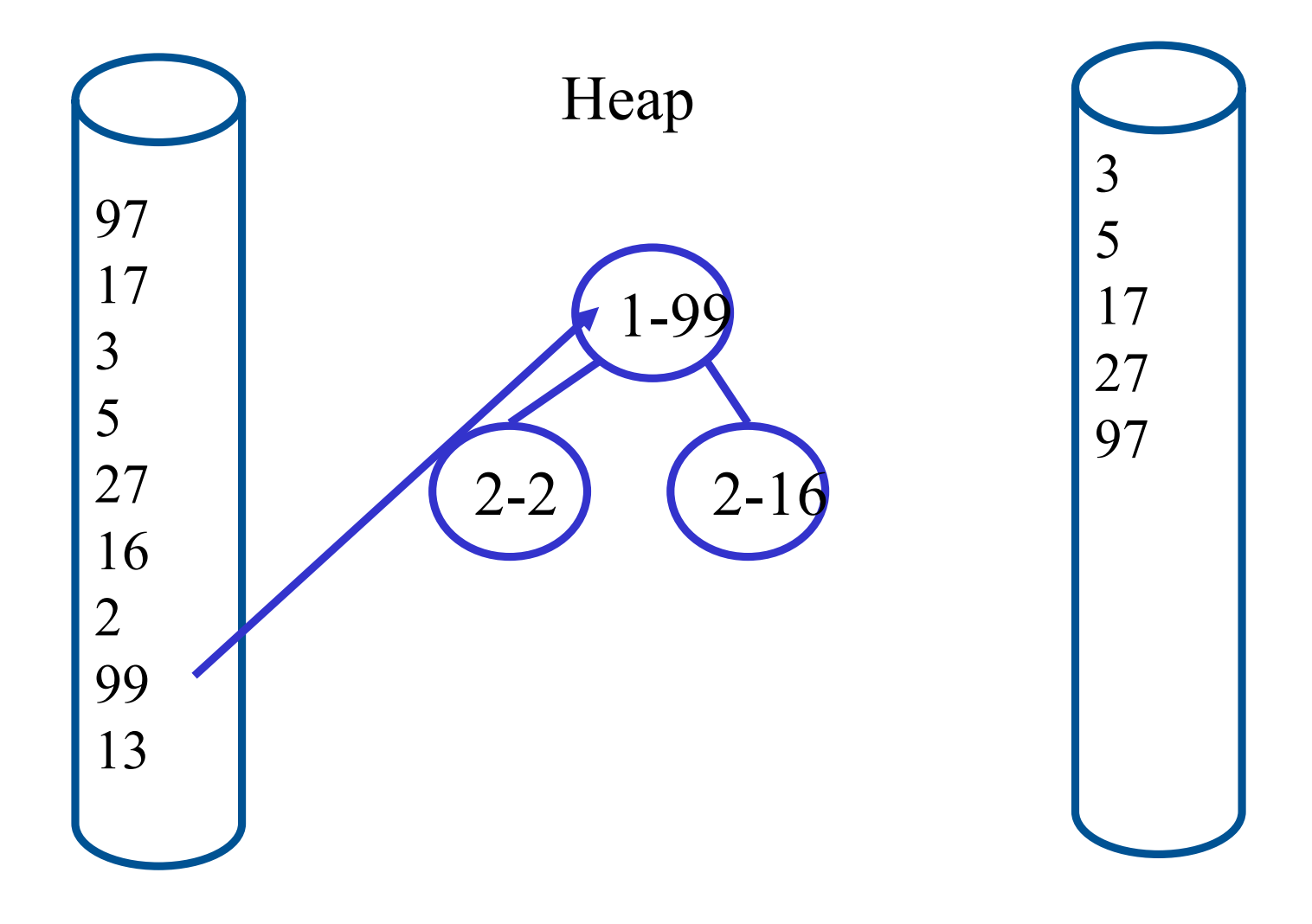

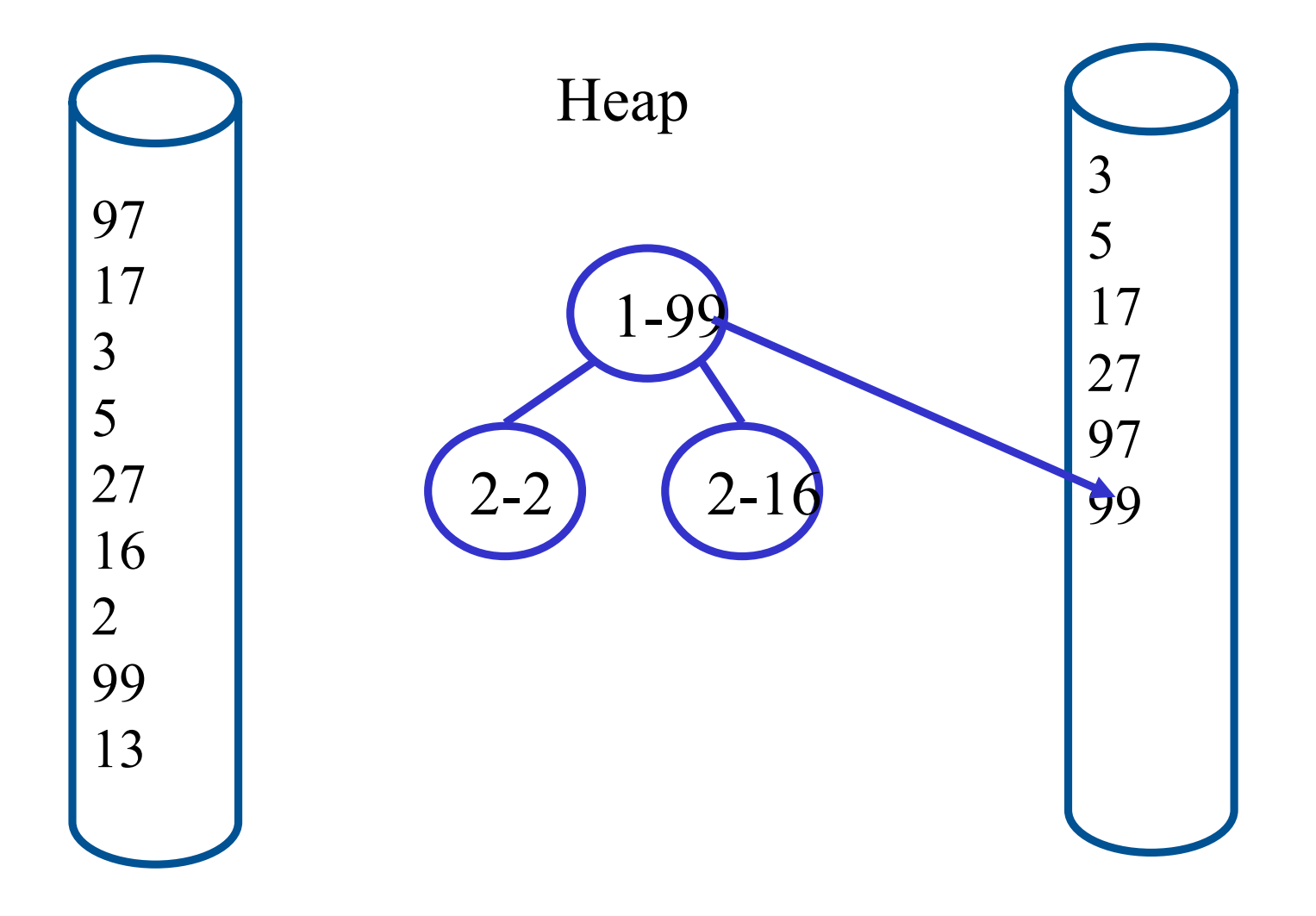

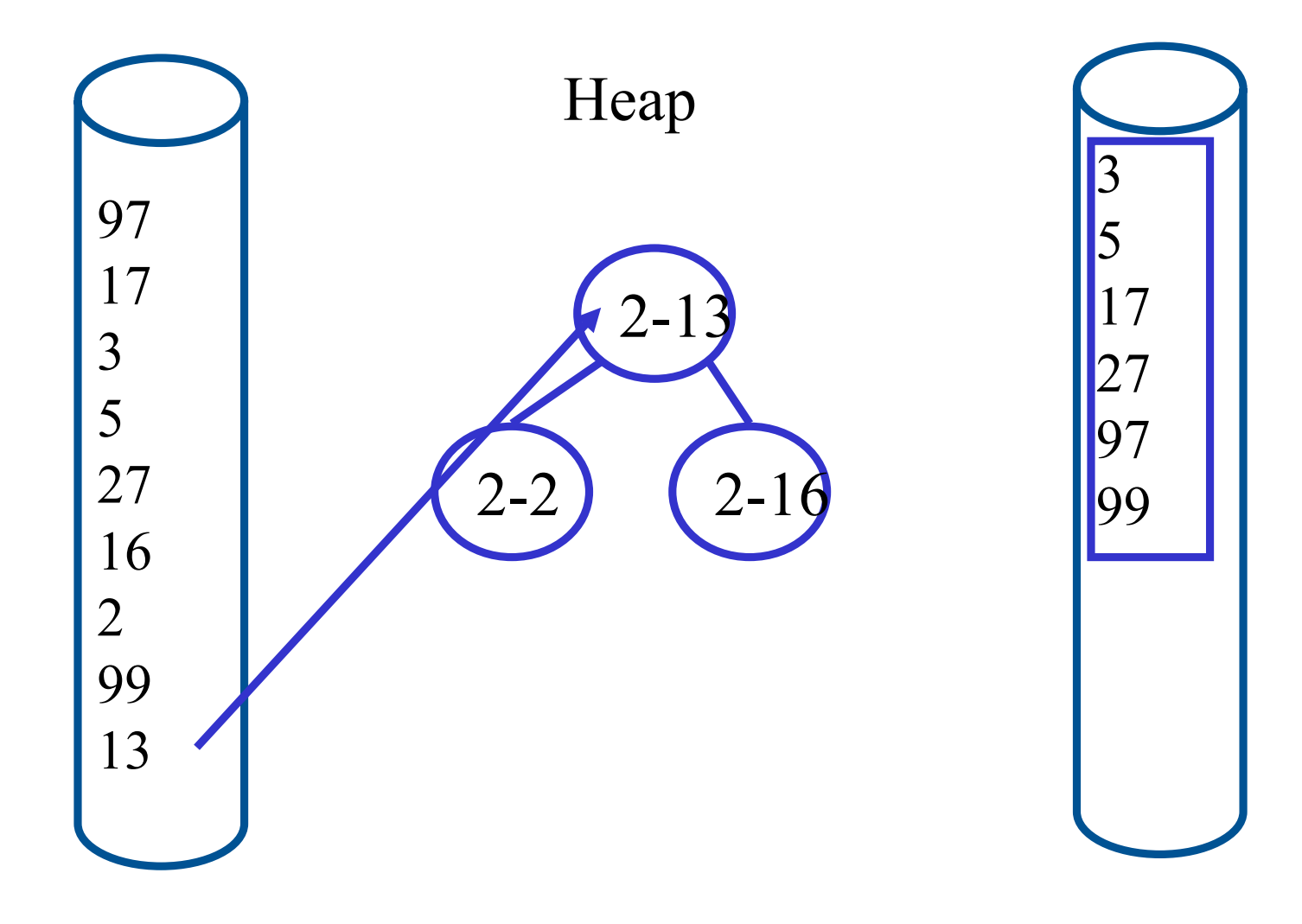

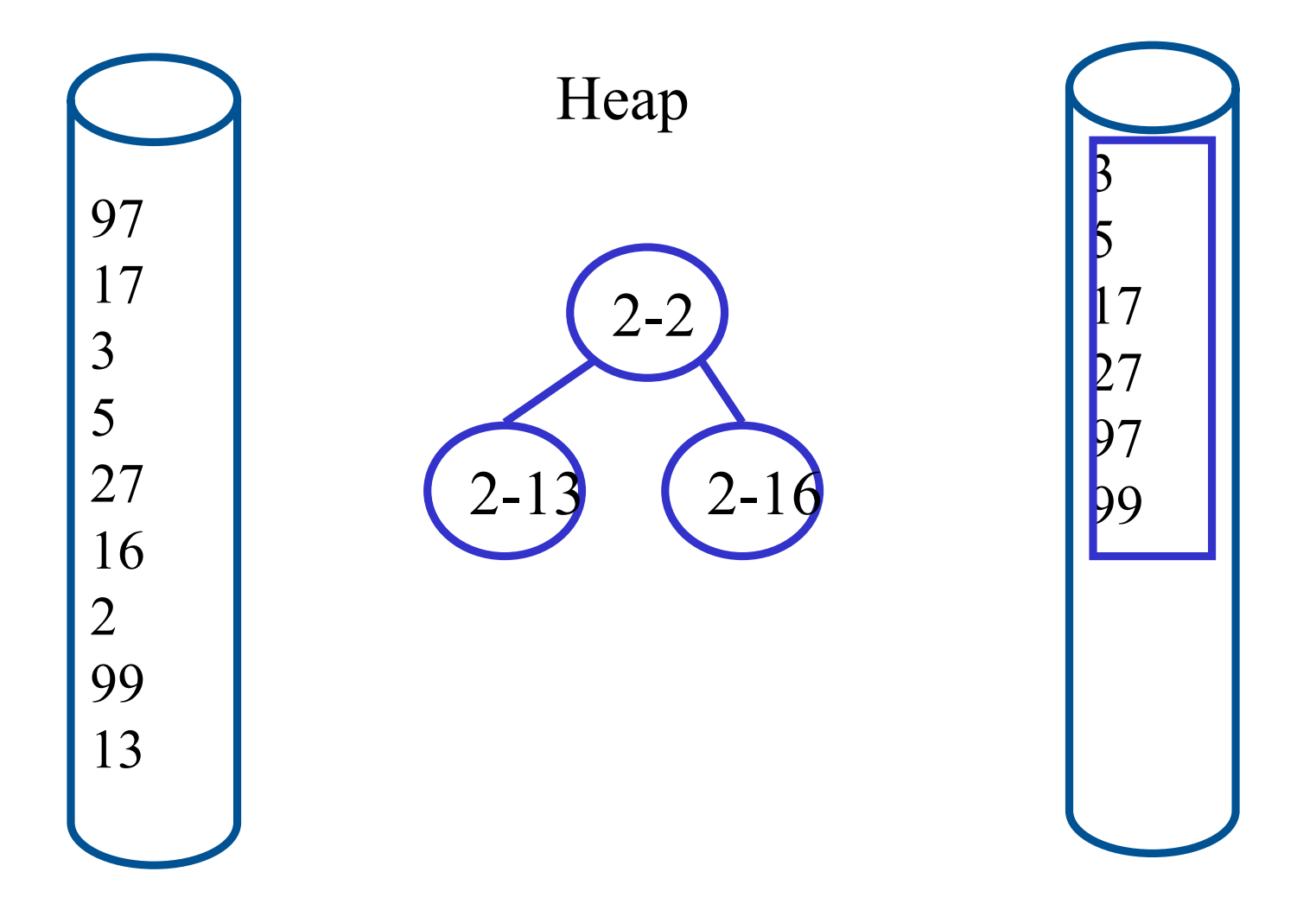

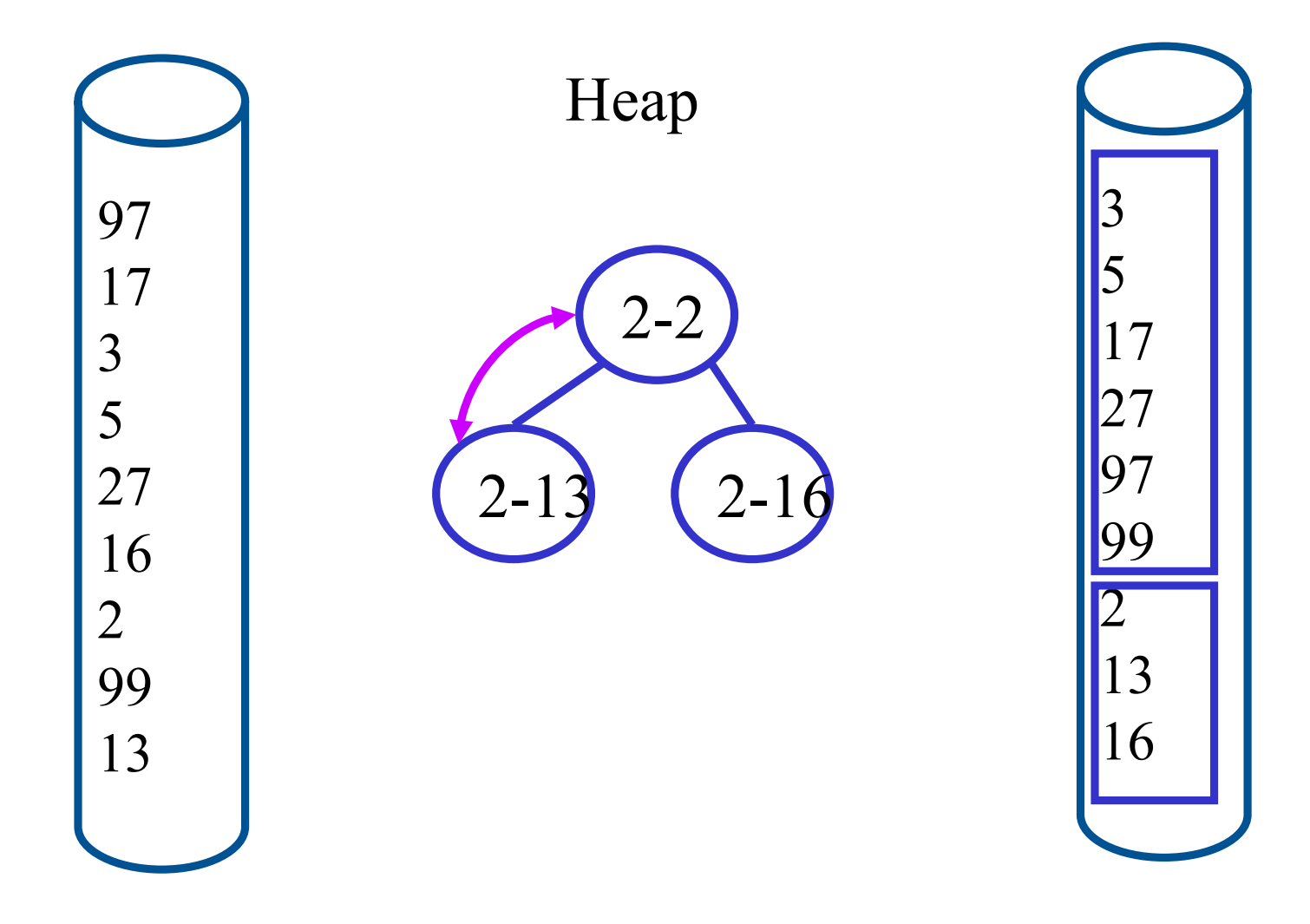

## Implementierungs-Details

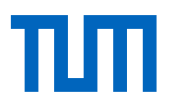

Natürlich darf man nicht einzelne Datensätze zwischen Hauptspeicher und Hintergrundspeicher transferieren

• Jeder "Round-Trip" kostet viel Zeit (ca 10 ms)

Man transferiert größere Blöcke

• Mindestens 8 KB Größe

Replacement Selection ist problematisch, wenn die zu sortierenden Datensätze variable Größe habe

• Der neue Datensatz passt dann nicht unbedingt in den frei gewordenen Platz, d.h., man benötigt eine aufwendigere Freispeicherverwaltung

Replacement Selection führt im Durchschnitt zu einer Verdoppelung der Run-Länge

• Beweis findet man im [Knuth]

Komplexität des externen Sortierens? O(N log N) ??

#### Algorithmen auf sehr großen Datenmengen

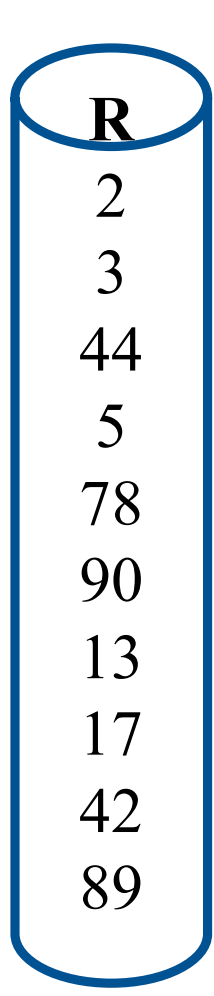

 $R \cap S$ 

- •Nested Loop:  $O(N^2)$
- •Sortieren: O(N log N)
- •Partitionieren und Hashing

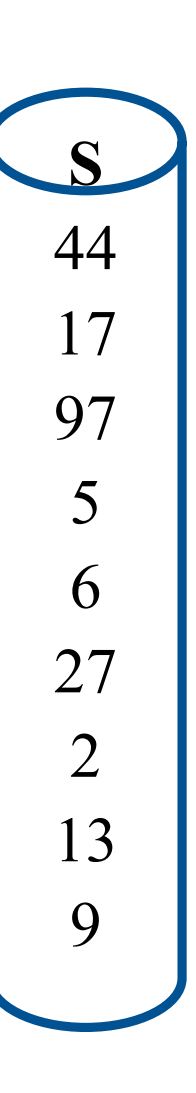

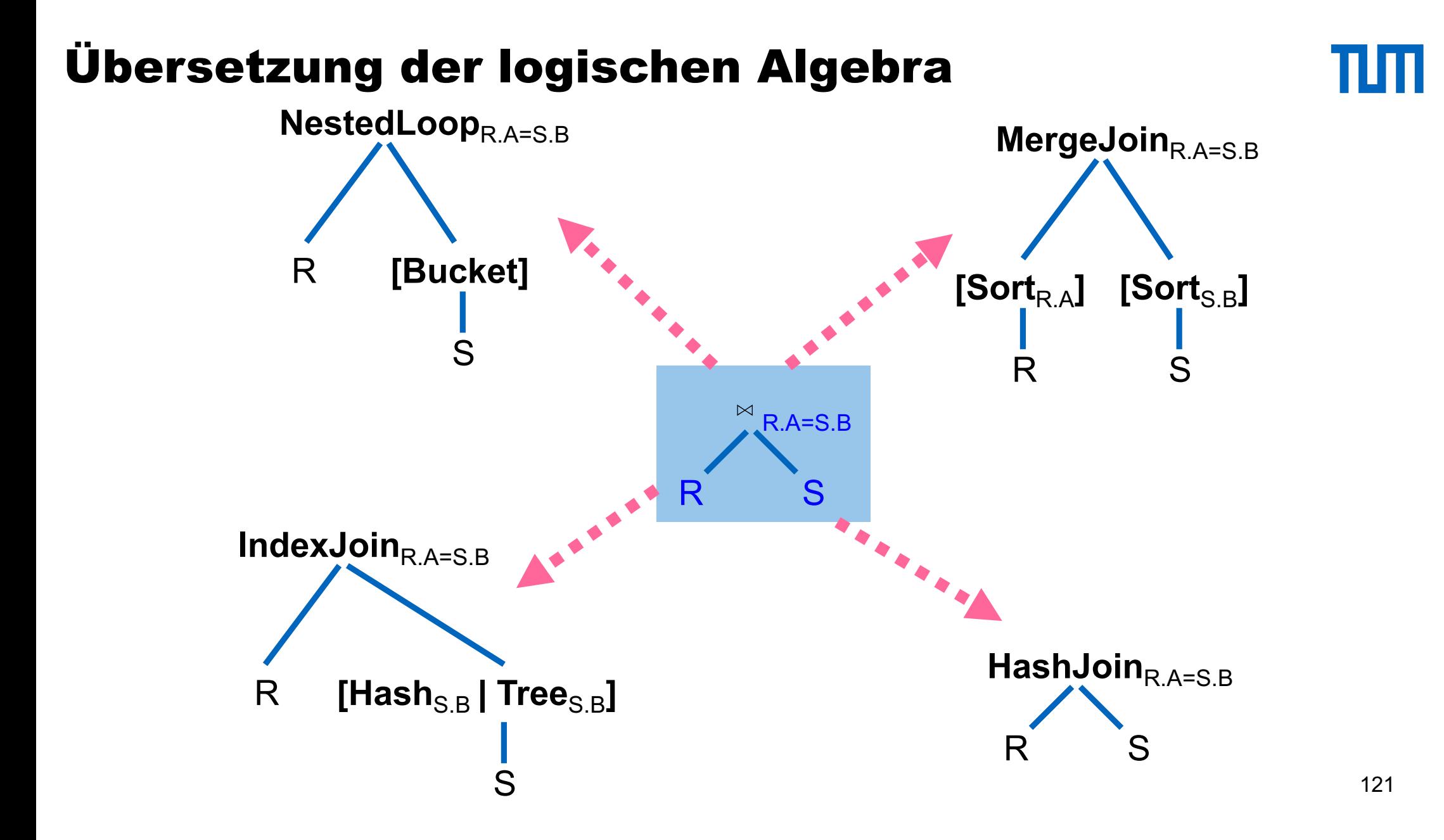

# Übersetzung der logischen Algebra

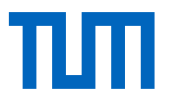

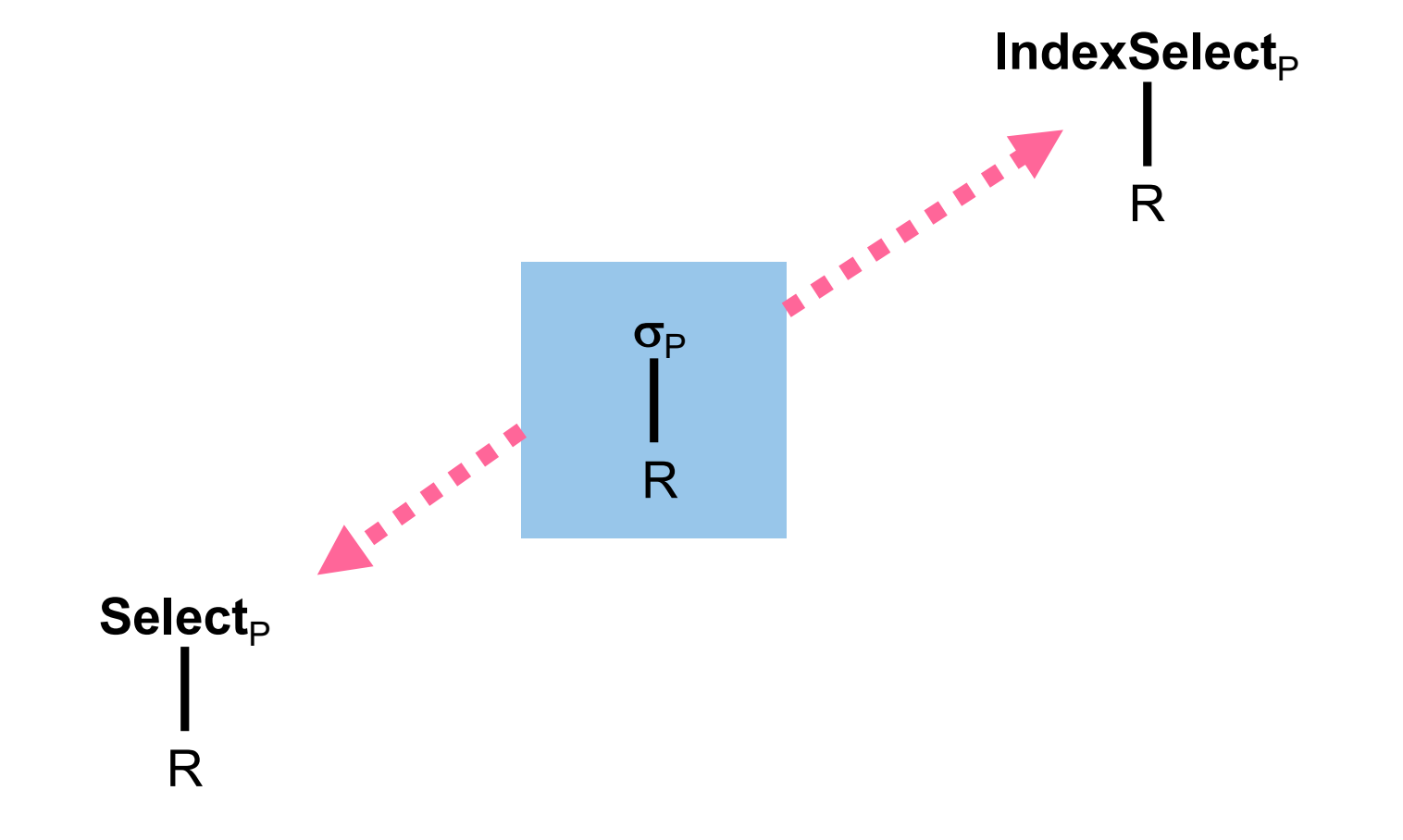

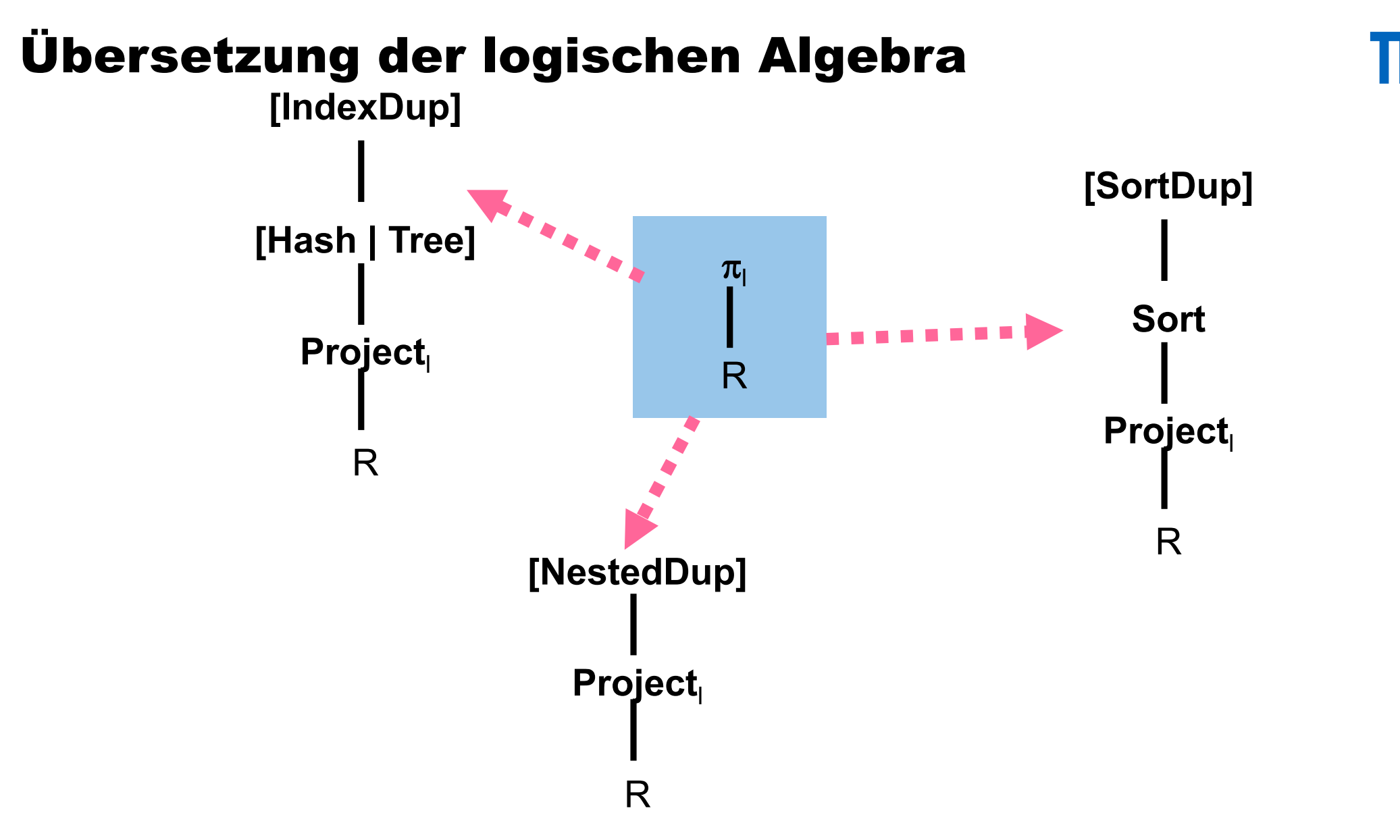

<sup>123</sup>

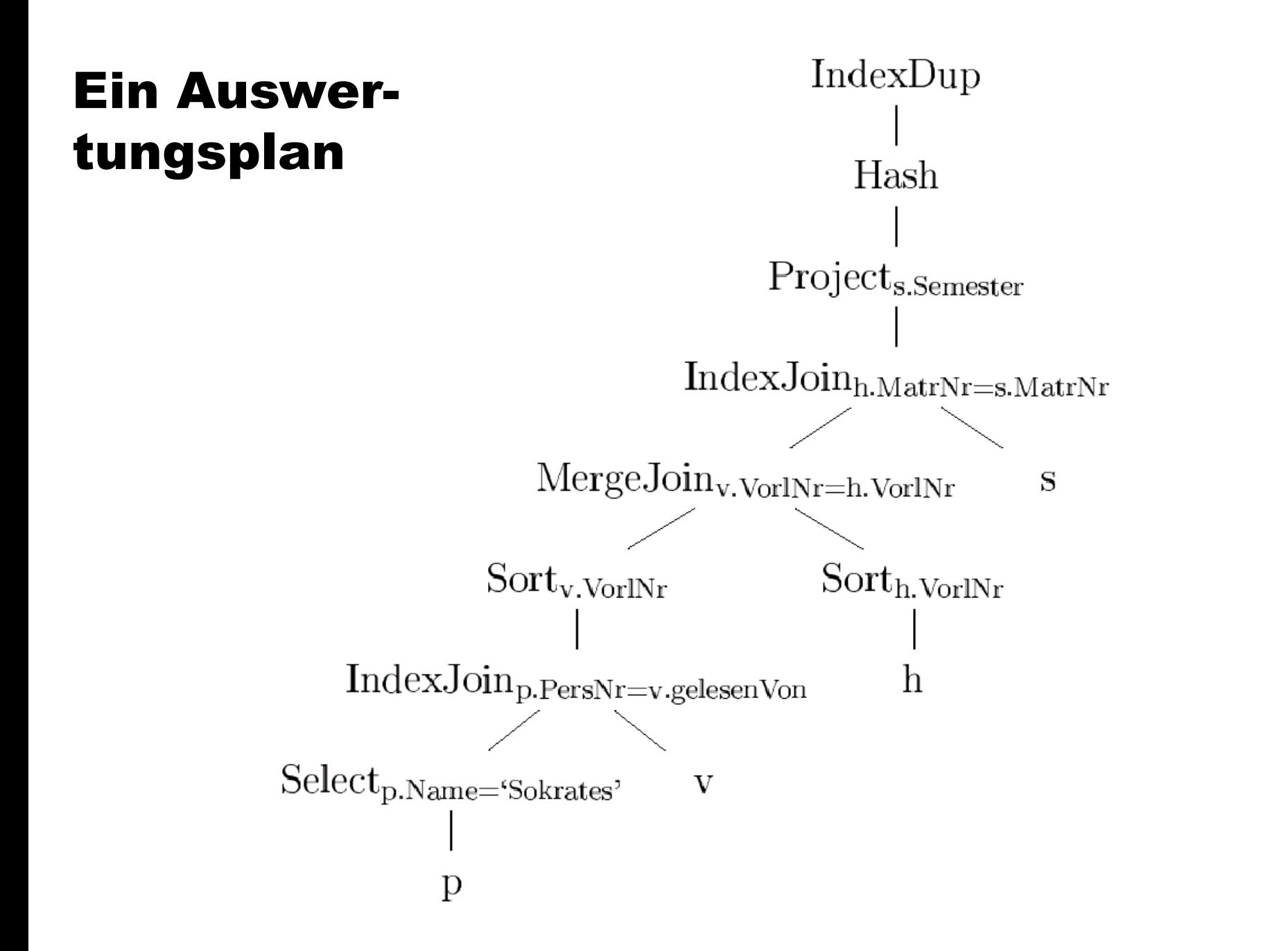

## Wiederholung der Optimierungsphasen

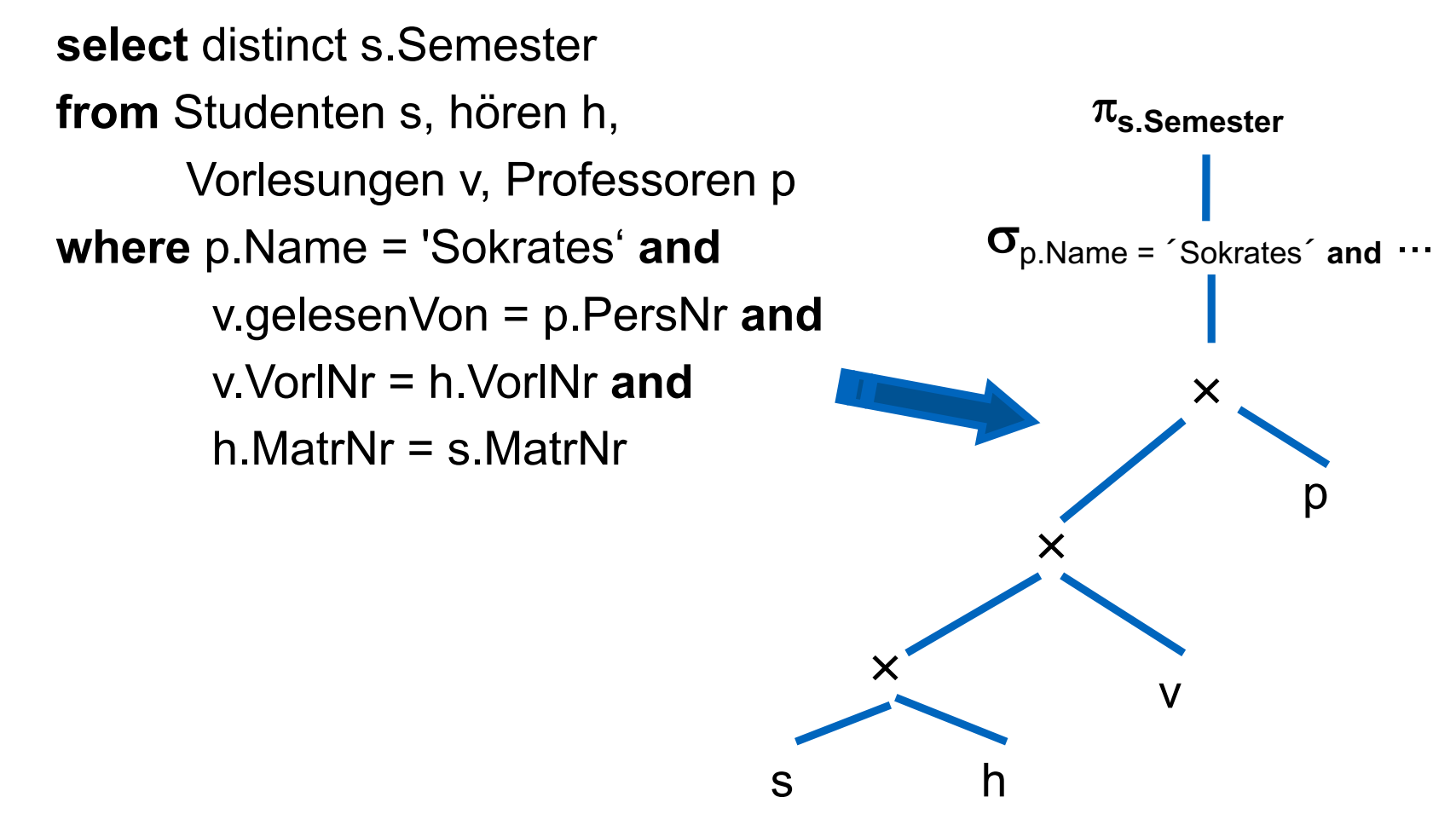

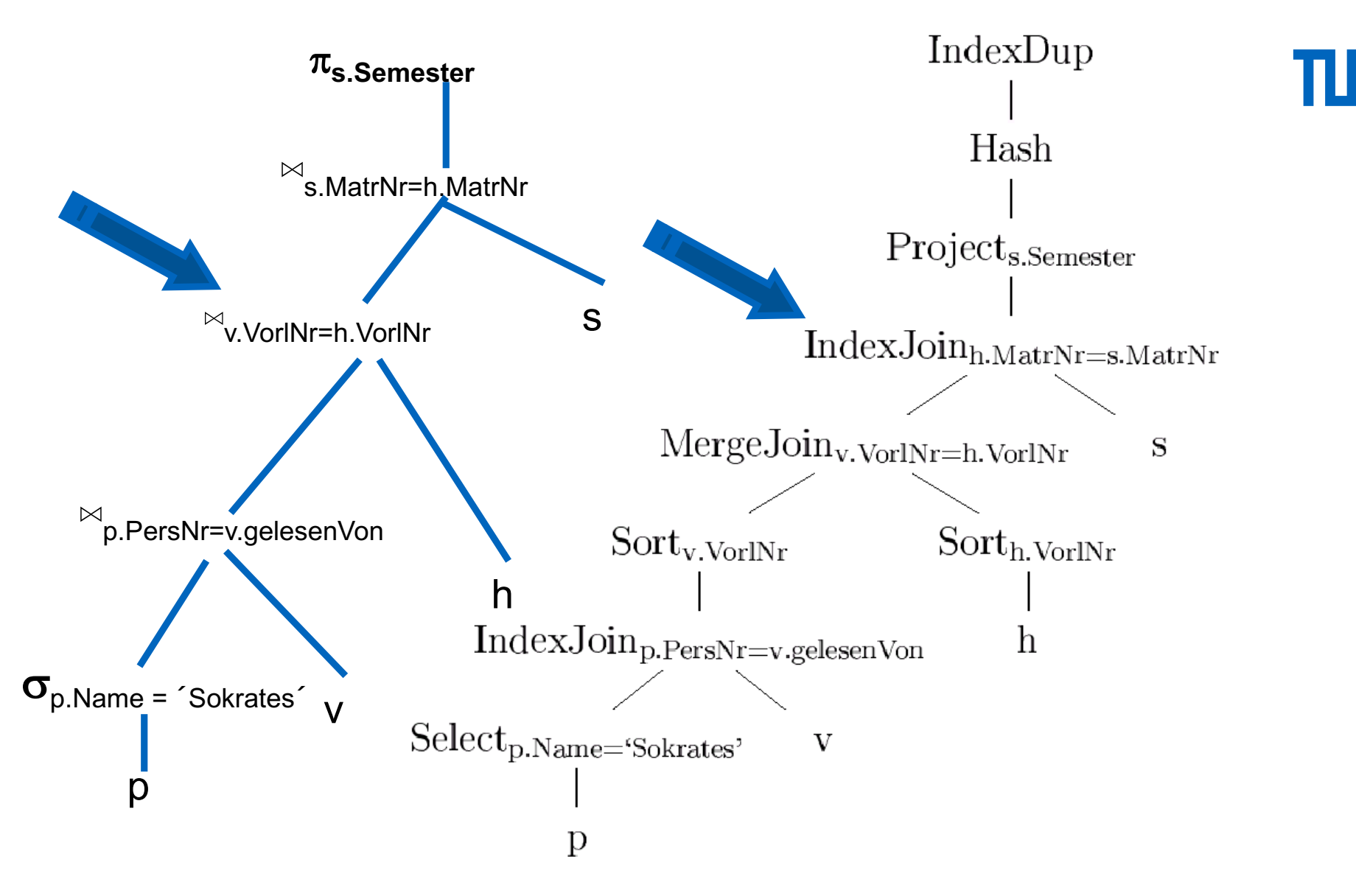

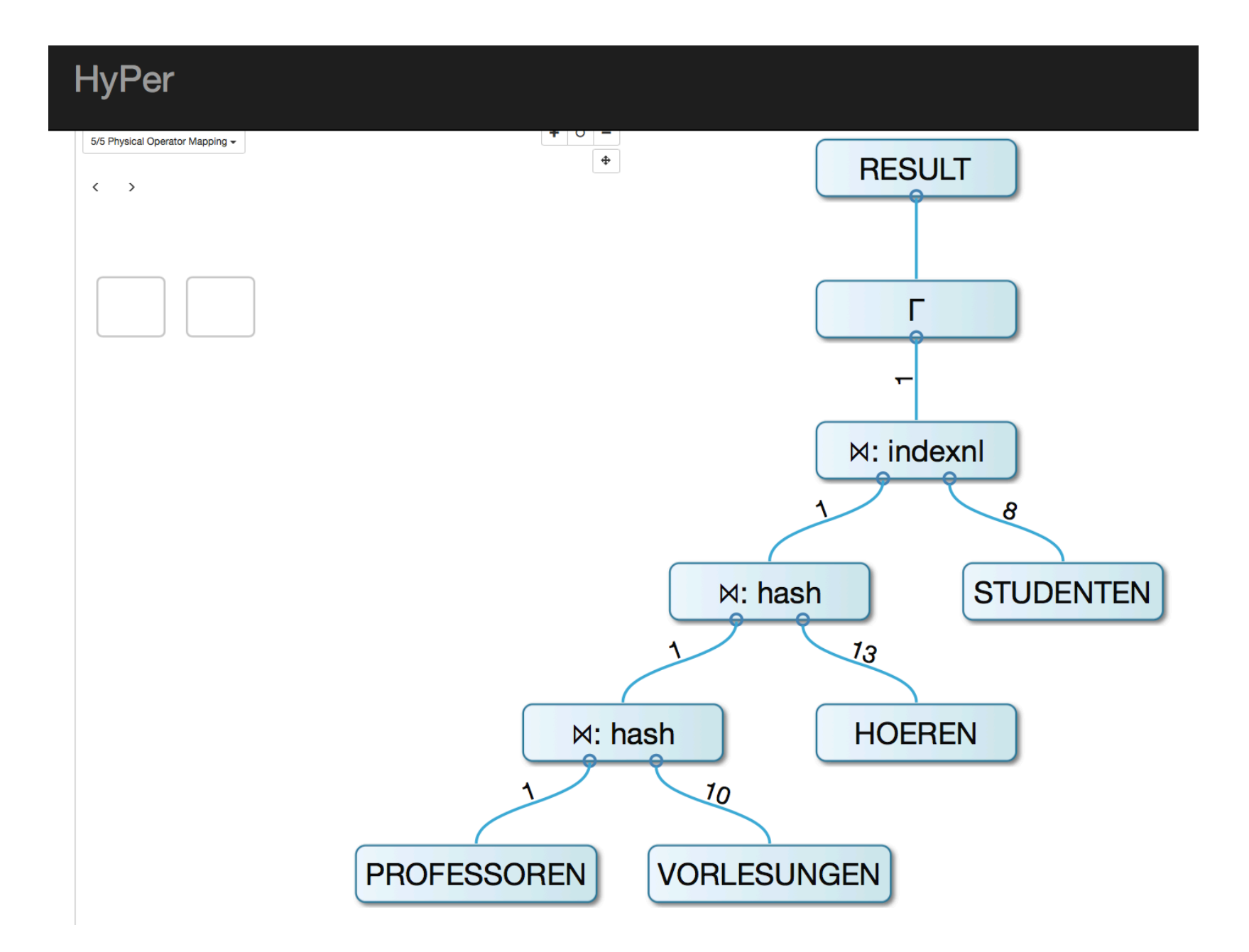

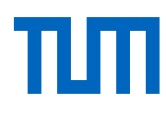

## Kostenbasierte Optimierung

Generiere alle denkbaren Anfrageausertungspläne

• Enumeration

Bewerte deren Kosten

- Kostenmodell
- Statistiken
- Histogramme
- Kalibrierung gemäß verwendetem Rechner
- Abhängig vom verfügbaren Speicher
- Aufwands-Kostenmodell
	- Durchsatz-maximierend
	- Nicht (immer) Antwortzeit-minimierend

Behalte den billigsten Plan

#### Problemgröße

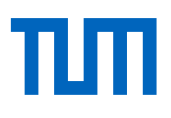

Suchraum (Planstruktur)

# Bushy-Pläne mit  $n$  Tabellen [Ganguly et al. 1992]:

 $(2(n-1))!$  $(n-1)!$ 

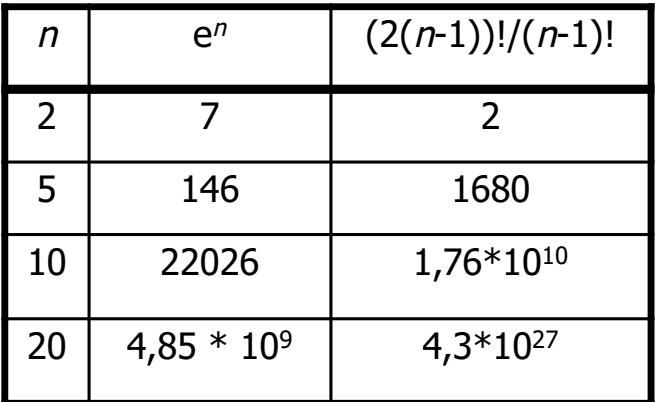

Plankosten unterscheiden sich um Größenordnungen

Optimierungsproblem ist *NP*-hart [Ibaraki 1984]

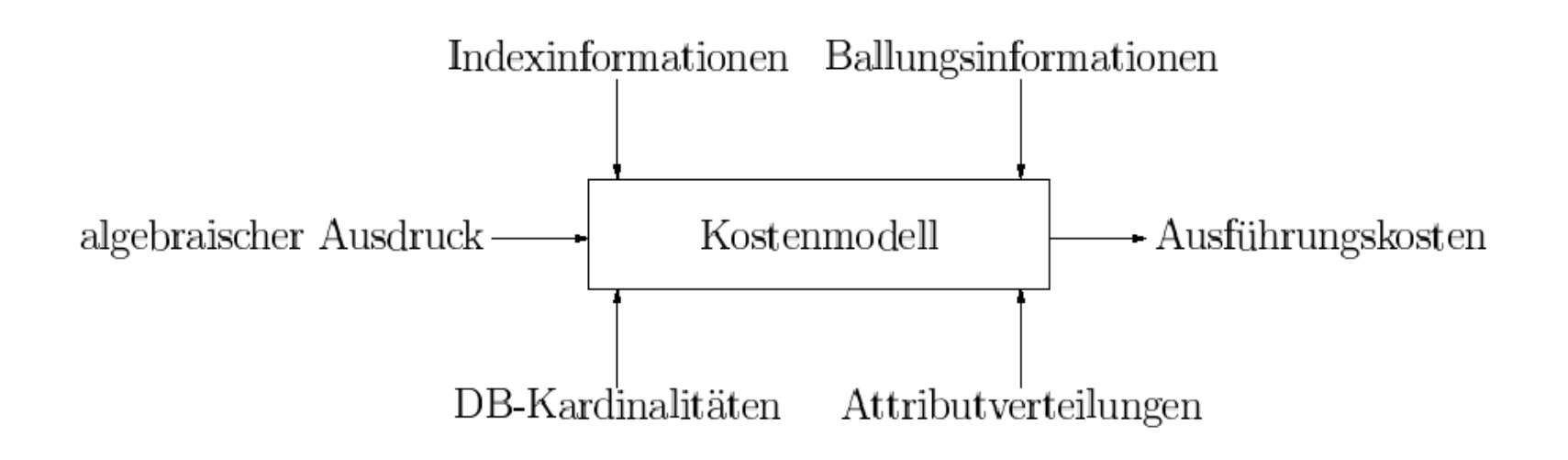

#### Selektivität

Sind verschiedene Strategien anwendbar, so benötigt man zur Auswahl eine Kostenfunktion. Sie basiert auf dem Begriff der Selektivität.

Die Selektivität eines Suchprädikats schätzt die Anzahl der qualifizierenden Tupel relativ zur Gesamtanzahl der Tupel in der Relation.

Beispiele:

- $\cdot$  die Selektivität einer Anfrage, die das Schlüsselattribut einer Relation  $R$ spezifiziert, ist  $1/ #R$ , wobei  $#R$  die Kardinalität der Relation R angibt.
- Wenn ein Attribut A spezifiziert wird, für das i verschiedene Werte existieren, so kann die Selektivität als

 $(\#R/i) / \#R$  oder  $1/i$ abgeschätzt werden.

- Anteil der qualifizierenden Tupel einer Operation
- Selektion mit Bedingung  $p$ :

$$
sel_p := \frac{|\sigma_p(R)|}{|R|}
$$

 $\bullet$  Join von R mit S:

$$
sel_{RS} := \frac{|R \bowtie S|}{|R \times S|} = \frac{|R \bowtie S|}{|R| \cdot |S|}
$$

#### Abschätzung für einfache Fälle

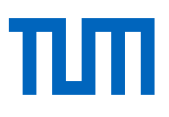

Abschätzung der Selektivität:

- $sel_{R.A=C} = \frac{1}{|R|}$ falls  $A$  Schlüssel von  $R$
- $sel_{R.A=C} = \frac{1}{i}$ falls *i* die Anzahl der Attributwerte von  $R.A$  ist (Gleichverteilung)
- $sel_{R.A=S.B} = \frac{1}{|R|}$ bei Equijoin von  $R$  mit  $S$  über Fremdschlüssel in  $S$

Ansonsten z.B. Stichprobenverfahren

TUTT

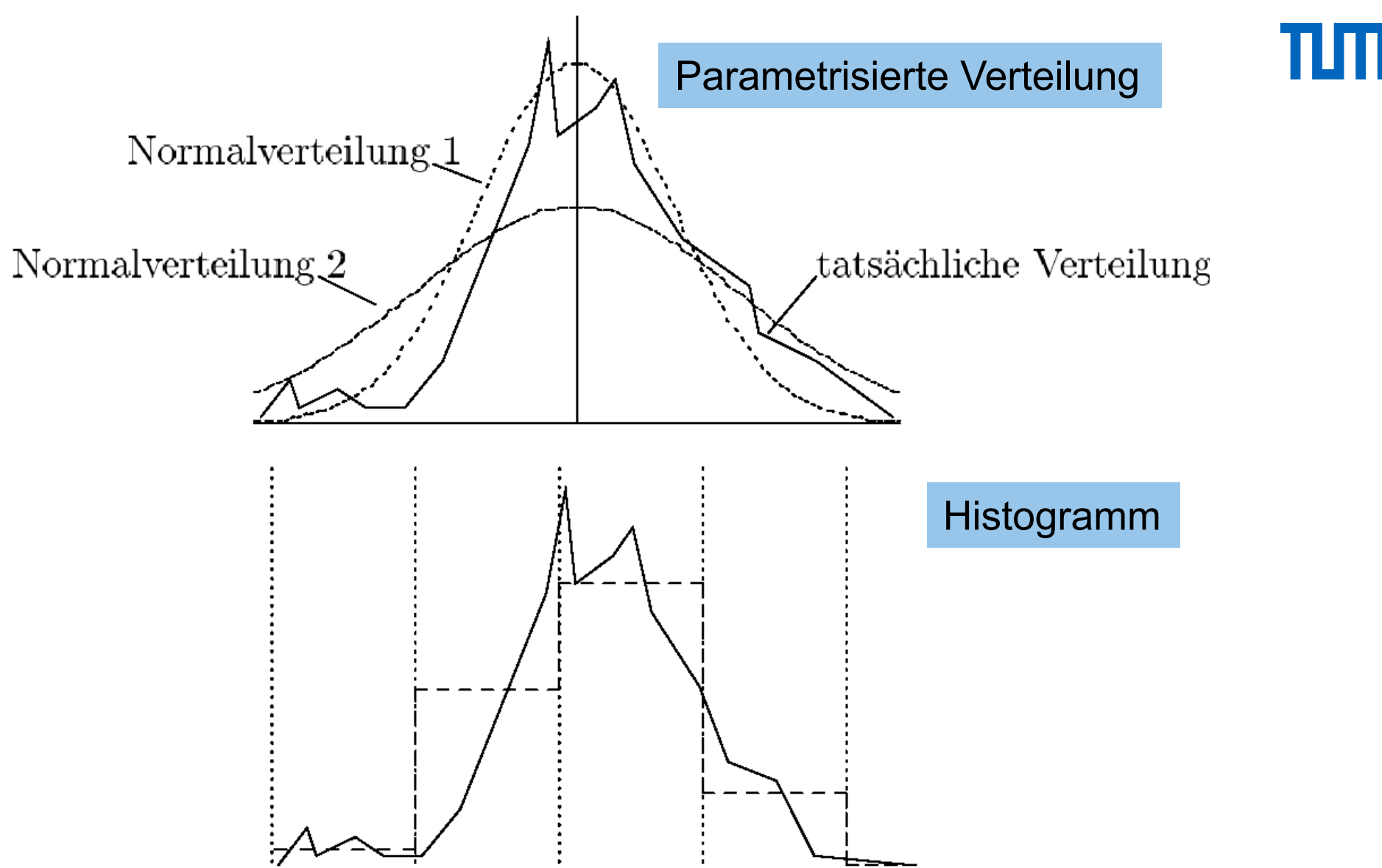

Selektion:

- Brute Force: Lesen aller Seiten von  $R$
- B<sup>+</sup>-Baum-Index:  $t + \lceil sel_{A\theta c} \cdot b_R \rceil$ 
	- Absteigen der Indexstruktur
	- Lesen der qualifizierenden Tupel
- Hash-Index: für jeden die Bedingung erfüllenden Wert einen Look-up

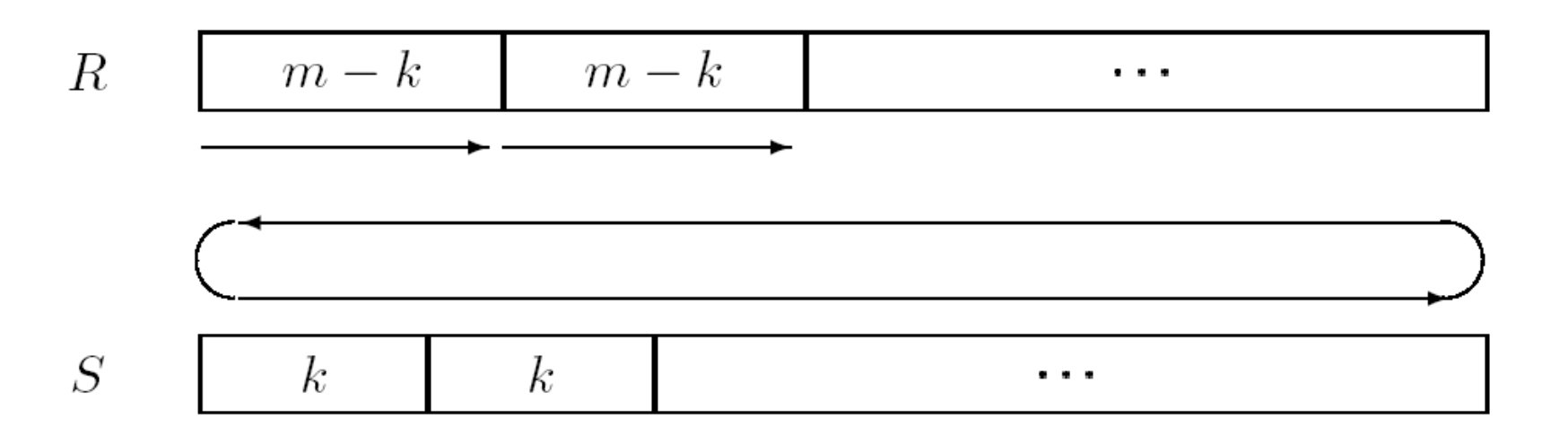

- Durchlaufen aller Seiten von R:  $b_R$
- Durchläufe der inneren Schleife:  $\lceil b_R/(m-k) \rceil$
- Insgesamt:  $b_R + k + \lfloor b_R/(m-k) \rfloor \cdot (b_S k)$
- minimal, falls  $k = 1$  und R die kleinere Relation

#### Tuning von Datenbanken

Statistiken (Histogramme, etc.) müssen explizit angelegt werden Anderenfalls liefern die Kostenmodelle falsche Werte In Oracle …

- analyze table Professoren compute statistics for table;
- Man kann sich auch auf approximative Statistiken verlassen
	- Anstatt compute verwendet man estimate

In DB2 …

• runstats on table …

## Analysieren von Leistungsengpässen

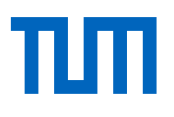

```
explain plan for
  select distinct s.Semester
  from Studenten s, hören h, Vorlesungen v, Professoren p
  where p. Name = 'Sokrates' and v.gelesenVon = p. PersNr and
         v.VorlNr = h.VorlNr and h.MatrNr = s.MatrNr;
SELECT STATEMENT
                   Cost = 37710SORT UNIQUE
    HASH JOIN
                                            Geschätzte
      TABLE ACCESS FULL STUDENTEN
                                            Kosten von 
      HASH JOIN
                                             Oracle
        HASH JOIN
          TABLE ACCESS BY ROWID PROFESSOREN
             INDEX RANGE SCAN PROFNAMEINDEX
          TABLE ACCESS FULL VORLESUNGEN
        TABLE ACCESS FULL HOEREN
```
#### Baumdarstellung

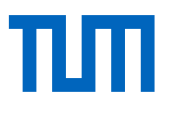

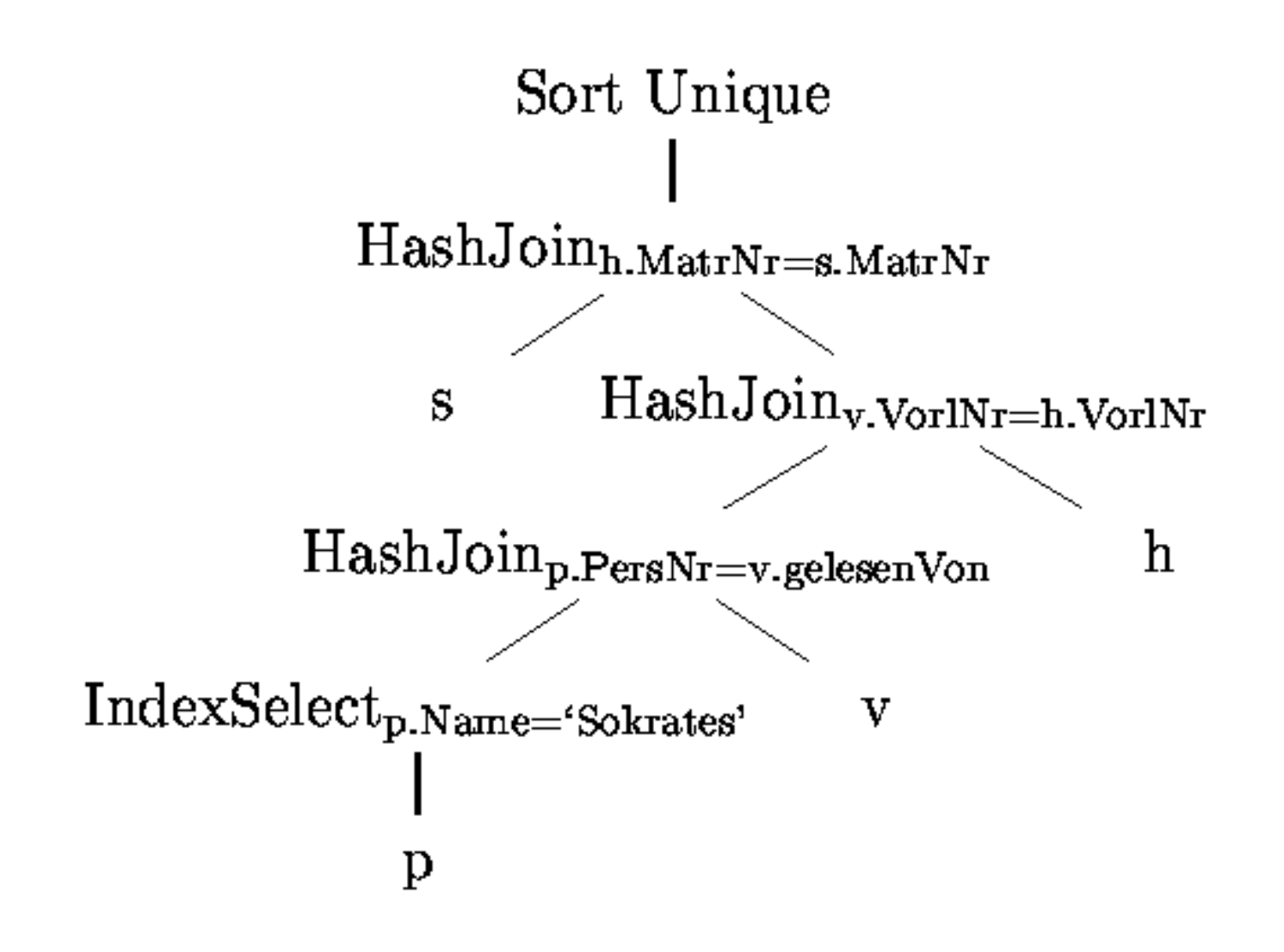

## Algorithmen - Ansätze

Erschöpfende Suche

- Dynamische Programmierung (System R)
- A\* Suche

Heuristiken (Planbewertung nötig)

- Minimum Selectivity, Intermediate Result,...
- KBZ-Algorithmus, AB-Algorithmus

Randomisierte Algorithmen

- Iterative Improvement
- Simulated Annealing

#### Problemgröße

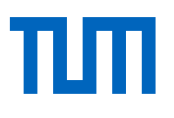

Suchraum (Planstruktur)

1. # Bushy-Pläne mit  $n$  Tabellen [Ganguly et al. 1992]:

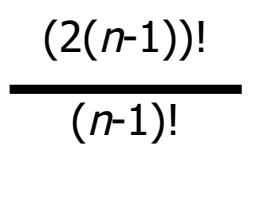

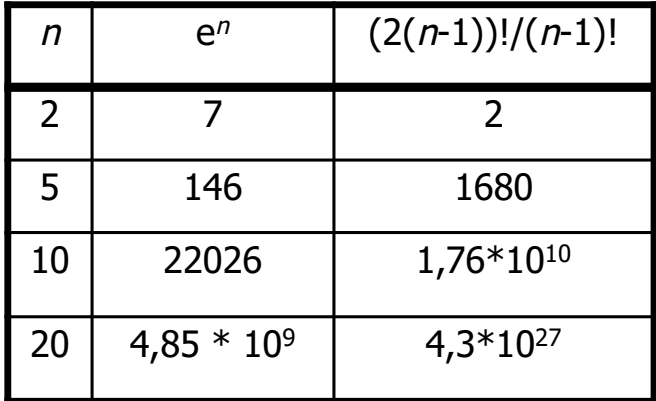

- 2. Plankosten unterscheiden sich um Größenordnungen
- 3. Optimierungsproblem ist *NP*-hart [Ibaraki 1984]

#### Dynamische Programmierung

#### Identifikation von 3 Phasen

- 1. Access Root Phase: Aufzählen der Zugriffspläne
- 2. Join Root Phase: Aufzählen der Join-Kombinationen
- 3. Finish Root Phase: sort, group-by, etc.

## Optimierung durch Dynamische Programmierung

Standardverfahren in heutigen relationalen Datenbanksystemen

Voraussetzung ist ein Kostenmodell als Zielfunktion

- I/O-Kosten
- CPU-Kosten

DP basiert auf dem Optimalitätskriterium von Bellman Literatur zu DP:

• D. Kossmann und K. Stocker: Iterative Dynamic Programming, TODS, 2000 to appear (online)

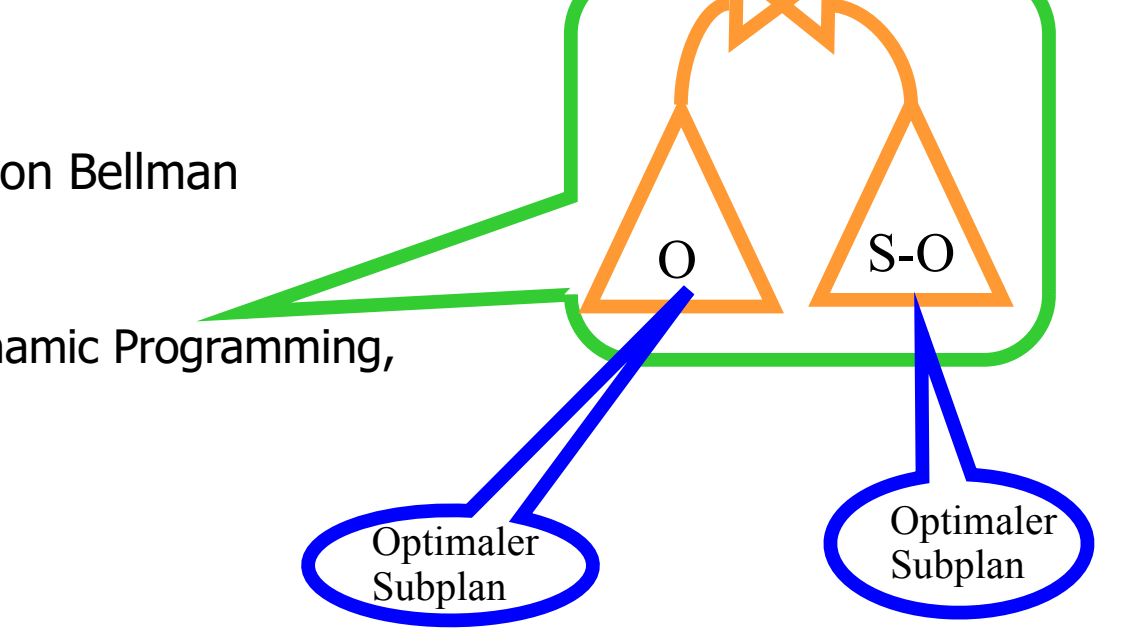
# 1. Phase: Zugriffspläne ermitteln

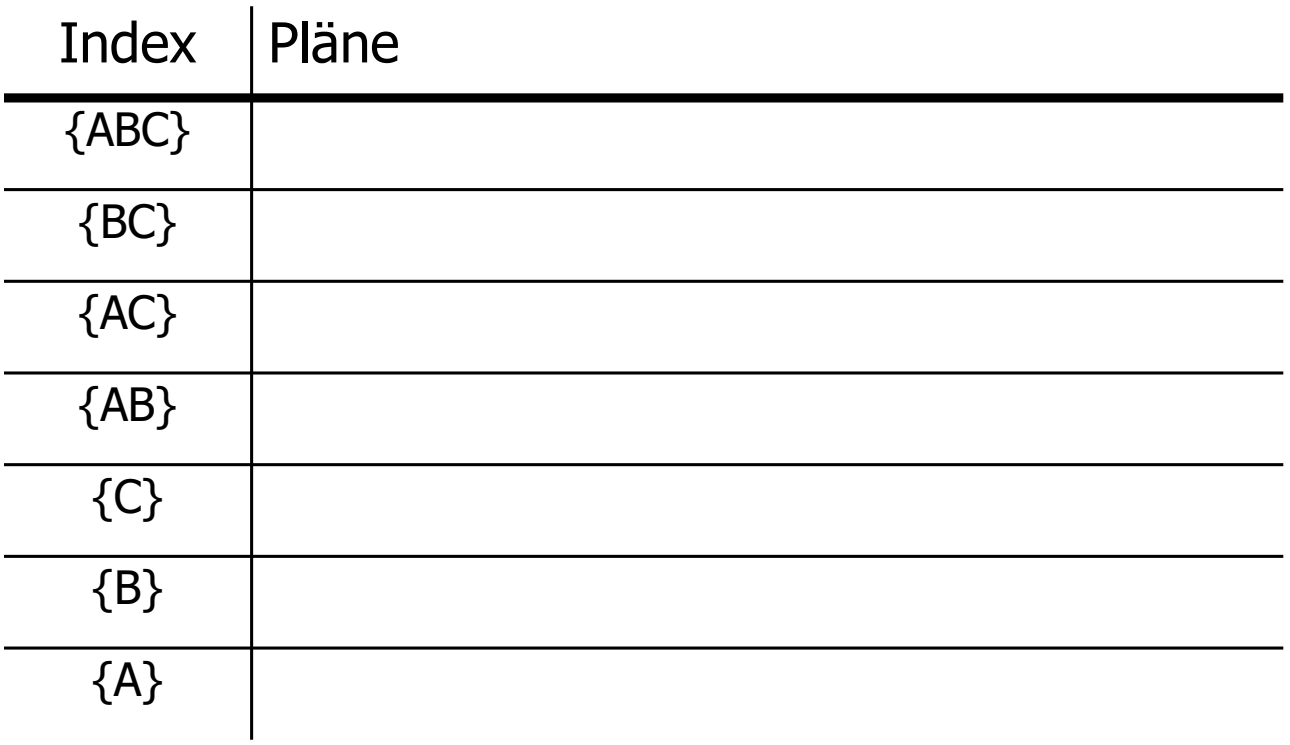

# 1. Phase: Zugriffspläne ermitteln

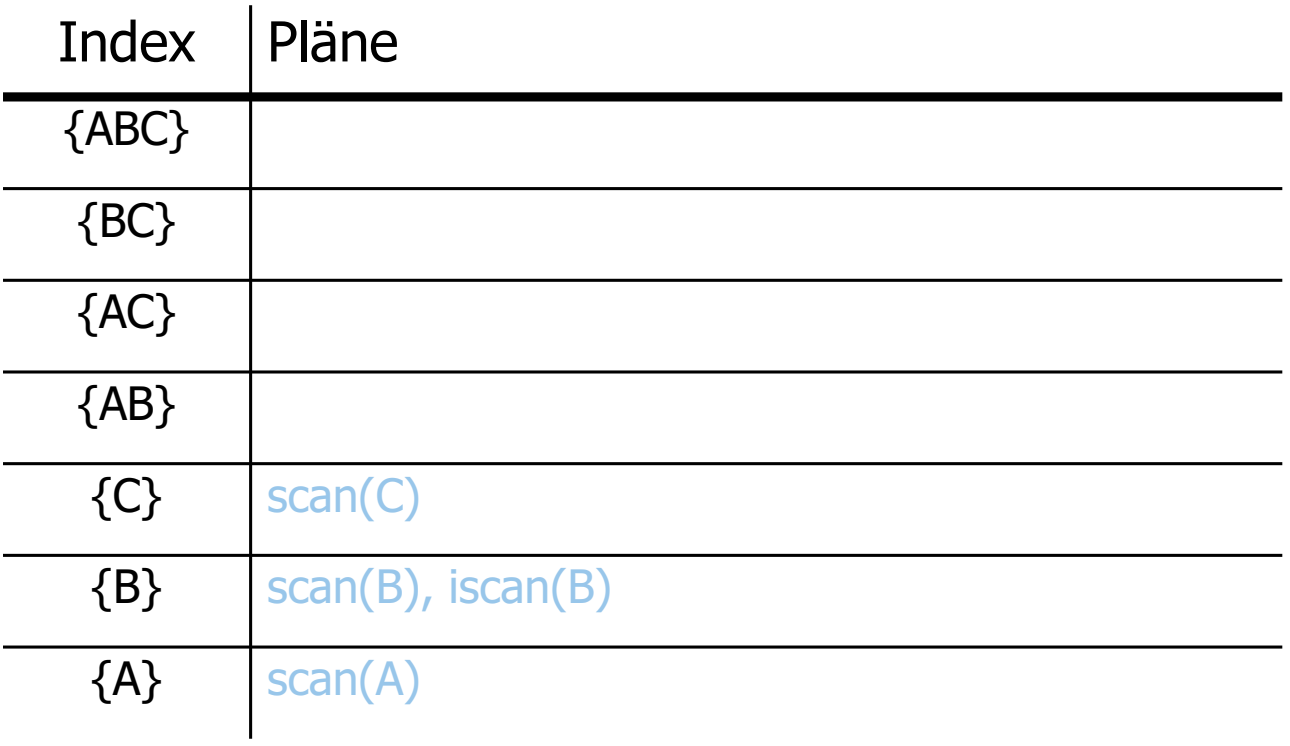

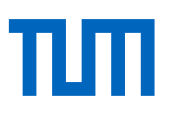

# Index | Pläne {ABC}  ${BC}$  ...  $\{AC\}$   $|s(A) \Join s(C)$ ,  $s(C)$  and  $A$  $\{AB\}$   $\{s(A) \rightarrow B\}$ ,  $s(A) \bowtie s(B)$ ,  $is(B) \bowtie s(A)$ ,...  $\{C\}$  |scan(C)  $\{B\}$  |scan(B), iscan(B)  ${A}$  | scan(A) **Pruning**

2. Phase: Join-Pläne ermitteln (2-fach,...,n-fach)

TUT

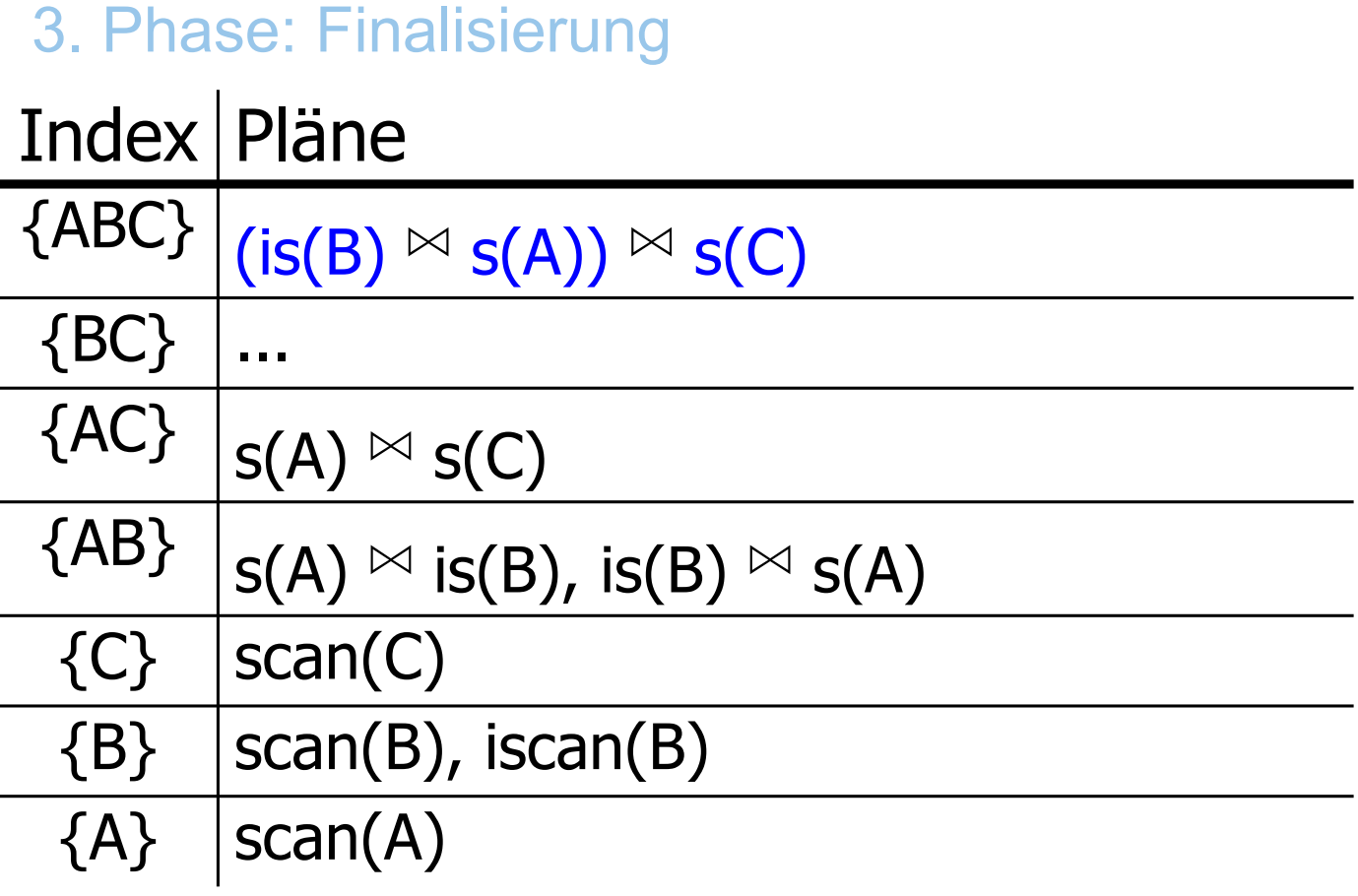

# Algorithmus DynProg

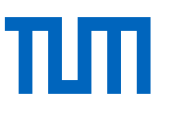

#### **Function** DynProg

```
input A query q over relations R_1, \ldots, R_n // Set of relations to be joined
output A query execution plan fpr q //Processing Tree
      for i = 1 to n do {
1:2:\text{BestPlansTable}(\{R_i\}) = \text{accessPlans}(R_i)prunePlans(BestPlansTable(\{R_i\}))
3:\}4:5:for i=2 to n do {
          for all S \subseteq \{R_1, \ldots, R_n\} such that |S| == i do {
6:BestPlansTable(S) = \emptyset7:for all O \subset S do {
8:
                  \text{BestPlansTable}(S) = \text{BestPlansTable}(S) \cup9:joinPlans(BestPlansTable(O), BestPlansTable(S - O))
                  prunePlans(BestPlansTable(S))10:11:12:ł
13:\mathcal{F}prunePlans(BestPlansTable(\{R_1, \ldots, R_n\})
14:return BestPlansTable(\{R_1, \ldots, R_n\})
15:
```
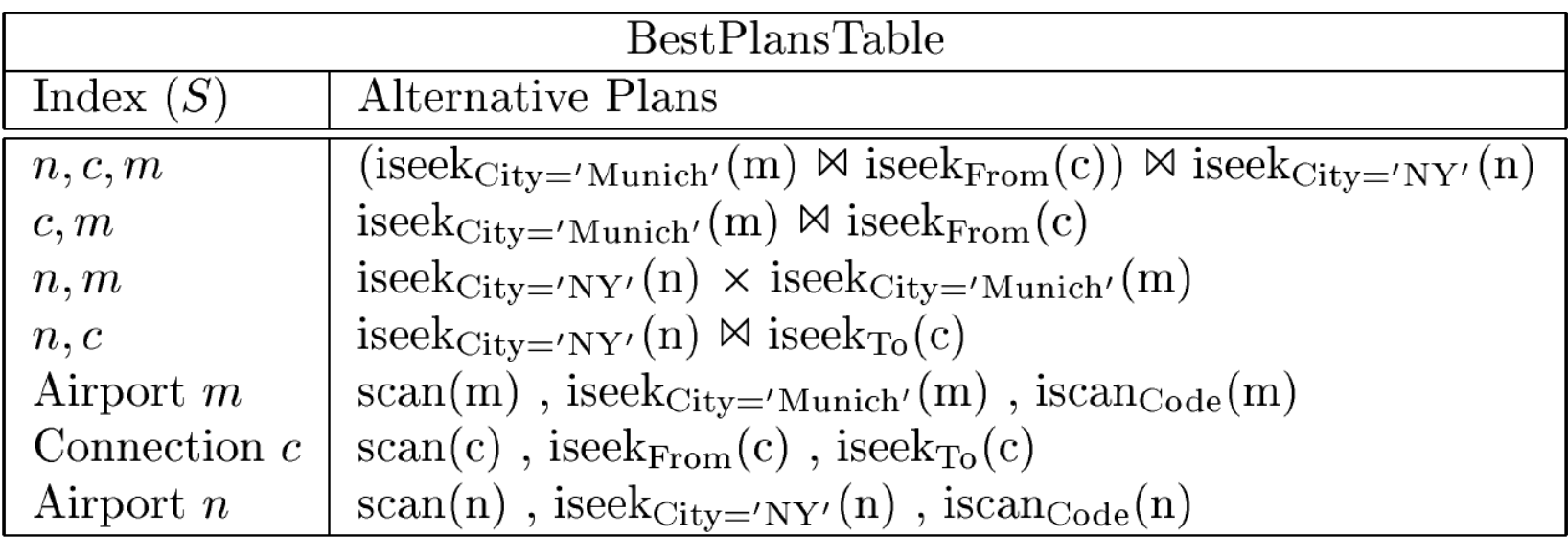